## **UNIVERSIDAD NACIONAL JOSÉ MARÍA ARGUEDAS**

## FACULTAD DE INGENIERÍA ESCUELA PROFESIONAL DE INGENIERÍA DE SISTEMAS

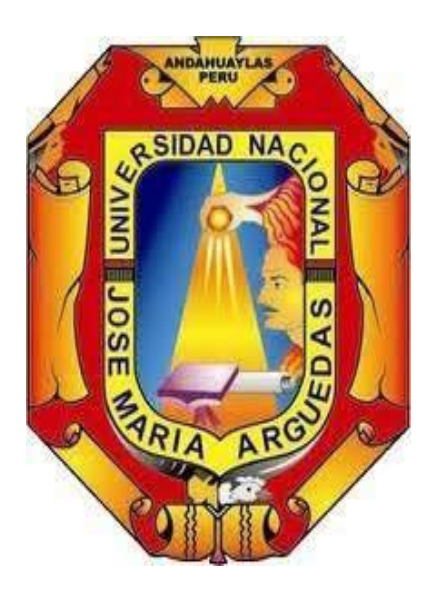

Presentado por

### ROSY ANEL PERALTA MOSCOSO

### APLICACIÓN INTERACTIVA PARA EL APRENDIZAJE DE LA CLASIFICACIÓN DE RESIDUOS SÓLIDOS

Asesor: ENRIQUE EDGARDO CONDOR TINOCO

## TESIS PARA OPTAR EL TÍTULO PROFESIONAL DE INGENIERO DE SISTEMAS

ANDAHUAYLAS – APURÍMAC – PERÚ 2022

Financiado por la Vicepresidencia de Investigación de la UNAJMA

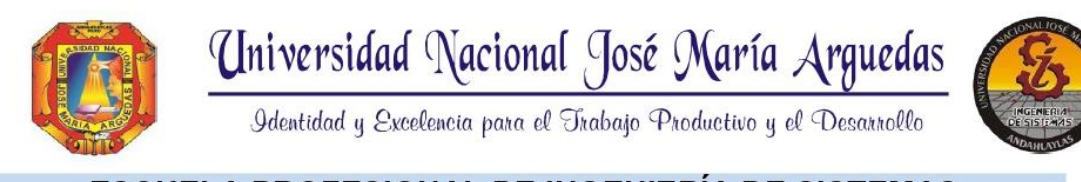

### ESCUELA PROFESIONAL DE INGENIERÍA DE SISTEMAS

### APROBACIÓN DEL ASESOR

Quien suscribe:

Ing. Enrique Edgardo Condor Tinoco, por la presente:

### Certifica,

Que, el Bachiller en Ingeniería de Sistemas, ROSY ANEL PERALTA MOSCOSO ha culminado satisfactoriamente el informe final de tesis intitulado:

"Aplicación interactiva para el aprendizaje de la clasificación de residuos sólidos" para optar el Título Profesional de Ingeniero de Sistemas.

Andahuaylas, 12 de enero del 2023

Ing. Enrique Edgardo Condor Tinoco Asesor

Rosy Anel Peralta Moscoso Tesista

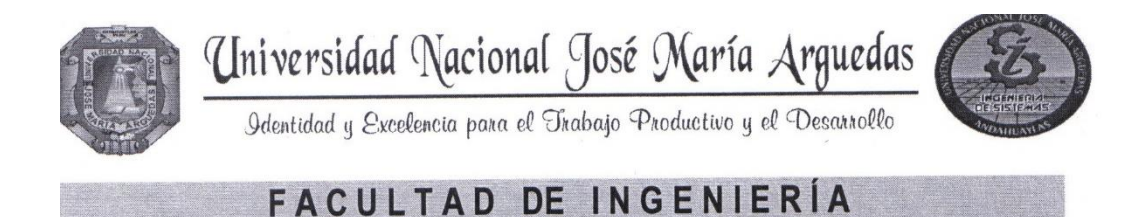

# **ACTA DE SUSTENTACIÓN DE TESIS**

En la Av. José María Arguedas del Local Académico SL01 (Ccoyahuacho) en el auditorio de la Escuela Profesional de Ingeniería de Sistemas de la Universidad Nacional José María Arguedas ubicado en el distrito de San Jerónimo de la Provincia de Andahuaylas, siendo las 10:00 horas del día 13 de octubre del año 2022, se reunieron los docentes: Ing. Edwing Alcides Maquera Flores, MSc. Richard Carrión Abollaneda, M.Sc. Carlos Yinmel Castro Buleje, en condición de integrantes del Jurado Evaluador del Informe Final de Tesis intitulado: "APLICACIÓN INTERACTIVA PARA EL APRENDIZAJE DE LA CLASIFICACIÓN DE RESIDUOS SÓLIDOS", cuyo autor es el Bachiller en Ingeniería de Sistemas ROSY ANEL PERALTA MOSCOSO, el asesor Mag. Enrique Edgardo Cóndor Tinoco, con el propósito de proceder a la sustentación y defensa de dicha tesis.

Luego de la sustentación y defensa de la tesis, el Jurado Evaluador ACORDÓ: A PROBAR por UNANIMIDAD al Bachiller en Ingeniería de Sistemas ROSY ANEL PERALTA MOSCOSO, obteniendo la siguiente calificación y mención:

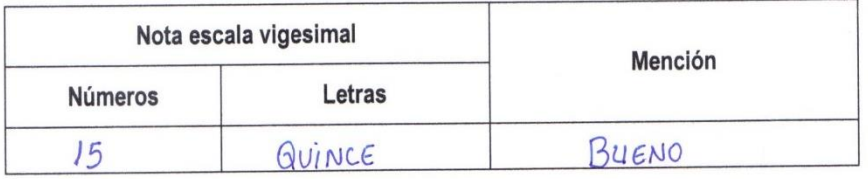

En señal de conformidad, se procedió a la firma de la presente acta en 03 ejemplares.

Ing. Edwing Alcides Maquera Flores Presidente del Jurado Evaluador M.Sc. Carlos Yinmel Castro Buleje M.Sc. Richard Carrión Abollaneda Segundo Miembro del Jurado Evaluador Primer Miembro del Jurado Evaluador

Local Académico - Escuela Profesional de Ingeniería de Sistemas: Av. José María Arguedas S/N - San Jerónimo Local Académico - Escuela Profesional de Ingeniería Agroindustrial: Av. 28 de julio Nº 1103 - Talavera Local Académico - Escuela Profesional de Ingeniería Ambiental: Av. 28 de julio Nº 1103 - Talavera

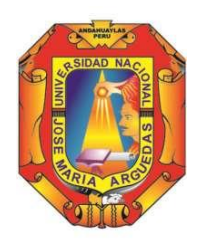

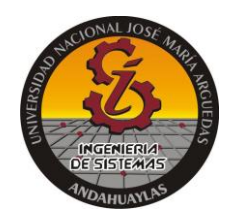

### **APROBACIÓN DEL JURADO DICTAMINADOR**

LA TESIS: Aplicación Interactiva para el Aprendizaje de la Clasificación de Residuos Sólidos; para optar el Título Profesional de Ingeniero de Sistemas, ha sido evaluada por el Jurado Dictaminador conformado por:

**PRESIDENTE**: Ing. Edwing Alcides Maquera Flores **PRIMER MIEMBRO**: M.Sc. Richard Carrión Abollaneda **SEGUNDO MIEMBRO**: M.Sc. Carlos Yinmel Castro Buleje

Habiendo sido aprobado por UNANIMIDAD/MAYORIA, en la ciudad de Andahuaylas el día 13 del mes de octubre de 2023

Andahuaylas, 12 de enero de 2023.

 $\blacksquare$ 

**ING. EDWING ALCIDES MAQUERA FLORES) PRESIDENTE DEL JURADO DICTAMINADOR**

 $\frac{1}{2}$  and the contract of the contract of the contract of the contract of the contract of the contract of the contract of the contract of the contract of the contract of the contract of the contract of the contract of

**M.SC. RICHARD CARRIÓN ABOLLANEDA) PRIMER MIEMBRO DEL JURADO DICTAMINADOR**

 $\frac{1}{2}$ 

**M.SC. CARLOS YINMEL CASTRO BULEJE) SEGUNDO MIEMBRO DEL JURADO DICTAMINADOR** NOMBRE DEL TRABAJO **INFORME FINAL ROSY PERALTA.pdf** 

RECUENTO DE PALABRAS

**20086 Words** 

RECUENTO DE PÁGINAS

130 Pages

FECHA DE ENTREGA Jan 8, 2023 11:18 AM GMT-5 RECUENTO DE CARACTERES 116727 Characters

TAMAÑO DEL ARCHIVO  $2.6MB$ 

FECHA DEL INFORME Jan 8, 2023 11:20 AM GMT-5

· 1% Base de datos de publicaciones

#### ● 12% de similitud general

El total combinado de todas las coincidencias, incluidas las fuentes superpuestas, para cada base o

- · 12% Base de datos de Internet
- · Base de datos de Crossref

#### ● Excluir del Reporte de Similitud

- · Material bibliográfico
- Material citado
- 
- · Material citado
- · Coincidencia baja (menos de 15 palabras)

· Base de datos de contenido publicado de Crossr

Rosy Anel Peralta Moscoso 72225976 Tesista

Enrique Edgardo Condor TinocoDNI: 40998311 Asesor

Resumen

## UNIVERSIDAD NACIONAL JOSÉ MARÍA ARGUEDAS FACULTAD DE INGENIERÍA ESCUELA PROFESIONAL DE INGENIERÍA DE SISTEMAS

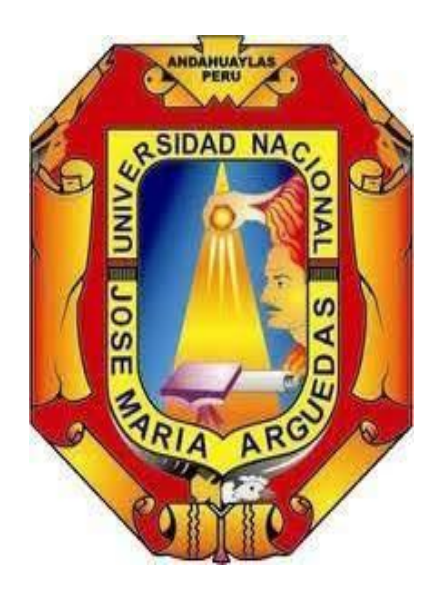

Presentado por

### ROSY ANEL PERALTA MOSCOSO

### APLICACIÓN INTERACTIVA PARA EL APRENDIZAJE DE LA CLASIFICACIÓN DE RESIDUOS SÓLIDOS

### Asesor: ENRIQUE EDGARDO CONDOR TINOCO

## TESIS PARA OPTAR EL TÍTULO PROFESIONAL DE INGENIERO DE SISTEMAS

ANDAHUAYLAS – APURIMAC – PERÚ

2022

Financiado por la Vicepresidencia de Investigación de la UNAJMA

#### **DEDICATORIA**

Dedico este trabajo a mi mamá Rosalvina quien, con su amor, esfuerzo y palabras de aliento me impulsó a seguir adelante con actitud positiva ante las adversidades.

A mi hermano Sandro que siempre estuvo para mí con sus consejos y apoyándome desde su experiencia para ser mejor persona, tendré presente sus valiosas lecciones; a mi papá Rufino que me apoyó siempre y me animó a seguir adelante; a mi abuelita y a toda mi familia porque

de ellos he aprendido grandes cosas y me acompañan en este camino.

Finalmente quiero dedicar esta tesis a todas aquellas personas que contribuyeron en mi crecimiento profesional y personal, que me apoyaron incondicionalmente y compartieron sus conocimientos conmigo, que me acompañaron en el proceso, los llevo en el corazón.

#### **AGRADECIMIENTOS**

Me siento muy feliz de hacer llegar mis más sinceros agradecimientos a quienes fueron pilar importante para el cumplimiento de esta meta tan anhelada para mí, quiero empezar agradeciendo a Dios y a mi familia por darme la fuerza y voluntad para no decaer en este proceso de realización personal.

Agradezco a la Universidad Nacional José María Arguedas por brindarme oportunidades para desenvolverme mejor y para mi crecimiento profesional, a mis docentes que con gran esmero desempeñan la labor tan importante de formar profesionales para la sociedad, de ellos me llevo grandes enseñanzas, en especial agradezco a mi asesor de tesis que estuvo apoyándome constantemente y por ser la persona que con paciencia y profesionalismo ha sabido direccionar este proyecto de tesis.

A la IE 54235 de Ahuayro por permitirme realizar el proceso de investigación dentro de sus aulas.

# Índice

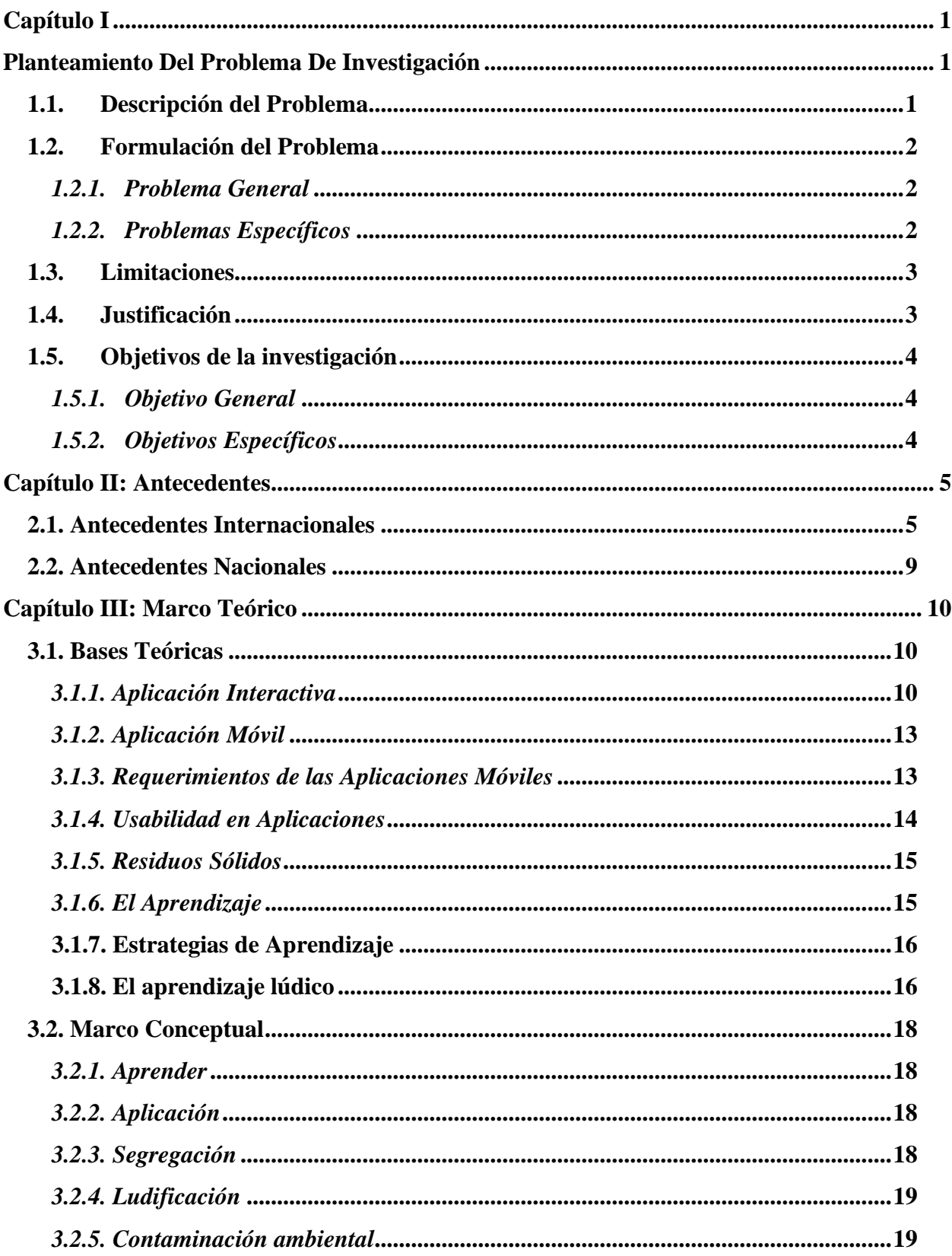

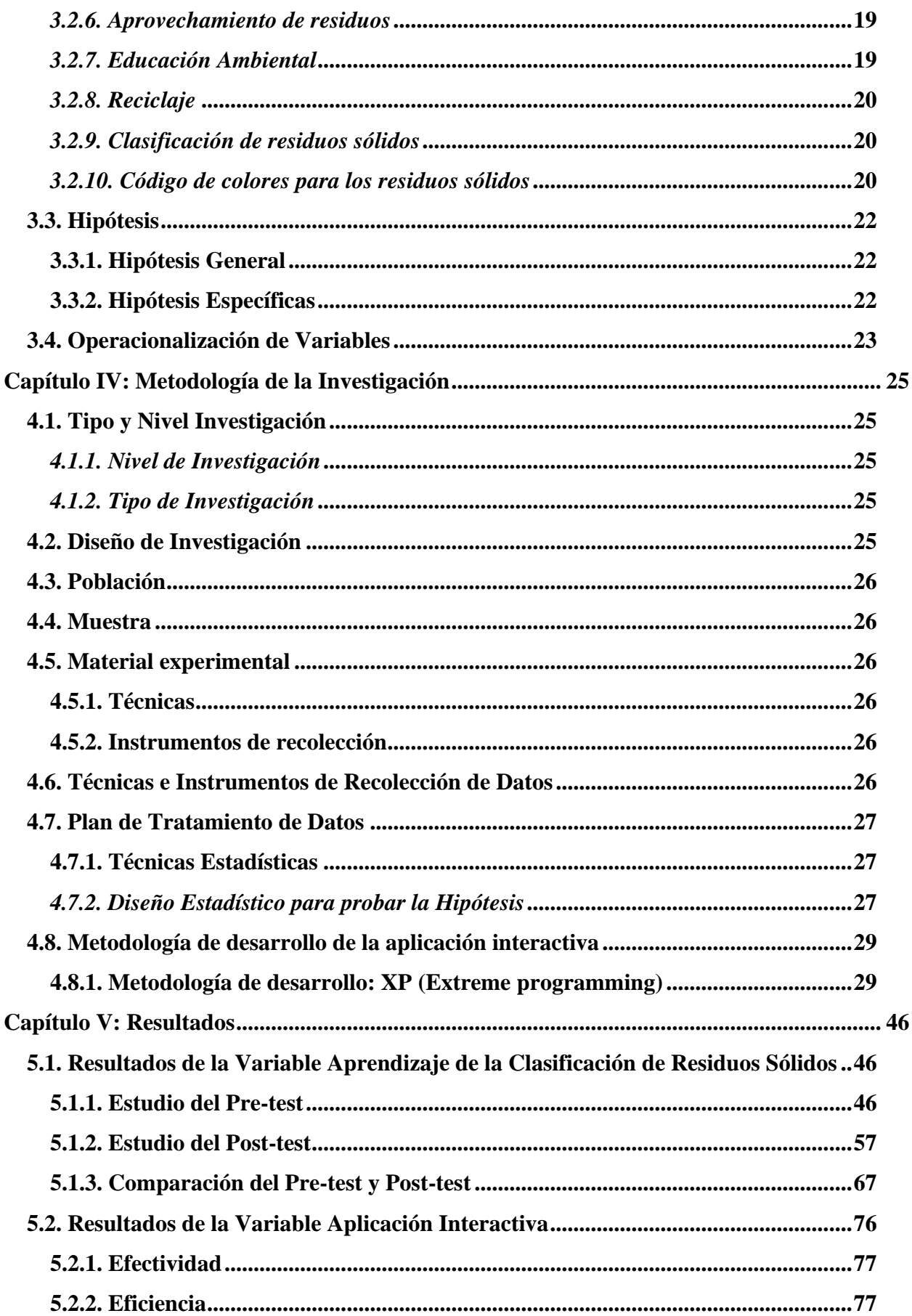

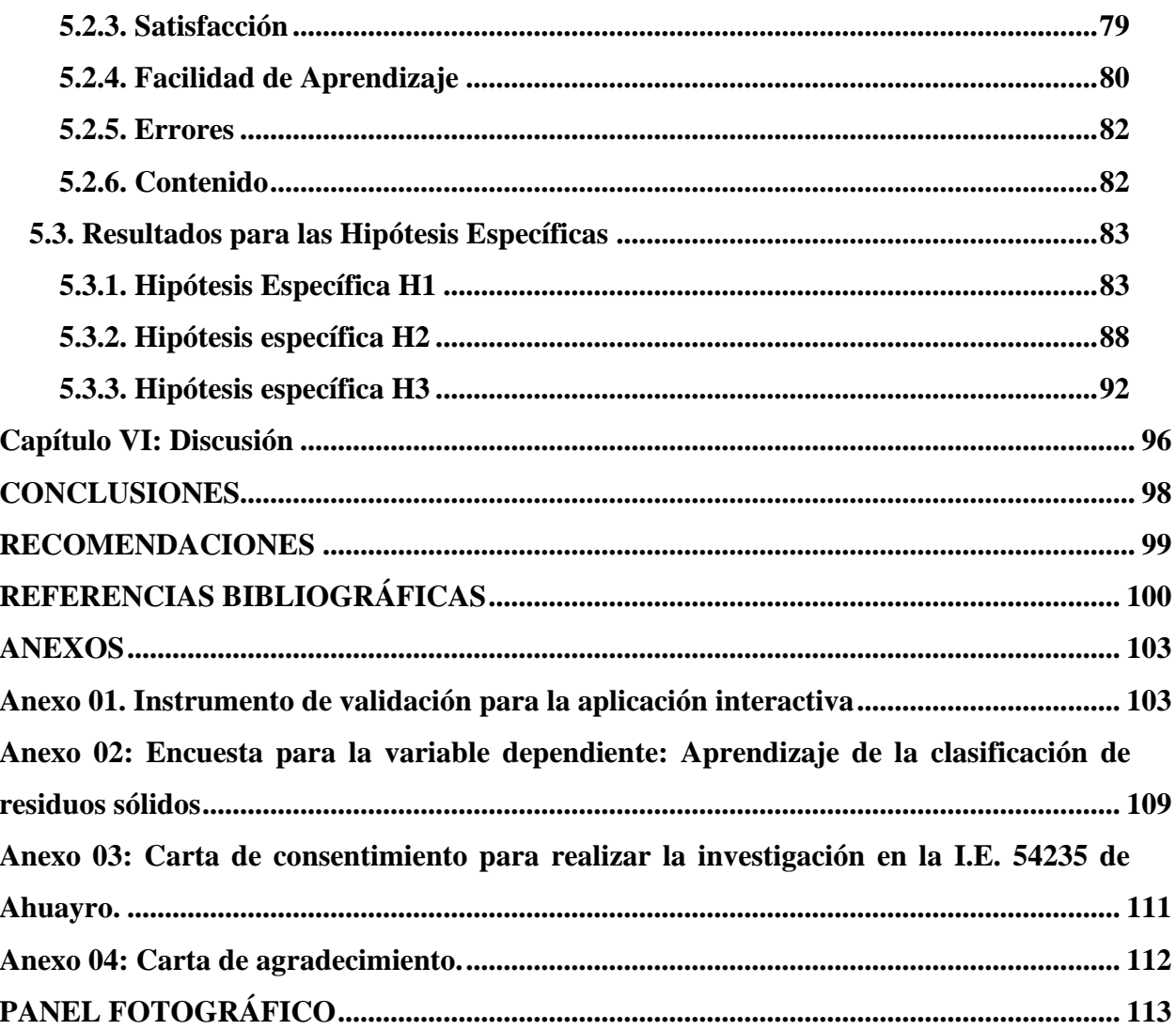

### **Lista de tablas**

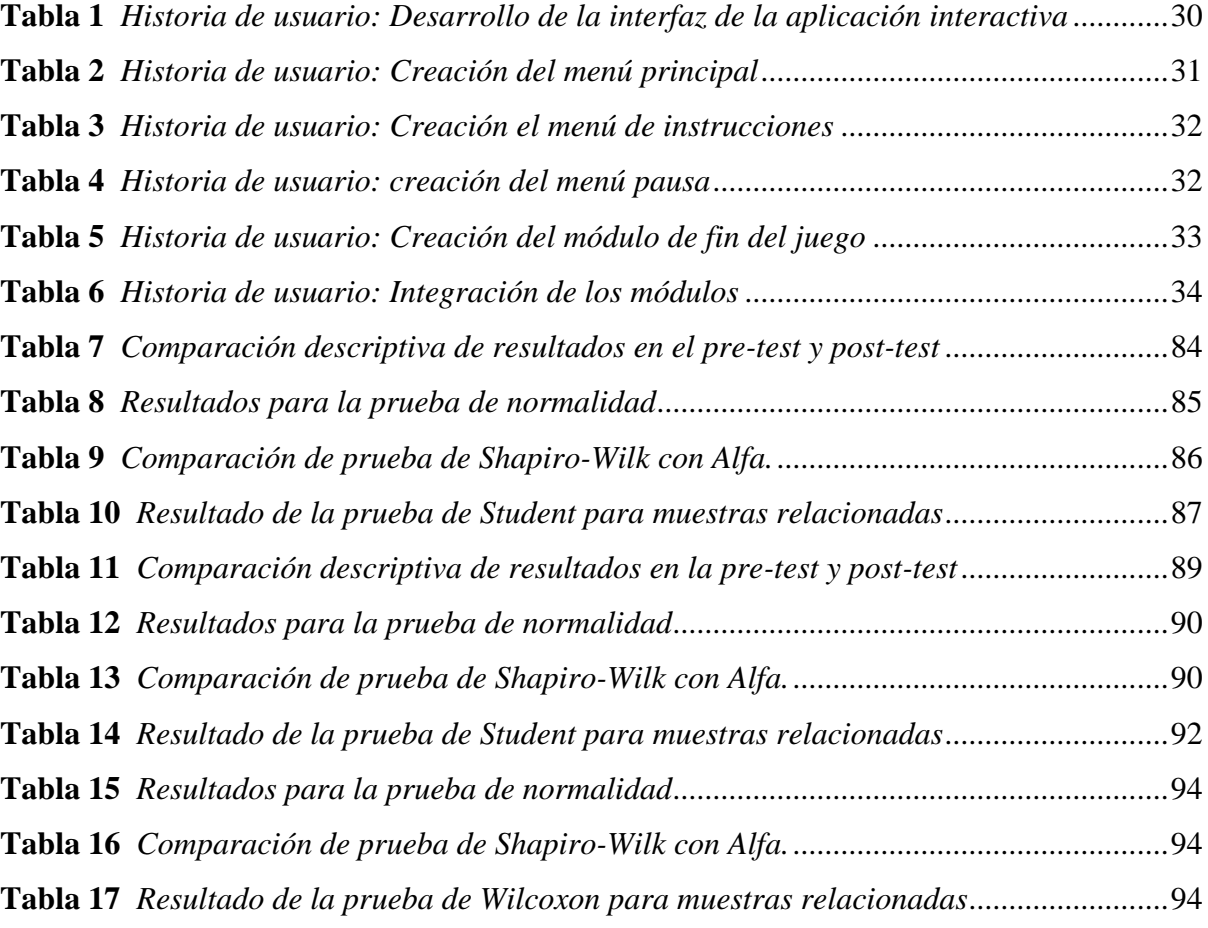

## Lista de figuras

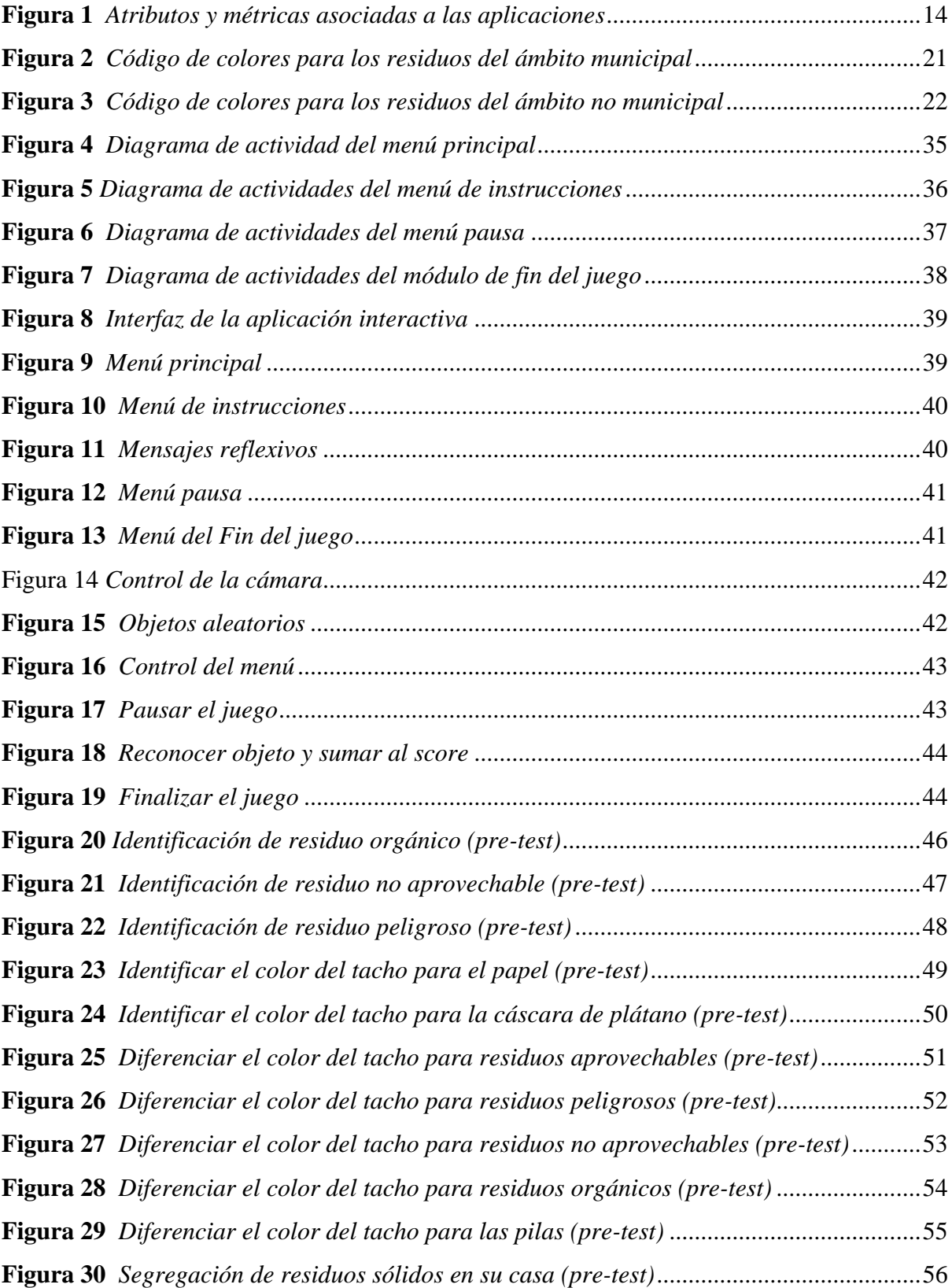

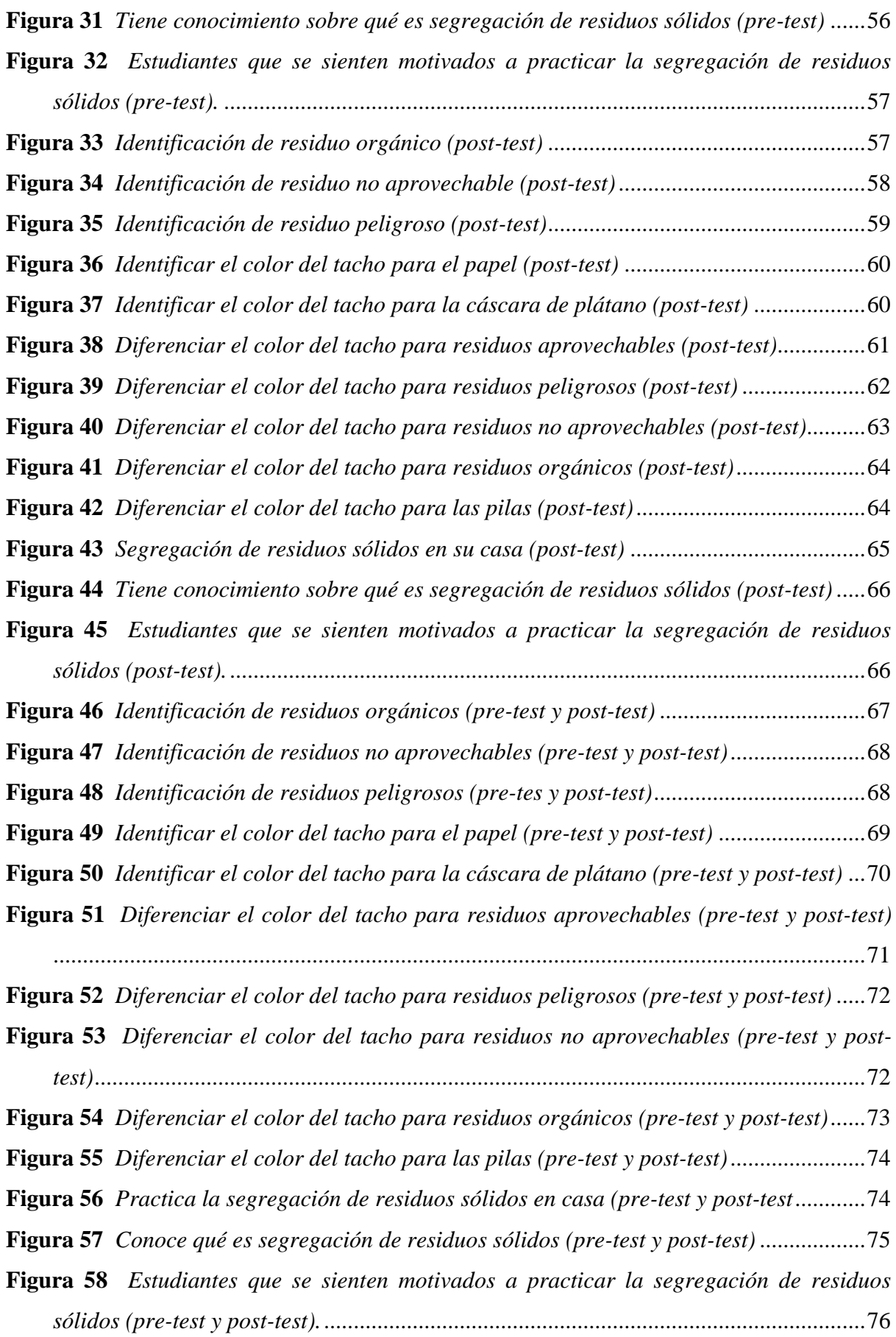

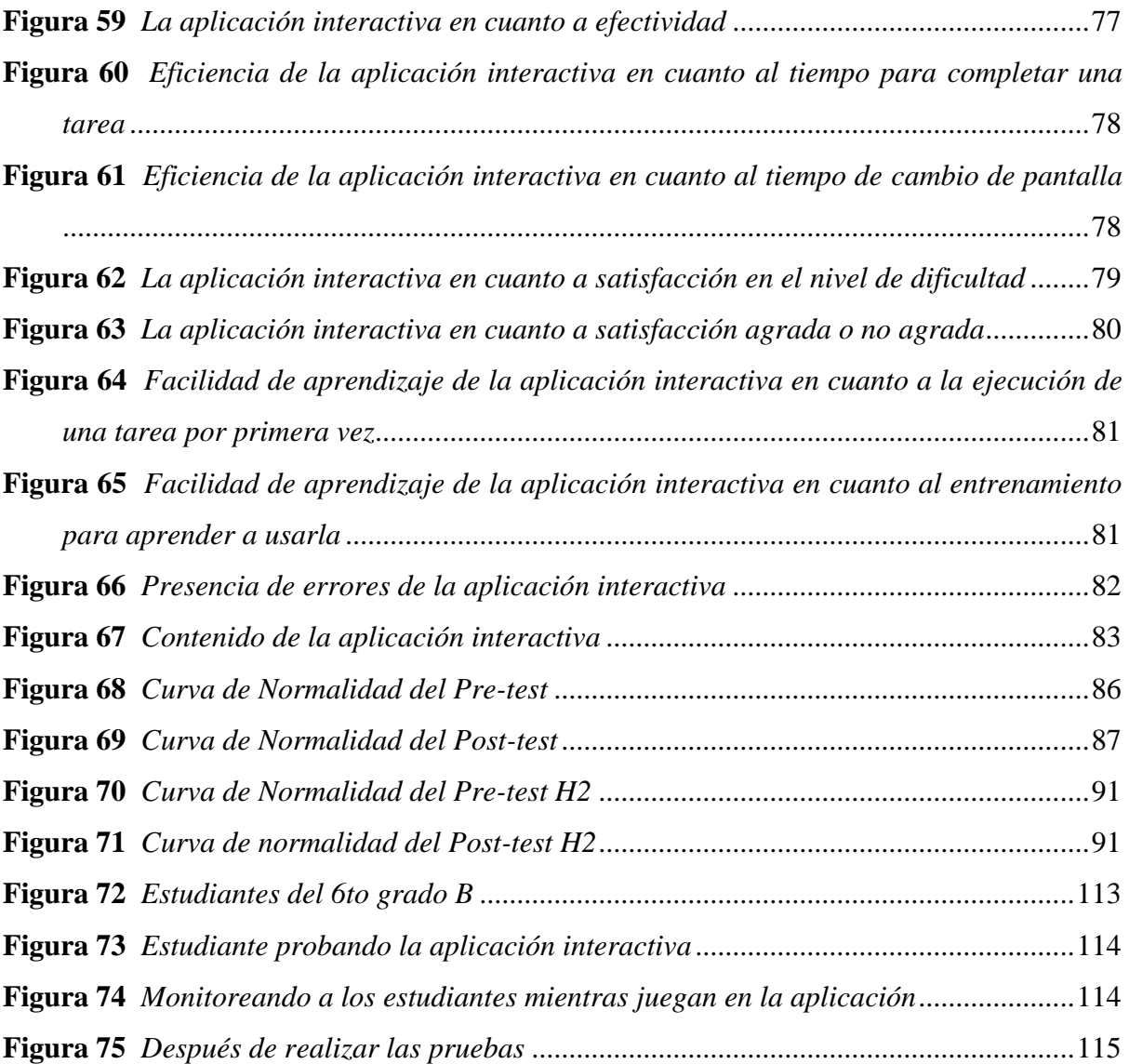

#### **RESUMEN**

Se sabe que la contaminación por basura a nivel global va en incremento año tras año, es por ello que, la enseñanza de un buen manejo de los residuos sólidos es un elemento clave para el cuidado del medio ambiente y cobra más importancia en la educación básica en el nivel primario. El presente trabajo de investigación titulado "Aplicación interactiva para el aprendizaje de la clasificación de residuos sólidos", tiene como propósito principal el estudio de la influencia de la aplicación interactiva en el aprendizaje de niños de primaria con respecto a la clasificación de residuos sólidos. El problema principal, fue ver la manera en cómo mejora la aplicación interactiva el aprendizaje de la clasificación de residuos sólidos en los niños.

En los aspectos metodológicos de la investigación; el tipo de investigación es aplicada, ya que se está haciendo uso de los conocimientos en beneficio de la sociedad; y en cuanto al nivel de investigación es de tipo experimental, ya que permite la intervención del investigador para medir los efectos de la aplicación interactiva en el aprendizaje de clasificación de residuos sólidos. El diseño de investigación es pre-experimental, el cual es un estudio de relación causa-efecto con pruebas de Pre-test y Post-test. Se cumplió con los objetivos específicos, como es el desarrollo de una aplicación para la identificación de residuos sólidos, la diferenciación de los colores de los contenedores para cada tipo de residuos sólidos y la sensibilización de la segregación de residuos sólidos. Finalmente se llega a la conclusión; que la aplicación interactiva denominada Akllasun mejora el aprendizaje de la clasificación de residuos sólidos, permite su correcta identificación, permite la diferenciación del código de colores y sensibiliza positivamente la segregación de residuos sólidos, en cuanto a la calificación obtenida, hubo en aumento en el promedio de las pruebas realizadas de 7,09 en el pre-test a 13,64 en el post-test.

**Palabras clave:** Aplicación interactiva, clasificación de residuos sólidos, segregación.

XI

#### **ABSTRACT**

It is known that global garbage pollution is increasing year after year, which is why teaching good solid waste management is a key element for caring for the environment and becomes more important in basic education. at the primary level. This research work entitled "Interactive application for learning the classification of solid waste", has as its main purpose the study of the influence of the interactive application on the learning of primary school children regarding the classification of solid waste. The main problem was to see how the interactive application improves the learning of solid waste classification in children.

In the methodological aspects of the investigation; the type of research is applied, since knowledge is being used for the benefit of society; and in terms of the level of research, it is experimental, since it allows the intervention of the researcher to measure the effects of the interactive application in learning solid waste classification. The research design is preexperimental, which is a cause-effect relationship study with Pre-test and Post-test tests. The specific objectives were met, such as the development of an application for the identification of solid waste, the differentiation of the colors of the containers for each type of solid waste and the awareness of the segregation of solid waste. Finally the conclusion is reached; that the interactive application called Akllasun improves the learning of the classification of solid waste, allows its correct identification, allows the differentiation of the color code and positively sensitizes the segregation of solid waste, in terms of the qualification obtained, there was an increase in the average of the tests carried out from 7.09 in the pre-test to 13.64 in the post-test.

**Keywords**: Interactive application, classification of solid waste, segregation.

XII

#### **CHUMASQA**

Yachasqam lliw tiksi muyuntimpi, watan wata llapa qupawan chiqap qillichasqa kasqanta, chayraykum allin yachachiy kanman, chay llapa qupa puchukuna llutanta mana maykunamanpas wischunapaq, chaymi sapa yachay wasikunapi warmakuna yachananku, mana kay pacha muyuriqninchikpi allin chiqap chuyata qawarinankupaq chaninchanankupaq. Kay qawasqanchik qillqam sutichasqa. "Chiqap chuyanchayta yachana kanqa chay lliw qacha qanra qupakunata aklayta yachanapaq".

Ari yachasqanchikpi hinam chiqap ancha ruwaykuna kachkan allin yuyaywan yachachina ruwachina chay yachay wasikunapi warmachakunawan chay qupa puchukuna aklachiyta.

Chay ancha sasachakuytaqa allinta imatapas qawarispa yuraspa qispichina kanqa warmakunawan yachay wasikunapi yacharinankupaq.

Yachaykunamanta ima taripaytapas qispichinam, ichaqa chay riqsikunatam qawarichisun chaninchasun qayllas runa ayllu masinchikunaman, ichaqa aswan imapas ancha sasachakuykunataqa chay yachaysapakuna yachayniyuqkuna qawarichinan riqsirichinan imapas allin yacharinapaq.

Chay pre experimental nisqankutaqa qawarisunmi ima kawsa – efectos qispinman chaykunawan.

Ari qispirachinkum chay ruraykunata chay llapa qupa puchukuna riqsichiyta, imaynakuna kasqanta maypi chaypi kasqanta tarikusqanta, chayman hina riqsirichinankupaq.

Tukupaynimpim chay aklaymanta kusa allin yachayman chayanapaq yachasqaña kanqa, imayna laya tachukunapi churanapaq wischunapaq, ña akllasqataña chay tukuy imayna qupakunata.

**Chiqap simi rimaykuna:** Akllasun chay mana allin qupa puchuqkunamanta, yachasun akllayta, chiqapta kallpanchasun imapas ruwaykunata.

XIII

#### **INTRODUCCIÓN**

La contaminación ambiental es uno de los problemas a los que se ha puesto más énfasis en los últimos años, ya que consigo trae problemas de salud, para el medio ambiente y para la flora y fauna. Algo que se observa diariamente es la contaminación por basura, por ello es importante aplicar diversas estrategias que ayuden a disminuir los problemas de contaminación por basura y las cifras de producción de la misma, una de las maneras de hacerlo es mediante la buena gestión de residuos sólidos que va desde su clasificación hasta el reciclaje.

Diversos trabajos realizados han demostrado que, a través del uso de las tecnologías, en este caso los videojuegos, se ha logrado un mejor desempeño de los conocimientos de las personas que lo usaron.

El presente trabajo de investigación, brinda una alternativa de solución para disminuir las cifras de producción de basura partiendo desde la educación a los niños, es así que se realizó un estudio para determinar la manera en una aplicación mejora el aprendizaje de clasificación de residuos sólidos. Los temas considerados son: En el capítulo I; el planteamiento del problema de investigación, donde se describe el problema, las limitaciones, la justificación y los objetivos de la investigación. En el capítulo II están los antecedentes internacionales y nacionales, en el capítulo III, se encuentra el marco teórico para sustentar el tema de aplicaciones interactivas, el aprendizaje y la clasificación de residuos sólidos; en este capítulo también se describe las hipótesis. En el Capítulo IV, está la metodología de investigación que se ha trabajado para el desarrollo de la investigación. En el capítulo V se presentan los resultados de la variable aprendizaje para la clasificación de residuos sólidos, los resultados para las Hipótesis Específicas, para finalmente llegar al capítulo VI en donde están las

discusiones y el capítulo VII donde se muestran las conclusiones y recomendaciones de la investigación.

#### **Capítulo I**

#### **Planteamiento Del Problema De Investigación**

#### <span id="page-20-2"></span><span id="page-20-1"></span><span id="page-20-0"></span>**1.1.Descripción del Problema**

La contaminación ambiental por basura a nivel global aumenta a medida que pasa el tiempo, en el 2019, la BBC en su artículo denominado ("Crisis Mundial de la Basura": 3 cifras impactantes sobre el rol de Estados Unidos, 2019), publicó un análisis de riesgo en el que se reveló que a nivel mundial se producen más de 2 100 millones de toneladas de desechos anuales y solo un 16% se recicla, claramente las cifras son preocupantes y las acciones para reducir la basura muchas veces no tiene los resultados esperados, poniendo en alerta el bienestar de las personas y el medio ambiente.

La situación en el Perú, no es muy distinta a las estadísticas obtenidas a nivel mundial, ya que se producen un promedio de 23 mil toneladas de basura diariamente y los estimados más optimistas de reciclaje hablan de un quince por ciento. Además, del total de basura generada diariamente, ocho mil se generan en Lima, la ciudad capital, que cuenta con cuatro rellenos sanitarios (Perú produce 23 mil toneladas diarias de basura: la alarmante gestión de residuos sólidos, 2018). Es evidente que una de las principales causas para la generación excesiva de basura y los pocos porcentajes de reciclaje, es la falta de concientización y educación ambiental desde edades tempranas.

Continuando con el problema de la basura en el Perú, la situación en las diferentes regiones de nuestro país es muy similar. En la región de Apurímac, en la ciudad de Andahuaylas se ha reportado que existe mucha contaminación debido a la mala gestión de residuos y las cifras van en aumento a medida que crece la población. Se puede observar la poca práctica ambiental de las personas al no clasificar sus residuos y simplemente desecharlos, acumulando así grandes cantidades de basura y contaminación, lo que afecta a la salud de los ciudadanos y al medio ambiente. Cabe resaltar que, pese a la existencia de una planta de tratamiento de residuos sólidos, el poco interés de la población, así como la falta de concientización para el cuidado del medio ambiente y el conocimiento referente a la clasificación de los residuos sólidos, hace que las cifras de reciclaje aún están estancadas. Una situación similar se observa en el distrito de Ahuayro en la provincia de Chincheros, existe poca conciencia ambiental para el cuidado del medio ambiente y poco conocimiento sobre la clasificación de residuos sólidos, lo cual está generando la acumulación de basura perjudicando a la salud de la población y a su flora y fauna.

Conociendo las situaciones anteriores es posible aumentar las cifras de reciclaje a partir del aprendizaje y la concientización ambiental, utilizando herramientas tecnológicas orientadas a la educación ambiental.

#### <span id="page-21-0"></span>**1.2.Formulación del Problema**

#### <span id="page-21-1"></span>*1.2.1. Problema General*

¿De qué manera el desarrollo de una aplicación interactiva mejora el aprendizaje de la clasificación de residuos sólidos en la institución educativa 54235 del distrito de Ahuayro, 2022?

#### <span id="page-21-2"></span>*1.2.2. Problemas Específicos*

- 1. ¿De qué manera el desarrollo de una aplicación interactiva permite la identificación de los residuos sólidos en la institución educativa 54235 del distrito de Ahuayro, 2022?
- 2. ¿De qué manera el desarrollo de una aplicación interactiva permite diferenciar el código de colores para los residuos sólidos que corresponden

a cada contenedor en la institución educativa 54235 del distrito de Ahuayro, 2022?

3. ¿De qué manera el desarrollo de una aplicación interactiva sensibiliza la segregación de residuos sólidos en la institución educativa 54235 del distrito de Ahuayro, 2022?

#### <span id="page-22-0"></span>**1.3.Limitaciones**

- Una de las limitaciones de la investigación fue la escasa bibliografía con respecto a temas relacionados a las aplicaciones interactivas para la clasificación de residuos sólidos.
- La limitación para aplicar los instrumentos de recolección de datos debido a la coyuntura actual.

#### <span id="page-22-1"></span>**1.4.Justificación**

Teniendo en cuenta que en Perú la tasa de reciclaje más optimista es del 15 % en residuos de plástico, cartón, papel, vidrio y metales, que existen diferentes problemas ambientales y de salud por la excesiva acumulación de basura y que la intención del ministerio del medio ambiente es mejorar dicha tasa mediante las buenas prácticas ambientales, el presente proyecto está orientado a aumentar el porcentaje del reciclaje mediante el aprendizaje basado en juegos.

Es primordial hacer un énfasis en la importancia del cuidado del medio ambiente para prevenir los efectos de la contaminación ambiental, un gran punto de partida es mediante la gestión de residuos sólidos.

Con este trabajo serán beneficiados diferentes sectores, en lo social, la aplicación mejorará la educación ambiental en las personas, permitiendo que tengan mayor conciencia y practiquen la clasificación de residuos sólidos desde niños, construyendo así una sociedad más ordenada y limpia.

El impacto ambiental que tendrá es uno de los beneficios más relevantes, ya que mejorará problemas de contaminación, acumulación y focos infecciosos por basura.

Por tanto, el presente trabajo ayudará a concientizar y educar dentro de la población mediante el ABJ (Aprendizaje basado en juegos), y así aumentar el porcentaje de reciclaje, promover el cuidado del medio ambiente y principalmente mejorar el aprendizaje de la clasificación de los residuos sólidos.

#### <span id="page-23-0"></span>**1.5. Objetivos de la investigación**

#### <span id="page-23-1"></span>*1.5.1. Objetivo General*

Desarrollar una aplicación interactiva para mejorar el aprendizaje de la clasificación de los residuos sólidos en la institución educativa 54235 del distrito de Ahuayro, 2022.

#### <span id="page-23-2"></span>*1.5.2. Objetivos Específicos*

- Desarrollar una aplicación interactiva para la identificación de los residuos sólidos en la institución educativa 54235 del distrito de Ahuayro, 2022.
- Desarrollar una aplicación interactiva para diferenciar el código de colores para los residuos sólidos que corresponde a cada contenedor en la institución educativa 54235 del distrito de Ahuayro, 2022.
- Desarrollar una aplicación interactiva para sensibilizar la segregación de residuos sólidos en la institución educativa 54235 del distrito de Ahuayro, 2022.

#### **Capítulo II: Antecedentes**

#### <span id="page-24-1"></span><span id="page-24-0"></span>**2.1. Antecedentes Internacionales**

- En un estudio realizado en España titulado "Los videojuegos en la implementación de políticas de mitigación del cambio climático", los investigadores Rojo y Dudu (2017), realizaron una investigación acerca de la implementación de videojuegos para la mitigación del cambio climático. Se planteó como objetivo general evaluar la tendencia del videojuego medioambiental como medio digital interactivo para obtener hábitos de comportamiento ecológico; llegando a la conclusión de que este tipo de juegos educativos son un instrumento poderoso para acelerar cambios de comportamiento e introducir conocimientos que llevan a mejorar la calidad medioambiental futura, ya que es más sencillo activar y mantener el interés para que el jugador incorpore los conocimientos que se quieren brindar.
- En un trabajo de investigación titulado "Desarrollo de un videojuego para la enseñanza y apropiación del reciclaje para los niños de primaria", Colombia; los investigadores Diaz y Castellano (2018) desarrollaron e implementaron un videojuego con el objetivo general de apoyar el aprendizaje sobre reciclaje en niños de primaria teniendo en cuenta las etapas del aprendizaje; llegando a la conclusión de que los niños no tenían claro qué tipo de residuo era cada material que les presentaban, además, que un videojuego resultó ser bastante llamativo para el aprendizaje.
- El autor Perez (2017) en su tesis "Herramienta educativa sobre reciclaje en realidad aumentada" realizada en Chile, tuvo como objetivo general

desarrollar un videojuego de realidad aumentada para smartphones para educar y concientizar a las personas sobre el reciclaje y su impacto en el medio ambiente, la metodología que usó fue evolutiva-iterativa y llegó a la conclusión de que el aprendizaje mediante el juego es exitoso y pueden tener un aporte significativo en concientizar a las personas al cuidado del medio ambiente, esto pudo ser demostrado gracias a los resultados obtenidos de las pruebas realizadas en pre-test y post-test.

- Un estudio de caso realizado por los investigadores Herrero, del Moral, & Torralba (2017), promovido por la ONU centrado en el análisis del videojuego online "Alto a los desastres", se planteó con el objetivo de comprobar la potencialidad didáctica del videojuego. Dicho análisis fue realizado por expertos en didáctica y en las nuevas tecnologías aplicadas a la educación, los resultados obtenidos confirmaron la potencialidad del videojuego en dos puntos importantes: promover la reducción de contaminación al medio ambiente y la apropiación de medidas preventivas para cuidarlo; llegando a la conclusión de que se considera necesario buscar un apropiado balance entre el aprendizaje y la jugabilidad, mediante estrategias didácticas que permitan aprovechar las fortalezas del videojuego para motivar el desarrollo de las habilidades.
- Un estudio realizado en México por los investigadores Dorado y Chamosa (2019) titulado "Gamificación como estrategia pedagógica para los estudiantes de medicina nativos digitales". Tuvo como objetivo general evaluar la viabilidad de implementar estrategias de ludificación que favorezcan en el

aprendizaje, los resultados obtenidos fueron muy positivos debido a la posibilidad tecnológica de los estudiantes y la gran validez de la ludificación para el aprendizaje en múltiples espacios y llegaron a la conclusión de que existe la posibilidad tecnológica, hay la capacidad y disposición entre los estudiantes y maestros de incorporar elementos de gamificación.

- Los investigadores Soto, Melo, Caballero, y Luengo (2019) en su estudio denominado "Estudio de las opiniones de los futuros maestros sobre el uso de los videojuegos como recurso didáctico a través de un análisis cualitativo". Plantearon como objetivo principal conocer si los futuros maestros del Grado de Educación primaria se encuentran a favor o en contra del uso de videojuegos en el ámbito educativo y cuáles son los motivos por el cual se orientan a una u otra opinión. Llegaron a la conclusión de que la mayoría de estudiantes está a favor del uso de videojuegos porque captan la atención y por lo tanto motivan a los estudiantes a desarrollar el pensamiento lógico, crítico y la resolución de problemas.
- En un artículo titulado "Activos de juegos virtuales: potencial estratégico para promover la salud y combatir la obesidad escolar", los investigadores Kanitz, Aparecida, Jorge, Tetu, y Iani (2017) realizaron un estudio con el objetivo de comparar el nivel de motivación y actividad física en escolares dentro de la clase de educación física con y sin el uso de juegos virtuales activos, se utilizaron diferentes estrategias para medir el nivel de motivación y actividad física, los resultados no mostraron grandes diferencias, por lo que llegaron a la conclusión de que los juegos virtuales promueven un ambiente de práctica que exige intensidad fisiológica.
- En Colombia, se realizó un trabajo titulado "Videojuego para la enseñanza del cuidado del agua". Los autores diseñaron un videojuego en formato de sandbox 3D con estética similar a la de Minecraft con el objetivo general de describir el impacto del videojuego en el cuidado del agua. En dicha investigación se evaluó a 65 niños para su validación en entornos reales, gracias a los resultados obtenidos, demostraron la eficacia de los medios digitales y llegaron a la conclusión de que son una gran alternativa para dinamizar la práctica docente, motivar a los estudiantes, captar su atención y mejorar su rendimiento académico impulsando la capacidad de asimilar contenidos con una actitud científica y de carácter social(Moreno, Vahos, & Mazo, 2019).
- En su tesis de investigación titulada "Videojuego para el cuidado de la vida silvestre"; el investigador Ruiz (2019) de la universidad católica de Santiago de Guayaquil, Ecuador. El autor desarrolló un videojuego educativo con la finalidad de concientizar a los niños del daño que genera la caza ilegal de las especies silvestres. Se planteó como objetivo general el desarrollo de un videojuego para dispositivo móviles con sistema Android sobre la concientización del cuidado de la vida silvestre; llegando a la conclusión de que un videojuego como herramienta de enseñanza y concientización, logra un cambio de conciencia positiva en los niños y niñas gracias a la experiencia interactiva durante el proceso de aprendizaje.

#### <span id="page-28-0"></span>**2.2. Antecedentes Nacionales**

• En una investigación titulada "Reciclaje digital educativo. Diseño de un videojuego a partir de la yupana o «ábaco de los incas»." realizada en Perú. El investigador, rescata el pasado y se inspira en el ábaco de los incas para plasmarlo en el videojuego educativo denominado Yupi 10. Se planteó como objetivo general el desarrollo de un prototipo de videojuego matemático inspirado en la yupana. Llegando a la conclusión de que el reciclaje digital educativo es una estrategia adecuada para los tiempos que vivimos, ya que se puede potenciar los recursos y las prácticas educativas, además, un videojuego es realmente educativo cuando el diseño creativo coincide completamente con los objetivos de aprendizaje (Montalvo, 2014).

#### **Capítulo III: Marco Teórico**

#### <span id="page-29-1"></span><span id="page-29-0"></span>**3.1. Bases Teóricas**

#### <span id="page-29-2"></span>*3.1.1. Aplicación Interactiva*

Sabiendo que una aplicación está diseñada para realizar determinadas funciones en beneficio del usuario, al agregar el termino interactividad, se refiere a la relación de participación entre los usuarios y dicha aplicación que responde a los requerimientos (Interactividad, 2020).

Con la evolución de las tecnologías se han desarrollado una variedad de aplicaciones denominadas Aplicaciones Multimedia Interactivas las cuales son más utilizadas en la educación y permiten interactuar con el ordenador utilizando diferentes maneras de presentar la información ya sean textos, imágenes, sonidos u otros, tienen dos características básicas (Ortí, 2005):

- Multimedia, que permite el uso de múltiples tipos de información como textos, gráficos, sonidos, animaciones, videos, etc.
- Hipertextual, que permite decidir y seleccionar la tarea que se desea realizar y así rompe la estructura lineal de la información.

**Clasificación.** Según Ortí (2005) las aplicaciones interactivas se pueden clasificar en función de diferentes criterios:

*Según su Sistema de Navegación.* Es muy importante seleccionar un determinado tipo de estructura para la aplicación ya que de esto dependerá la posibilidad de una mayor o menor interacción. No existe una estructura mejor que otra si no que está asociada a la finalidad de la aplicación multimedia. A continuación, se presenta los sistemas de navegación más usuales en relación a la estructura de las aplicaciones (Ortí, 2005):

Lineal. El usuario sigue un sistema de navegación lineal o secuencial para acceder a los diferentes módulos de la aplicación, de tal manera que únicamente puede seguir un determinado recorrido (Ortí, 2005).

Reticular. Se utiliza el hipertexto para que el usuario pueda seguir diferentes caminos con total libertad al navegar en el programa, atendiendo sus necesidades, conocimientos, etc. Es ideal para aplicaciones que se orientan a la consulta de información (Ortí, 2005).

Jerarquizado. Combina las dos modalidades anteriores. Este sistema es muy utilizado pues combina las ventajas de los dos sistemas anteriores como la libertad de selección por parte del usuario y organización de la información atendiendo a su contenido, dificultad, etc. (Ortí, 2005).

*Según su Finalidad y Base Teórica.* Se han desarrollado multitud de aplicaciones multimedia, con diferentes objetivos y funciones pedagógicas. Así como enciclopedias multimedia, cuentos interactivos, juegos educativos, etc. La finalidad, puede ser predominantemente informativa o formativa, así Bartolomé (1999) diferencia dos grandes grupos de multimedias:

#### **Multimedias informativos**

Dentro de este grupo se encuentran:

- Libros o cuentos multimedia, los cuales se parecen a los libros convencionales, pero agregan mayor importancia en la presentación se la información como sonidos y animaciones (Ortí, 2005).
- Enciclopedias y diccionarios multimedia, son recursos de consulta de información que tienen mayormente una estructura reticular y usan bases de datos para almacenar la información de tal manera que el acceso sea más rápido y sencillo (Ortí, 2005).

- Hipermedias, viene a ser la información relacionada a través de enlaces, su estructura es jerarquizada y los usuarios tienen libertad para deslizarse dentro de la aplicación atendiendo sus intereses (Ortí, 2005).

#### **Multimedias Formativos**

En este grupo se encuentran los programas de ejercitación y práctica, tutoriales, simulaciones, talleres creativos, resolución de problemas, webQuest y wiki el cual está orientado básicamente al aprendizaje colaborativo (Ortí, 2005).

*Según el Nivel de Control que Tiene el Profesional.* Una de las características más deseables para una aplicación es la capacidad para poder ser configurada por el profesional de acuerdo a las necesidades de los usuarios (Ortí, 2005).

Los tipos de software según el menor o mayor nivel de control por parte del profesional son:

**Programas Cerrados:** Son los programas informáticos que no tienen la posibilidad de ser modificados y/o adaptados por el profesional, trabajan sobre un determinado contenido y tienen una estructura secuencial no modificable por el usuario (Ortí, 2005).

**Programas Semiabiertos:** Estos programas informáticos permiten que el profesional modifique algunas características como la tipografía o niveles de dificultad (Ortí, 2005).

**Programas Abiertos:** Son los programas informáticos que permiten al profesional adaptar el contenido de acuerdo a las necesidades de las personas que lo van a utilizar (Ortí, 2005).

#### <span id="page-32-0"></span>*3.1.2. Aplicación Móvil*

Una aplicación móvil es una herramienta informática diseñada para dispositivos móviles como celulares inteligentes y tabletas, la cual al ser ejecutada por un usuario permite realizar las funciones para la cual ha sido desarrollada. Las aplicaciones más comunes que encontramos en la actualidad pertenecen a las diferentes compañías que son dueñas de los principales sistemas operativos móviles, algunos de estos son Android y iOS. La existencia de las aplicaciones móviles mejora la conectividad y la disponibilidad de acceso a los diferentes productos y servicios de manera rápida y eficaz (Aplicación Móvil, 2020).

#### <span id="page-32-1"></span>*3.1.3. Requerimientos de las Aplicaciones Móviles*

Según Enriquez y Casas (2013), las aplicaciones móviles tienen que manejar los siguientes requerimientos:

- Potencial interacción con otras aplicaciones.
- Manejo de sensores como por ejemplo el acelerómetro para responder a movimientos del dispositivo o pantalla táctil para responder a gestos.
- Seguridad en la aplicación. Numerosos dispositivos utilizan software embebido, por lo tanto, son cerrados y no resulta sencillo invadir el software incorporado. En cambio, las plataformas móviles son abiertas, lo que permite instalación de software malicioso que puede afectar el funcionamiento general del dispositivo.
- Bajo consumo de energía. Muchos aspectos de una aplicación afectan el consumo de energía, con esto se ve afectada la capacidad de la batería, es decir la vida útil del dispositivo.

13

#### <span id="page-33-0"></span>*3.1.4. Usabilidad en Aplicaciones*

En un artículo se define la usabilidad como "la forma en que se usa algún elemento (herramienta, dispositivo electrónico, etc.), es la facilidad con que se usa y si permite hacer lo que se necesita" (Enriquez & Casas, 2013).

#### **Figura 1**

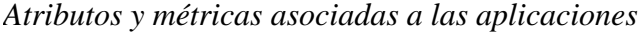

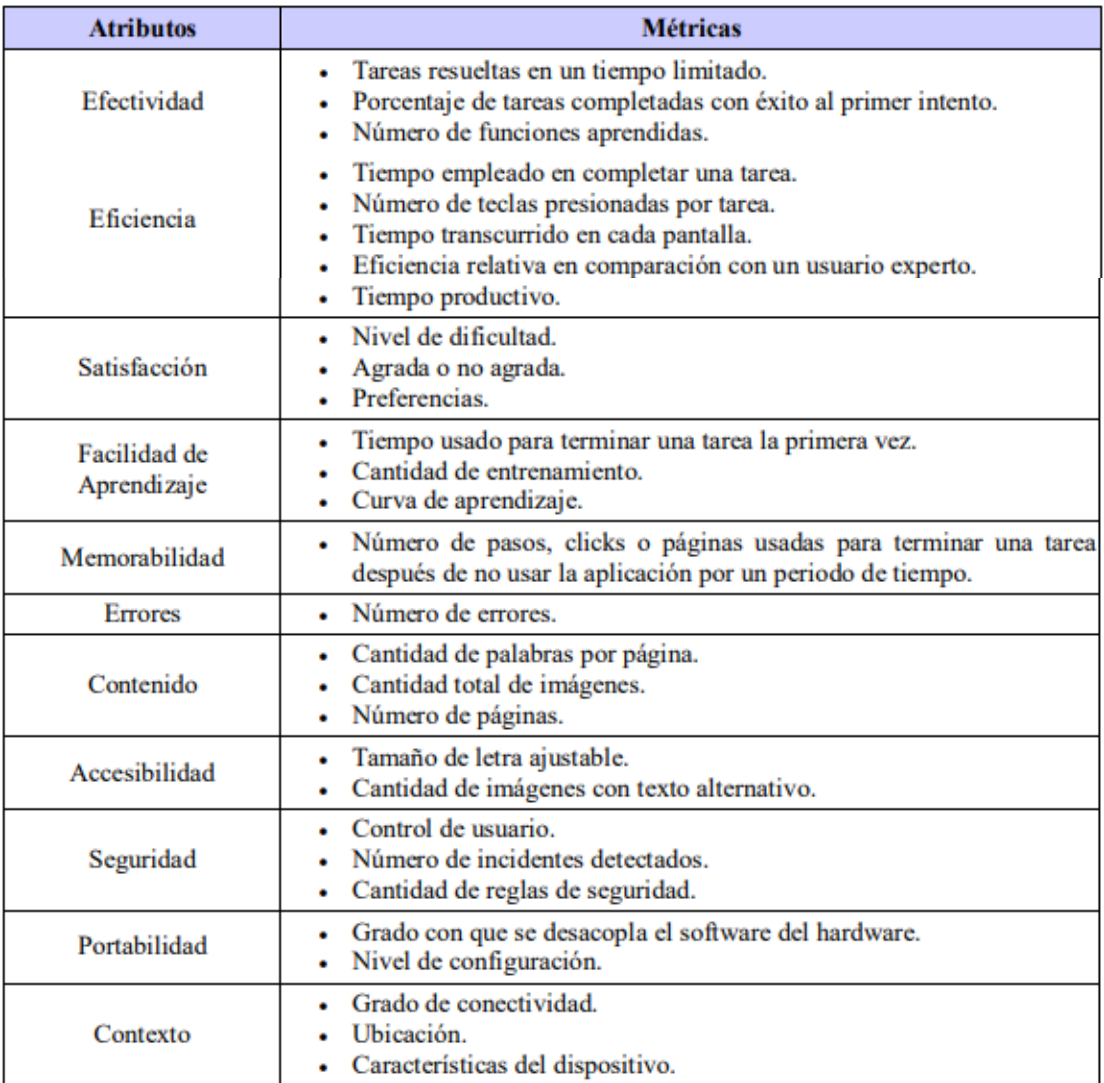

*Nota.* La figura muestra los atributos de usabilidad y las métricas que usualmente se usan para poder cuantificarlos. Adaptado de "Usabilidad en Aplicaciones Móviles", por J. G. Enríquez y S. I. Casas, 2013, *Dialnet*.

#### <span id="page-34-0"></span>*3.1.5. Residuos Sólidos*

Son aquellos materiales desechados tras su vida útil, principalmente proceden de la fabricación, transformación o uso de bienes de consumo. Todos estos residuos sólidos en su mayoría pueden reaprovecharse y transformarse y los ciudadanos somos los principales generadores de residuos sólidos (Residuos sólidos, s.f.).

#### <span id="page-34-1"></span>*3.1.6. El Aprendizaje*

El inicio del aprendizaje en los tiempos antiguos surge de manera natural con la finalidad de adaptación al medio ambiente, el ser humano empezó con la exploración de todo lo que lo rodeaba y podía usar para su alimento o abrigo. Con el pasar de los siglos surge la enseñanza intencional la cual se fue agrupando por asignaturas y al haber mayor necesidad de correlacionar los conocimientos es como surgen las diferentes disciplinas que actualmente conocemos como la geografía o las matemáticas (Aprendizaje, 2020).

Al tratar de entender cómo fue surgiendo el aprendizaje en el tiempo, distintos autores compartieron una definición del aprendizaje, algunos de ellos son los siguientes:

Feldman (2008) define el aprendizaje como un cambio de comportamiento relativamente permanente que se da a través de la experiencia. Resalta la importancia de esta definición ya que se puede distinguir el cambio en el desempeño de las personas a partir de la madurez y la experiencia a lo largo de los años.

Por su lado Rojas (2001), habla del aprendizaje como un cambio de conducta a nivel intelectual que se presenta al ser estimulado por situaciones externas provenientes principalmente de nuevas experiencias las cuales permiten la incorporación de conocimientos, habilidades y destrezas.

15

#### <span id="page-35-0"></span>*3.1.7. Estrategias de Aprendizaje*

En lo que respecta al aprendizaje la estrategia hace referencia al procedimiento para adquirir, codificar o almacenar y recuperar lo aprendido, en este sentido se asocia a las operaciones mentales para facilitar o adquirir un aprendizaje (Sánchez, 2010).

Existen diferentes estrategias de aprendizaje que pueden utilizar estudiantes y maestros, la misión es dinamizar y facilitar el aprendizaje, los maestros además tienen la ardua labor de alcanzar la autonomía de sus estudiantes y entrenarlos en el uso de las estrategias, a continuación, se presenta una de las estrategias de aprendizaje más dinámicas (Sánchez, 2010).

#### <span id="page-35-1"></span>*3.1.8. El aprendizaje lúdico*

El componente lúdico viene a ser un recurso muy importante en cuanto a métodos y estrategias de aprendizaje, hace referencia a que el proceso de aprendizaje se da mediante el juego con actividades que sean divertidas y están incluidas dentro de los temas de aprendizaje o que se adapten a ellas (Sánchez, 2010).

Por lo tanto, el juego es un método de enseñanza que conduce al aumento de habilidades y capacidades de manera amena y para incluirlo como instrumento de enseñanza y lograr un aprendizaje eficaz, la autora Sánchez (2010) en su artículo "Las estrategias de aprendizaje a través del componente lúdico" menciona que se debe tener en cuenta los siguientes aspectos:

- Los juegos deben estar alineados con los objetivos y contenidos de lo que se quiere aprender, es decir, debe tener una finalidad clara.

- Se debe tener en cuenta las necesidades y características (edad, etapa de aprendizaje) de las personas a quienes se les enseñará, para que continue siendo una actividad motivadora y alcanzable con sus conocimientos. Además, que esté relacionado con lo que están aprendiendo en ese momento.
- Usar injustificadamente o en exceso puede significar perdida de interés por parte de los alumnos.

- Es importante explicar con claridad y con ejemplos las reglas del juego para que no exista ninguna duda y no se abandone la actividad en el proceso. las reglas del juego deben explicarse de forma clara y mediante ejemplos, comprobando que el alumno ha entendido qué ha de hacer en cada momento. Si el alumno se siente perdido o tiene alguna duda, puede llevarlo a un abandono de la actividad, por lo tanto, el juego deja de ser rentable, se vuelve ineficaz.

### *3.1.9. Estilos de Aprendizaje*

El estilo de aprendizaje es un término que hace referencia al hecho de que, para el aprendizaje, cada persona utiliza sus propios métodos o estrategias según lo que quiere aprender y así tienden a desarrollar sus preferencias o tendencias globales, las cuales definen un estilo de aprendizaje (Cazau, 2004).

Para entender el comportamiento de las personas y cómo se relacionan con la forma de aprendizaje, existen distintos modelos y teorías sobre los estilos de aprendizaje, uno de los más conocidos es el modelo de la programación neurolingüística, el cual considera que la información ingresa a través del ojo, oído y cuerpo o el sistema de representación visual, auditivo y kinestésico también llamado VAK.

En el sistema de representación visual, se aprende mejor al leer o ver la información de alguna manera, incluso en explicaciones orales las personas que utilizan este sistema preferirán tomar notas para leerlas posteriormente, una característica también es que tienen mayor facilidad para procesar gran cantidad de información con rapidez (Cazau, 2004).

El sistema de representación auditivo se da de manera secuencial y ordenada, se aprende mejor con explicaciones orales o al hablar y explicar la información, si se compara con el sistema visual este es más rápido para relacionar conceptos o elaborarlos, pero el sistema auditivo es fundamental en el aprendizaje de idiomas y en la música (Cazau, 2004).

El sistema de representación kinestésico se usa principalmente para aprender un deporte y cuando se procesa la información relacionándola a las sensaciones, movimientos y al cuerpo. Aprender mediante el sistema kinestésico es más lento que con el sistema visual y auditivo ya que viene a ser un aprendizaje profundo en donde se aprende también mediante la memoria muscular lo cual es muy difícil de que se olvide, la lentitud no tiene que ver con la inteligencia si no con la manera de aprender (Cazau, 2004).

### **3.2. Marco Conceptual**

### *3.2.1. Aprender*

Es el proceso mediante el cual se modifican y adquieren habilidades, destrezas, conocimientos, conductas y valores. Está relacionado con la educación y crecimiento personal, debe estar bien encaminado y es óptimo cuando la persona se encuentra motivada (Aprendizaje, 2020).

### *3.2.2. Aplicación*

En informática, una aplicación es un programa o un tipo de software diseñado para realizar una actividad en específico para el beneficio del usuario, dependiendo de la actividad para la cual fue diseñada puede manipular texto, números o una combinación de estos de manera coordinada (Software de Aplicación, 2022).

### *3.2.3. Segregación*

Es la "acción de separar determinados componentes o elementos físicos de los residuos sólidos para ser manejados en forma especial" (Ministerio del Ambiente, 2012).

### *3.2.4. Ludificación*

Es emplear el uso de técnicas, elementos y dinámicas propias de los videojuegos, en actividades que no son recreativas, con la finalidad de cumplir un objetivo, ya sea potenciar la motivación, mejorar la productividad, activar el aprendizaje, etc. (Ludificación, 2020).

### *3.2.5. Contaminación ambiental*

Llamado también polución, es la introducción de sustancias u otros elementos físicos en un medio, que provocan que este ya no sea seguro o viable para su uso. La principal causa de la contaminación es la actividad humana y se puede clasificar según el tipo de fuente que procede, la forma de contaminante o medio que contamina (Contaminación, 2020).

#### *3.2.6. Aprovechamiento de residuos*

Se entiende como el "conjunto de acciones cuyo objetivo es recuperar el valor económico de los residuos mediante su reutilización, remanufacturada, rediseño, reciclado y recuperación de materiales secundados o de energía" (Manual de gestión de residuos sólidos, 2009).

### *3.2.7. Educación Ambiental*

La revolución industrial trajo consigo el aumento de la fabricación de productos elaborados y por lo tanto el incremento de recursos naturales y residuos. En los inicios, todos estos residuos eran arrojados al mar o a la tierra directamente, esto trajo consigo los problemas de contaminación.

Es por esto que la preocupación por la naturaleza es un tema cada vez más importante y que compete a todos. De esta manera surge la necesidad de generar un cambio de conducta y esto se pretende lograr con una educación ambiental adecuada, basada en los problemas ambientales y orientada hacia la capacitación de la ciudadanía para solucionar dichos problemas (Pérez, 2017).

### *3.2.8. Reciclaje*

Supone al acto mediante el cual los elementos y objetos de distinto tipo, que ya han sido usados son llevados a un proceso de renovación en lugar de ser desechados. Tanto el vidrio, como el papel y los cartones, los textiles, los residuos orgánicos y otros elementos son todos plausibles de reciclaje(Pérez, 2017).

### *3.2.9. Clasificación de residuos sólidos*

En (Residuos: Qué son, definición, clasificación, manejo y ejemplos) se entiende como el proceso de selección y agrupación de residuos sólidos que se generan en las distintas actividades humanas, los residuos son clasificados bajo distintos factores en:

**Residuos sólidos urbanos**. Son los que se generan en las viviendas como resultado de la eliminación de materiales utilizados en las actividades domésticas, como pueden ser envases, empaques, productos de consumo u otros.

**Residuos de manejo especial.** Son aquellos generados en los procesos productivos que no tienen las características para ser considerados residuos urbanos o peligrosos.

**Residuos peligrosos.** Son aquellos que poseen alguna de las características CRETIB (corrosividad, reactividad, explosividad, toxicidad, inflamabilidad o ser biológicos-infecciosos) que le otorgan peligrosidad.

### *3.2.10. Código de colores para los residuos sólidos*

Según la Norma Técnica Peruana sobre la Gestión de Residuos (Esquema de

Norma, 2019) indica los siguientes criterios para la clasificación de residuos:

# **Figura 2**

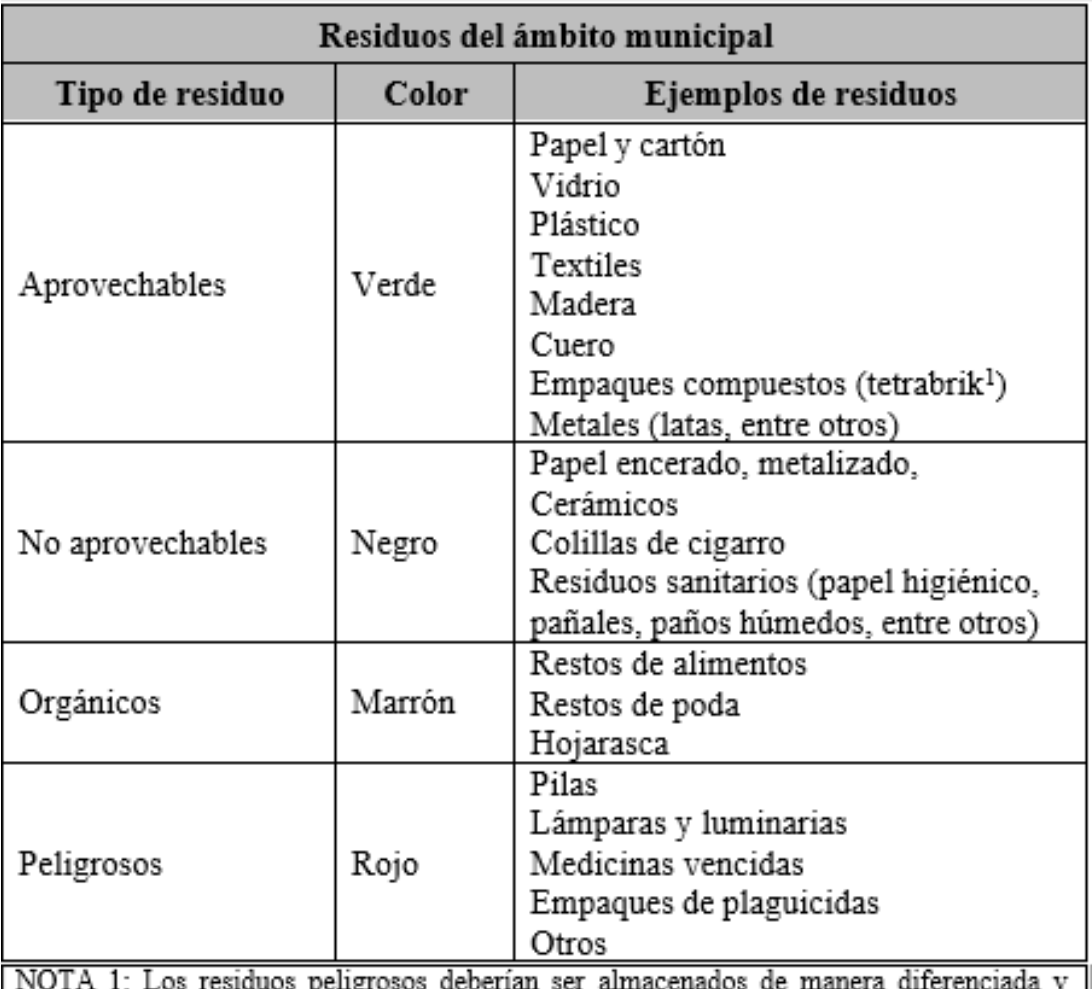

*Código de colores para los residuos del ámbito municipal*

manejados de acuerdo a la normativa vigente.

NOTA 2: Se recomienda enjuagar los envases de residuos aprovechables para garantizar su aprovechamiento.

NOTA 3: Los residuos del ámbito municipal podrán también ser almacenados utilizando los colores descritos en la siguiente figura.

*Nota.* Adaptado de *NTP 900.058* - *Gestión de residuos. Código de colores para el* 

*almacenamiento de residuos sólidos*, por INACAL, 2019.

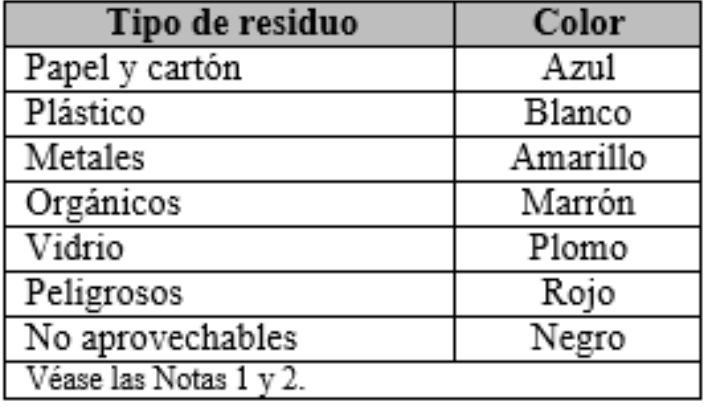

*Código de colores para los residuos del ámbito no municipal*

*Nota.* Adaptado de *NTP 900.058* - *Gestión de residuos. Código de colores para el almacenamiento de residuos sólidos*, por INACAL, 2019.

## **3.3. Hipótesis**

### *3.3.1. Hipótesis General*

El desarrollo de la aplicación interactiva mejora el aprendizaje de la clasificación de los residuos sólidos en la institución educativa 54235 del distrito de Ahuayro, 2022.

### *3.3.2. Hipótesis Específicas*

- El desarrollo de una aplicación interactiva permite la correcta identificación de los residuos sólidos en la institución educativa 54235 del distrito de Ahuayro, 2022.
- El desarrollo de una aplicación interactiva permite diferenciar correctamente el código de colores para los residuos sólidos que corresponden a cada contenedor en la institución educativa 54235 del distrito de Ahuayro, 2022.

- El desarrollo de una aplicación interactiva sensibiliza positivamente la segregación de residuos sólidos en la institución educativa 54235 del distrito de Ahuayro, 2022.

# **3.4. Operacionalización de Variables**

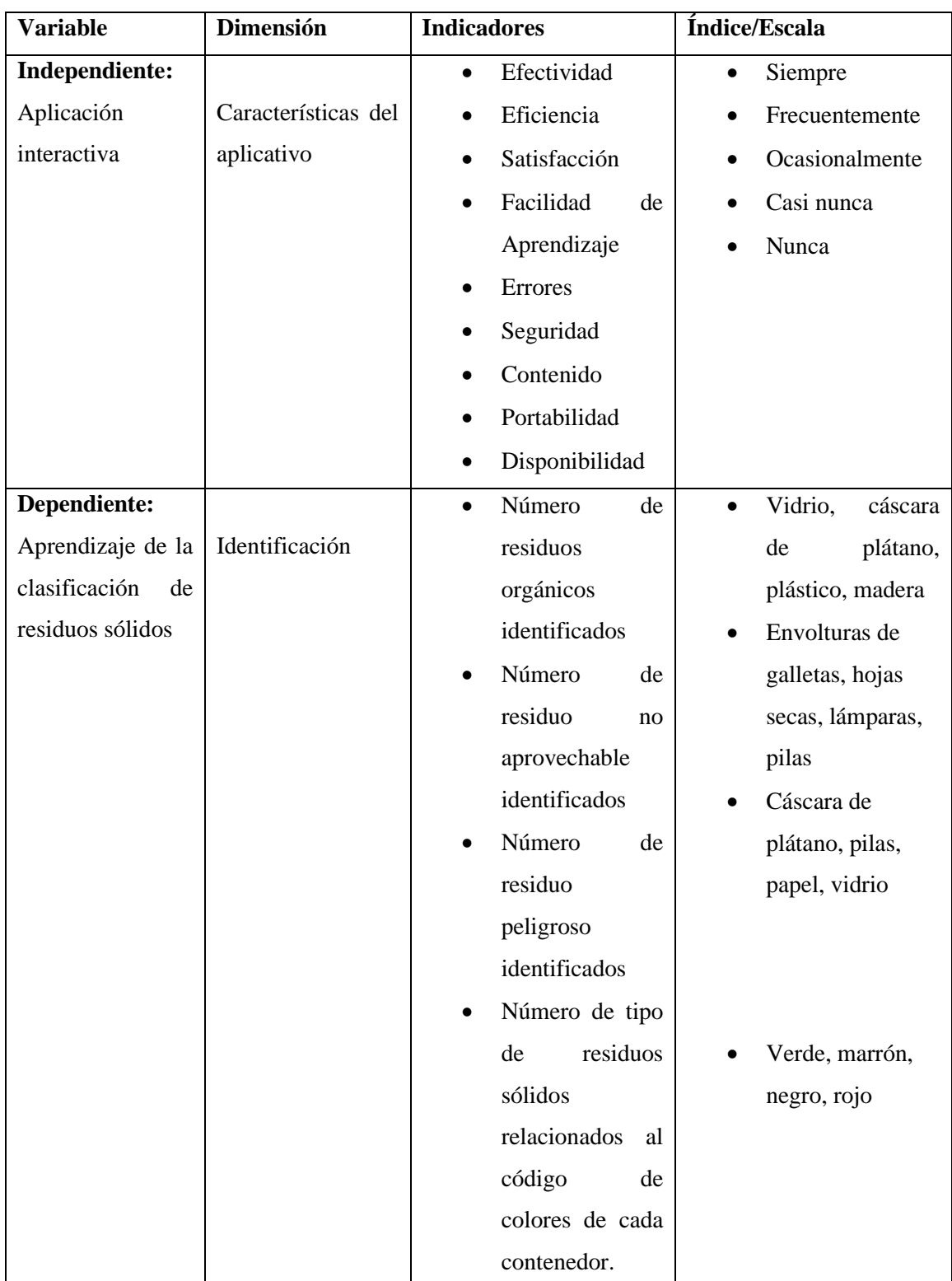

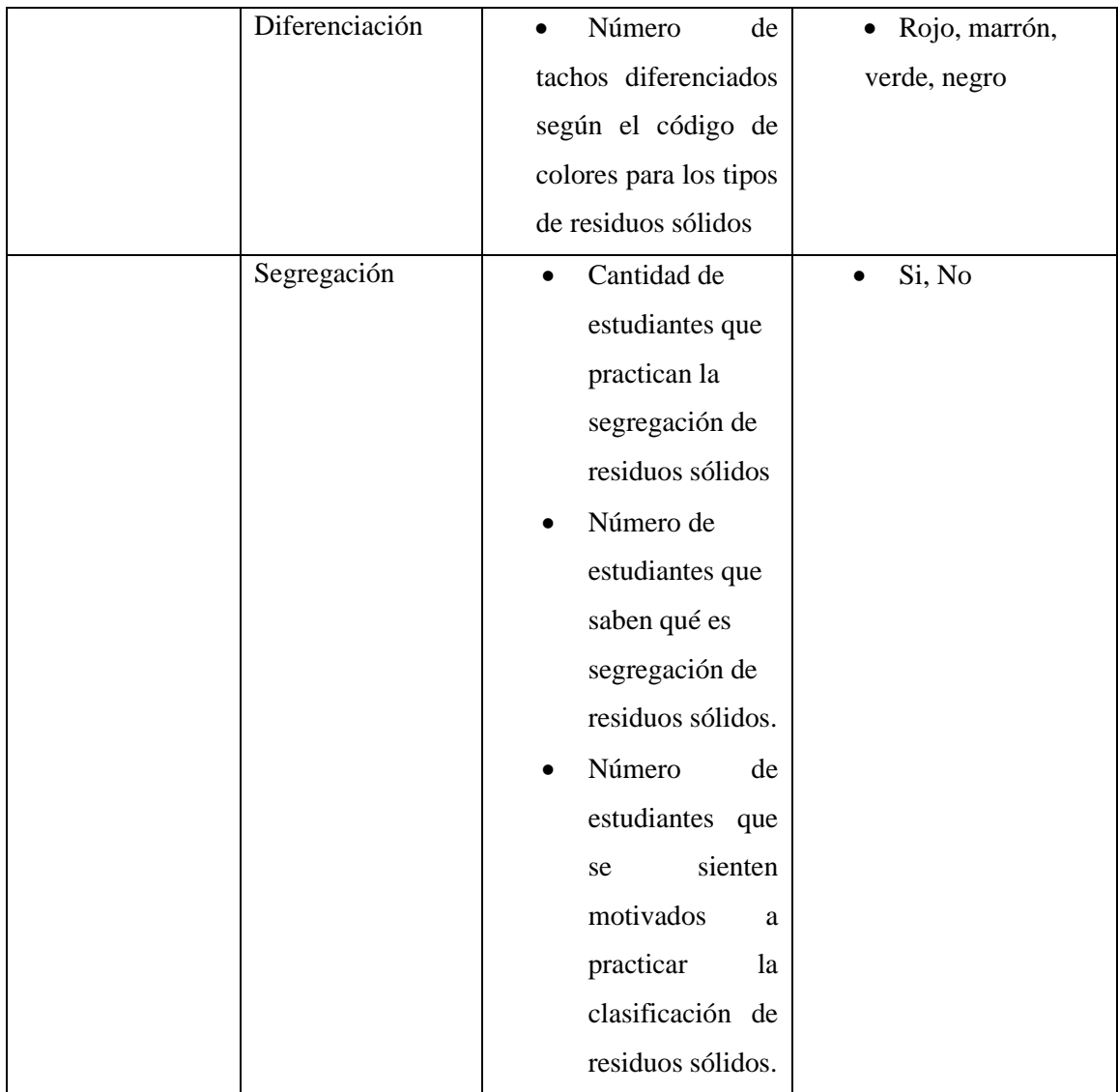

### **Capítulo IV: Metodología de la Investigación**

### **4.1. Tipo y Nivel Investigación**

### *4.1.1. Nivel de Investigación*

El nivel de investigación empleado para este trabajo, se ha definido según la naturaleza de los objetivos, en este caso se ha elegido el nivel de investigación experimental, que permite la intervención del investigador para manipular la variable independiente como es la Aplicación Interactiva; y medir los efectos que provoca en la variable dependiente aprendizaje de la clasificación de residuos sólidos.

### *4.1.2. Tipo de Investigación*

Por los mismos motivos mencionados anteriormente para definir el nivel de investigación, además, de que se está haciendo uso de conocimientos en beneficio de la sociedad, se ha optado por el tipo de investigación aplicada.

### **4.2. Diseño de Investigación**

Según (Santa Palella y Feliberto Martins, 2010), define: El diseño experimental es aquel según el cual el investigador manipula una variable experimental no comprobada, bajo condiciones estrictamente controladas. Su objetivo es describir de qué modo y porque causa se produce o puede producirse un fenómeno.

El diseño de la investigación es pre-experimental, ya que es un estudio de relación causa-efecto con una prueba de Pre-test y un Post-test, de la siguiente manera:

Se realizó una evaluación de la variable dependiente, aprendizaje de la clasificación de residuos sólidos (Pre-test). Después, se procedió a experimentar con la aplicación interactiva; finalmente, para ver los resultados se volvió a realizar otra evaluación (Post test). Gráficamente la contrastación seria:

GE.  $01 \longrightarrow X \longrightarrow 02$ 

### Dónde:

- GE: Grupo experimental
- O1: Primera observación al grupo experimental.
- O2: Segunda observación al grupo experimental.
- X: Aplicación interactiva

### **4.3. Población**

La población de estudio corresponde a los estudiantes de primaria de la I.E.P

54235 de Ahuayro que tiene un total de 130 estudiantes.

# **4.4. Muestra**

**Técnica de muestreo:** No probabilístico por conveniencia

La muestra está conformada por la sección B del 6to grado que consta de 11 estudiantes.

### **4.5. Material experimental**

## *4.5.1. Técnicas*

La técnica que se aplicó fueron las encuestas a los estudiantes.

## *4.5.2. Instrumentos de recolección*

Los instrumentos utilizados fueron:

- Cuestionarios a la muestra seleccionada.
- Libro de notas, para registrar las actividades más significativas realizadas en el proceso de la investigación.

# **4.6. Técnicas e Instrumentos de Recolección de Datos**

La técnica utilizada para la recolección de datos; de la variable independiente aplicación interactiva; fue la encuesta, que permitió medir la dimensión Características del aplicativo y medir sus indicadores: Eficiencia, Satisfacción, Facilidad de Aprendizaje, Errores, Seguridad, Contenido, Portabilidad y Disponibilidad, fue aplicada a especialistas en Aplicaciones. En el anexo número 02 se encuentra el cuestionario.

Para la variable dependiente: Aprendizaje de la clasificación de residuos sólidos, se aplicó una encuesta directamente a los estudiantes. Los indicadores permitieron medir la capacidad para identificar, diferenciar y segregar los residuos sólidos. En el anexo 03 se encuentra el cuestionario.

## **4.7. Plan de Tratamiento de Datos**

## *4.7.1. Técnicas Estadísticas*

Para el análisis de datos y la prueba de hipótesis se utilizó la distribución de T de Student con la finalidad de encontrar diferencias significativas entre las medias del pre-test y post-test y la prueba de Wilcoxon.

# *4.7.2. Diseño Estadístico para probar la Hipótesis*

### **Hipótesis Estadísticas (nula y alterna).**

Para determinar si la aplicación influye o no positivamente en el aprendizaje de la clasificación de residuos sólidos.

# *Para la hipótesis general.*

 $H<sub>0</sub> = E<sub>1</sub>$  desarrollo de una aplicación interactiva no mejora significativamente el aprendizaje de la clasificación de residuos sólidos en la institución educativa 54235 del distrito de Ahuayro, 2022.

 $H_1 = El$  desarrollo de una aplicación interactiva mejora significativamente el aprendizaje de la clasificación de residuos sólidos en la institución educativa 54235 del distrito de Ahuayro, 2022.

### *Primera hipótesis específica.*

 $H_0 = E1$  desarrollo de una aplicación interactiva no permite la correcta identificación de los residuos sólidos en la institución educativa 54235 del distrito de Ahuayro, 2022.

 $H_1$  = El desarrollo de una aplicación interactiva permite la correcta identificación de los residuos sólidos en la institución educativa 54235 del distrito de Ahuayro, 2022.

## *Segunda hipótesis específica.*

 $H<sub>0</sub> = El desarrollo de una aplicación interactiva no permite diferenciar$ correctamente el código de colores para los residuos sólidos que corresponden a cada contenedor en la institución educativa 54235 del distrito de Ahuayro, 2022.

 $H_1$  = El desarrollo de una aplicación interactiva permite diferenciar correctamente el código de colores para los residuos sólidos que corresponden a cada contenedor en la institución educativa 54235 del distrito de Ahuayro, 2022.

### *Tercera hipótesis específica.*

 $H<sub>0</sub> = E<sub>1</sub>$  desarrollo de una aplicación interactiva no sensibiliza positivamente la segregación de residuos sólidos en la institución educativa 54235 del distrito de Ahuayro, 2022.

 $H_1 = El$  desarrollo de una aplicación interactiva sensibiliza positivamente la segregación de residuos sólidos en la institución educativa 54235 del distrito de Ahuayro, 2022.

#### **4.8. Metodología de desarrollo de la aplicación interactiva**

### *4.8.1. Metodología de desarrollo: XP (Extreme programming)*

Fue desarrollado por Beck, Jeffries y Cunningham, XP suele ser implementado por equipos pequeños, las reglas surgieron mientras Kent Beck trabajaba en un proyecto de nómina, debido a que la metodología que venían usando no cumplió con los requisitos de prueba Beck desarrolló XP para satisfacer las necesidades del equipo y después continuó con su uso y mejoría en vista de que mejoró la calidad de la programación y acortó los plazos de entrega de producto (Livermore, 2006).

La programación extrema, se basa en una serie de conceptos y prácticas que definen el desarrollo ágil, incluido el cliente en el sitio, historias de usuario, la programación en pareja y la propiedad colectiva del código. Otras prácticas de XP son la integración continua de código, el juego de planificación, las pruebas, el espacio de trabajo abierto, la refactorización y una semana laboral de 40 horas (Livermore, 2006).

A continuación, se muestra la implementación de XP para la presente investigación:

### **Fase de planificación.**

La aplicación interactiva, se concibió como herramienta de apoyo para el aprendizaje de la clasificación de residuos sólidos en niños de primaria, en vista de los problemas ambientales que actualmente nos vienen aquejando. En base a esto se obtuvieron los datos de análisis para determinar si hubo mejorías en el aprendizaje. Para el desarrollo se usó el motor de videojuego multiplataforma Unity con el lenguaje de programación C#.

Una vez terminada la aplicación interactiva ya se pudo usar para los fines de investigación.

# *Historias de Usuario.*

Las Historias de Usuarios de la aplicación interactiva para el aprendizaje de la clasificación de residuos sólidos son las siguientes:

- Desarrollo de la interfaz de la aplicación interactiva.
- Creación del menú principal
- Creación del menú de instrucciones
- Creación del menú pausa
- Creación del módulo fin del juego
- Integración de los módulos

# *Descripción de las Historias de Usuario.*

## **Tabla 1**

*Historia de usuario: Desarrollo de la interfaz de la aplicación interactiva*

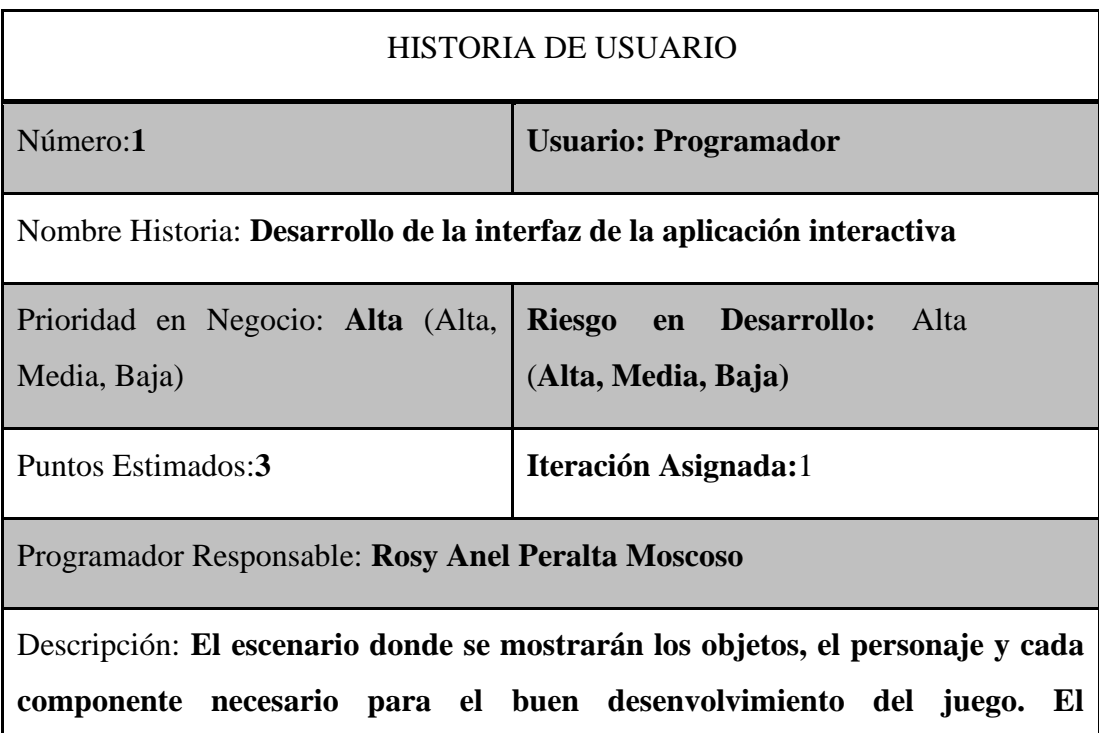

**funcionamiento debe ser sencillo, de acuerdo a lo siguiente:**

- **Debe ser un entorno amigable y atractivo a la vista de los estudiantes.**
- **Dentro del escenario se deben considerar algunos mensajes reflexivos.**

Observaciones: **Los objetos (contenedores de basura, residuos sólidos), deben estar en una escala que permita a los estudiantes visualizarlos con facilidad.**

*Fuente*: Elaboración propia.

# **Tabla 2**

*Historia de usuario: Creación del menú principal*

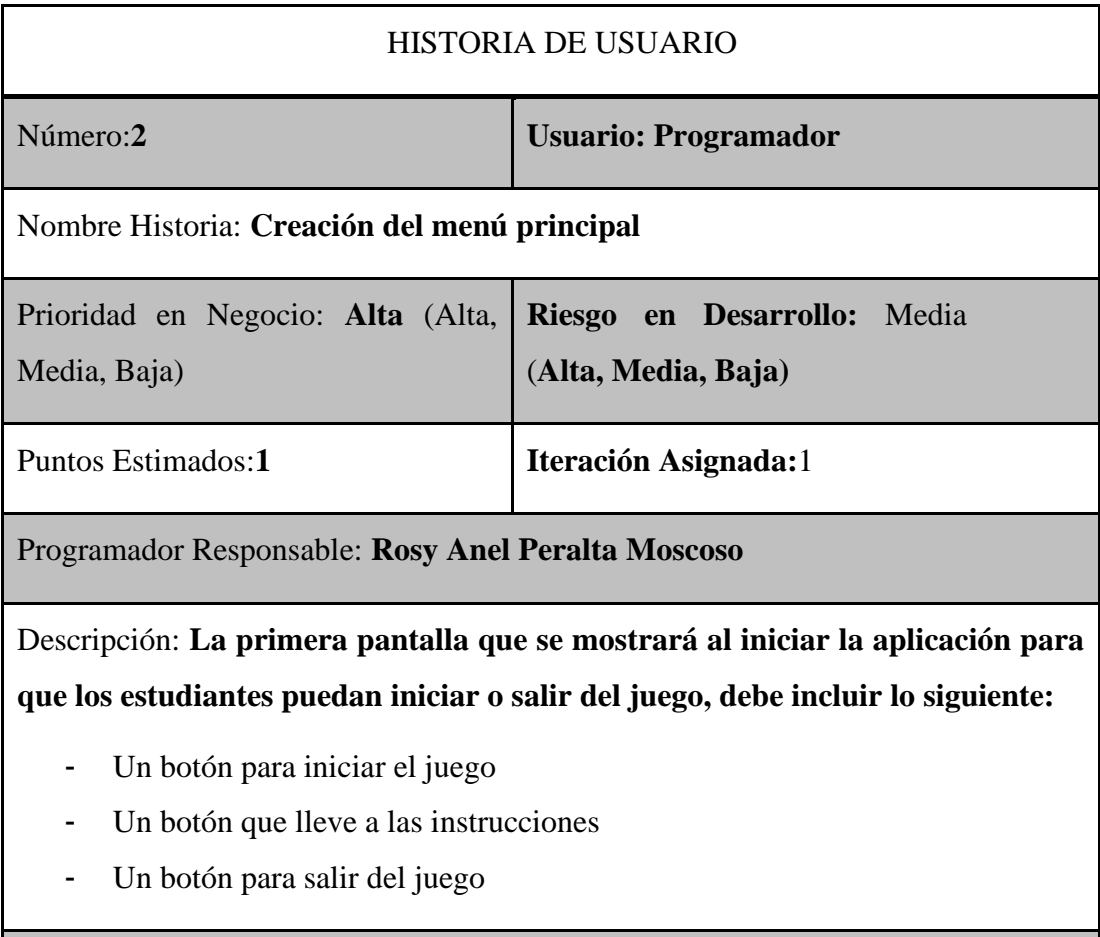

# Observaciones: **Ninguna**

# **Tabla 3**

*Historia de usuario: Creación el menú de instrucciones*

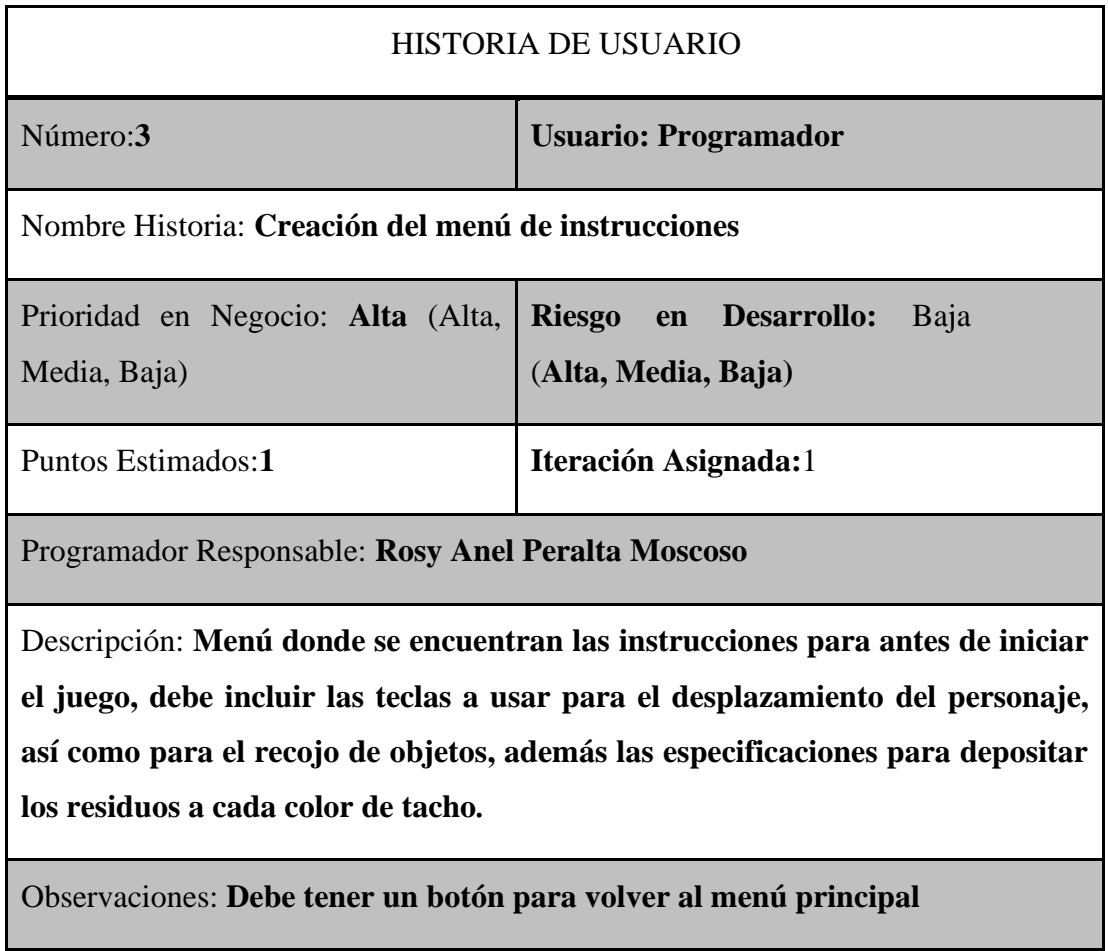

*Fuente*: Elaboración propia.

# **Tabla 4**

*Historia de usuario: creación del menú pausa*

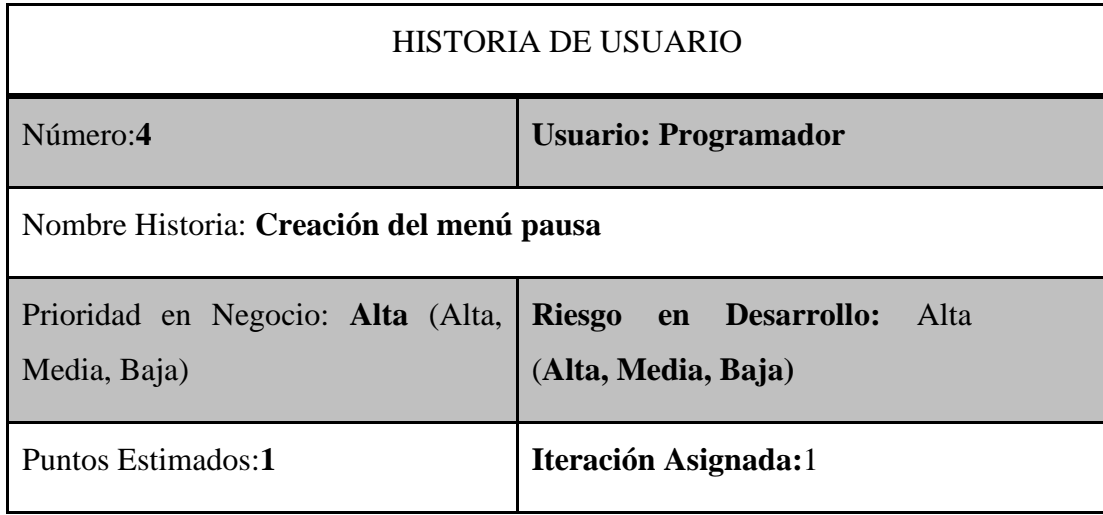

Programador Responsable: **Rosy Anel Peralta Moscoso**

Descripción: **Poner el juego en pausa, mediante un botón en la pantalla del escenario, mientras el juego está en pausa no se puede realizar movimientos del personaje y debe tener un botón para continuar el juego y otro para volver al menú principal.**

Observaciones: **Ninguna**

*Fuente*: Elaboración propia.

# **Tabla 5**

*Historia de usuario: Creación del módulo de fin del juego*

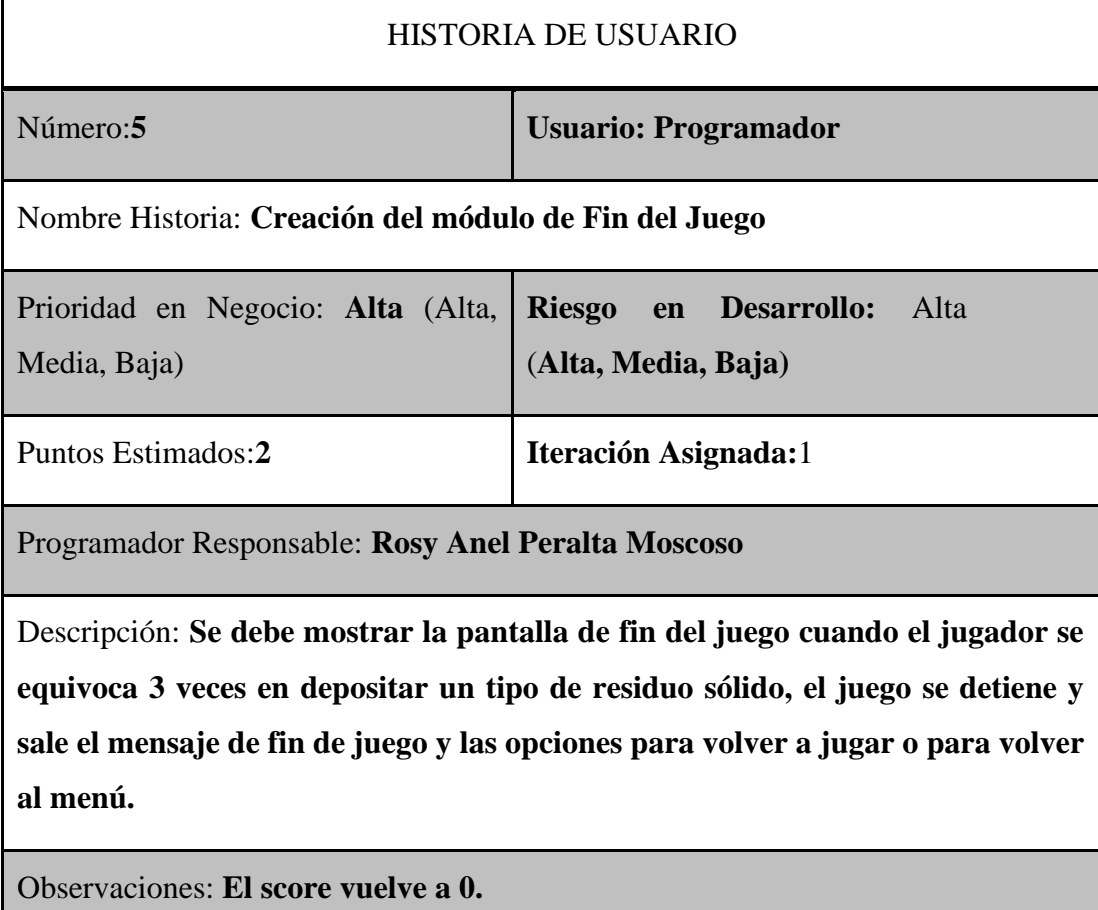

# **Tabla 6**

*Historia de usuario: Integración de los módulos*

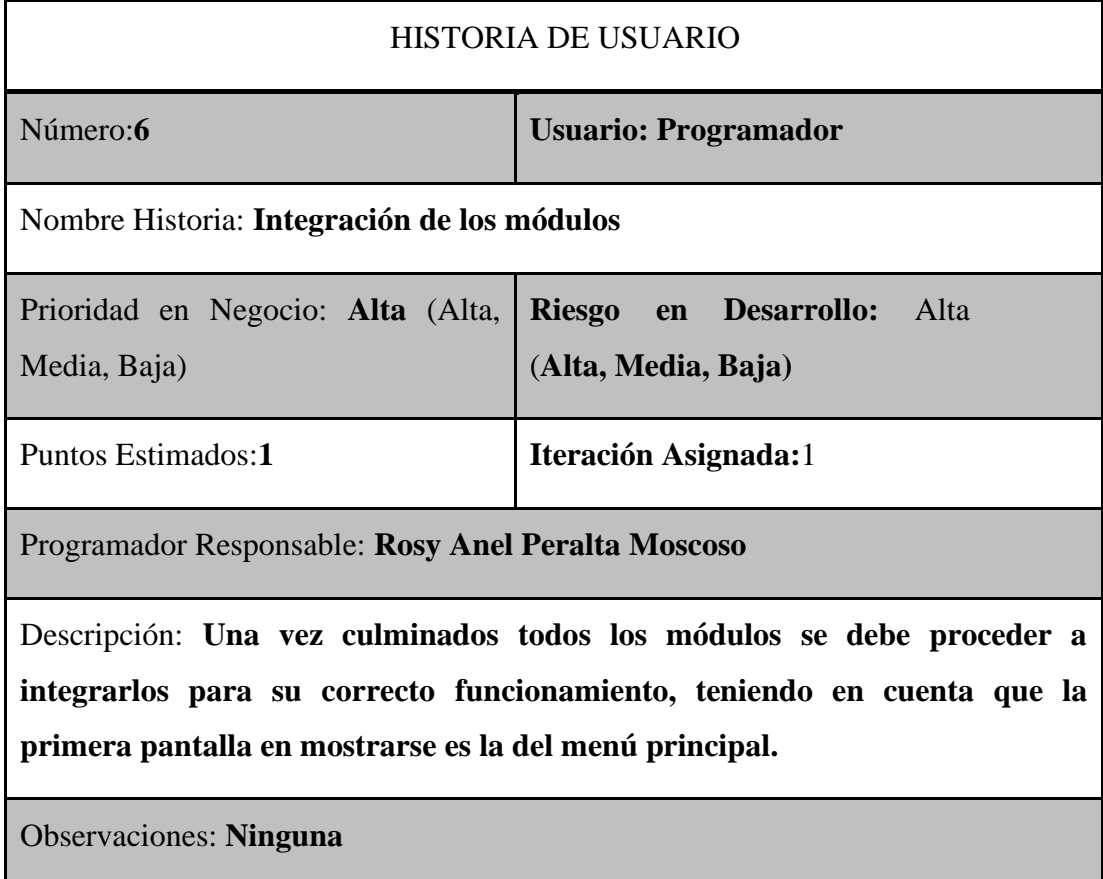

*Fuente*: Elaboración propia.

**Diseño.**

*Diagrama de actividades.*

*Diagrama de actividad del menú principal*

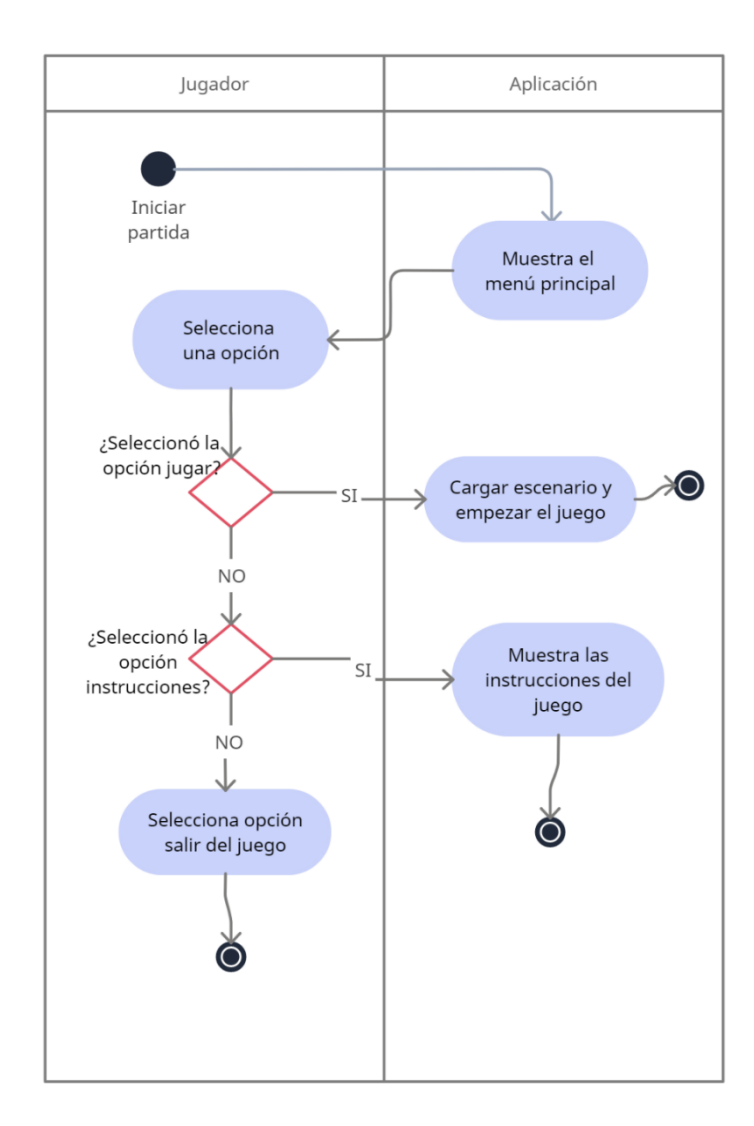

*Diagrama de actividades del menú de instrucciones*

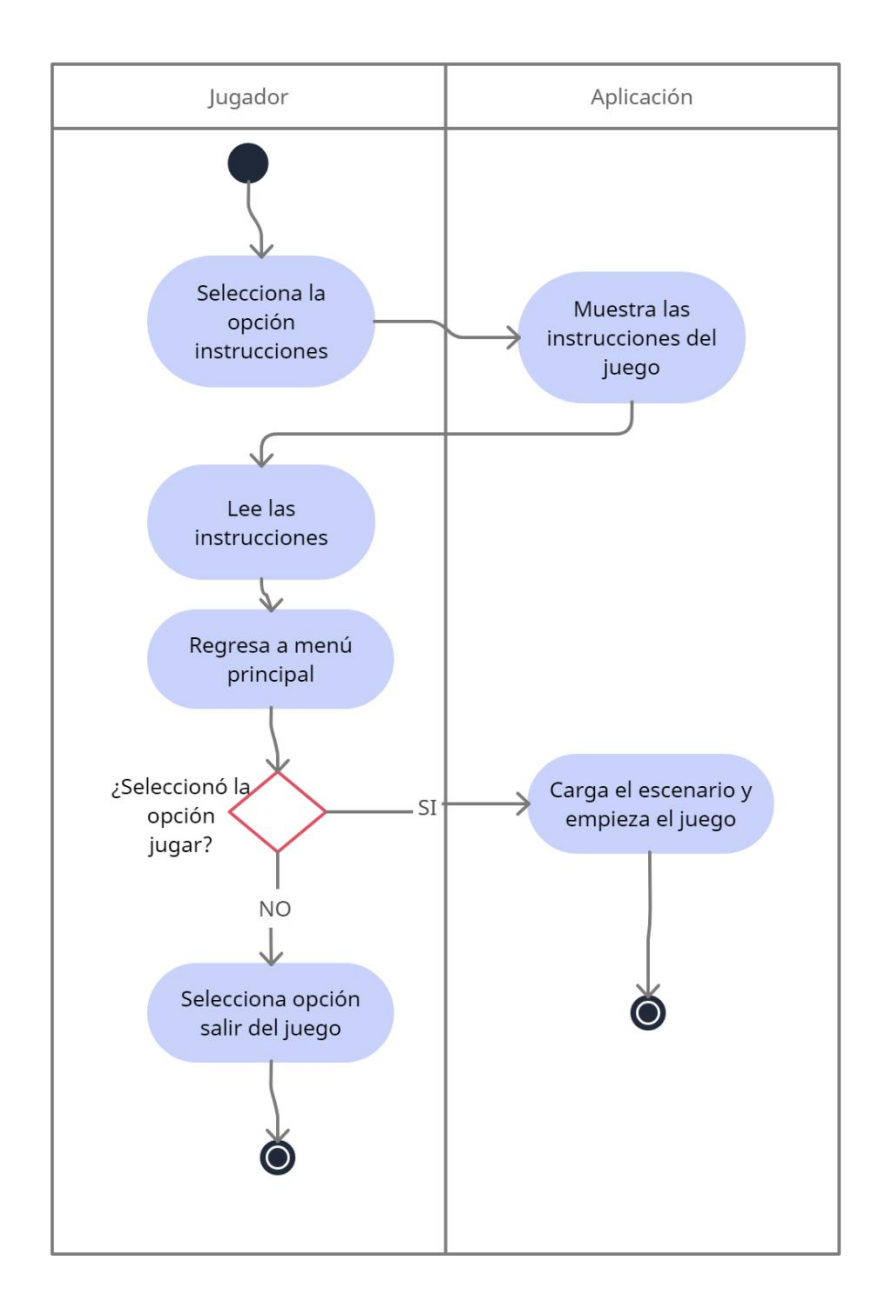

*Diagrama de actividades del menú pausa*

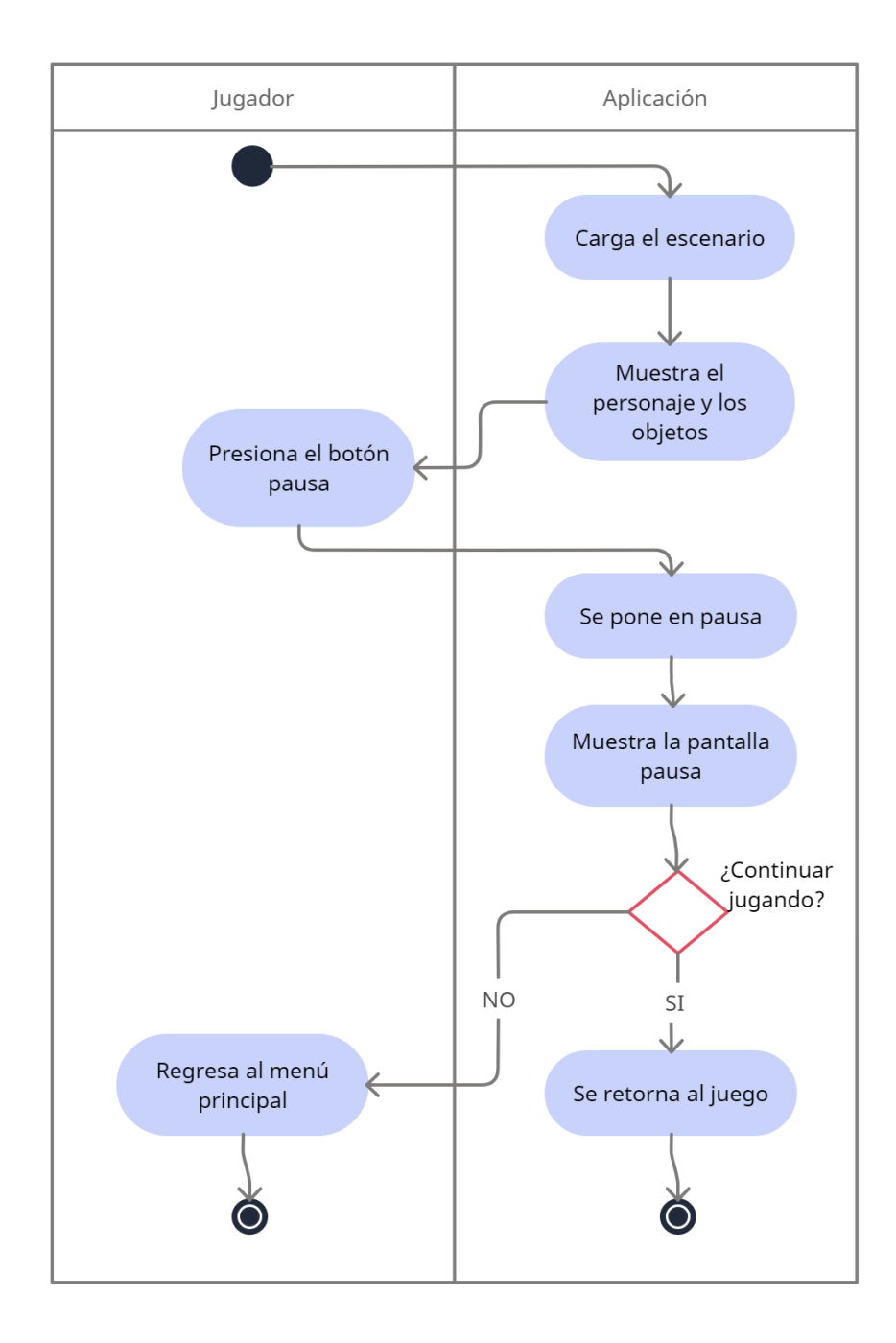

*Diagrama de actividades del módulo de fin del juego*

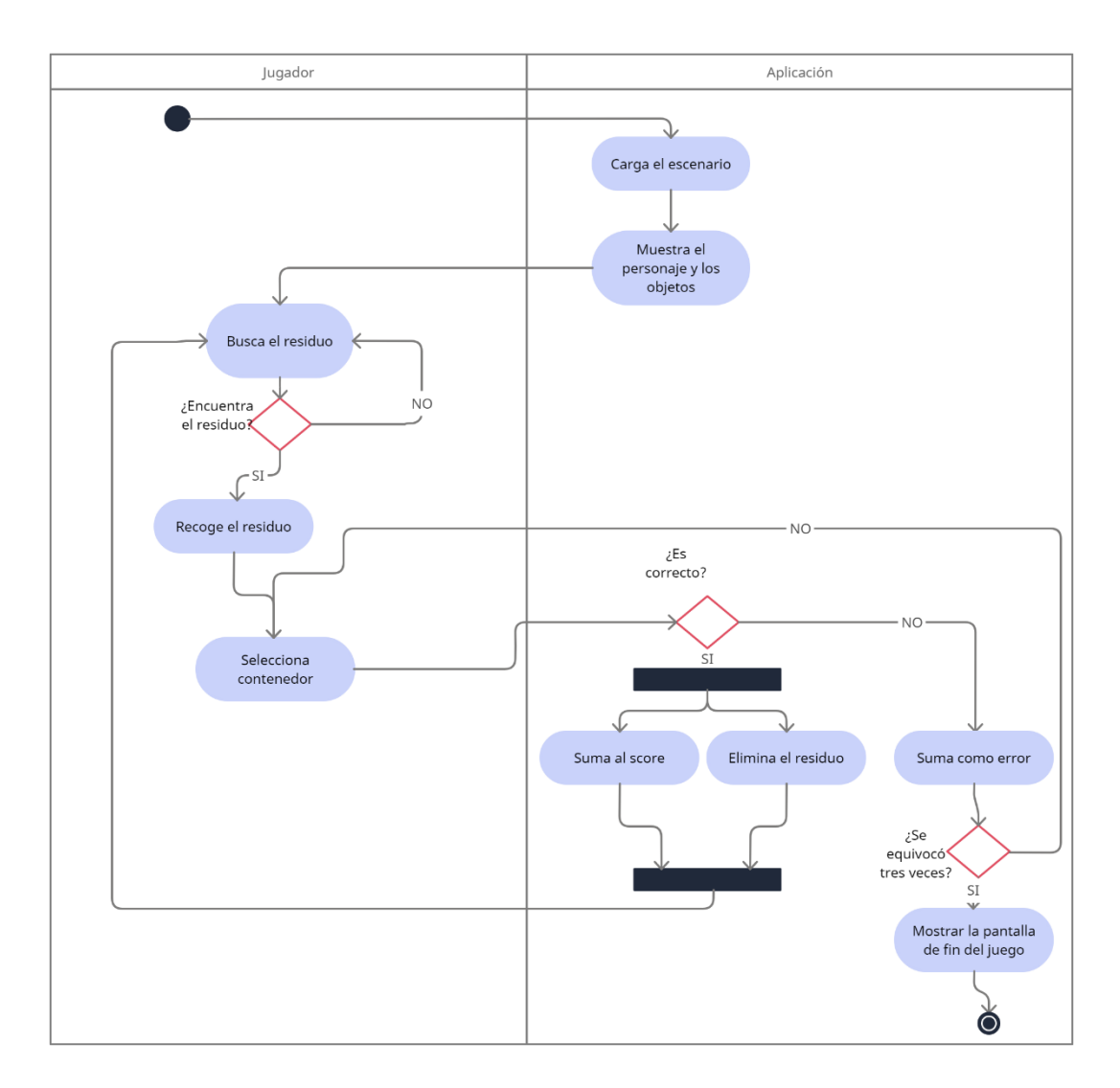

*Fuente*: Elaboración propia.

# *Bosquejo y/o pantallas de la aplicación.*

A continuación, se muestra el diseño de la interfaz e implementación de aplicación interactiva:

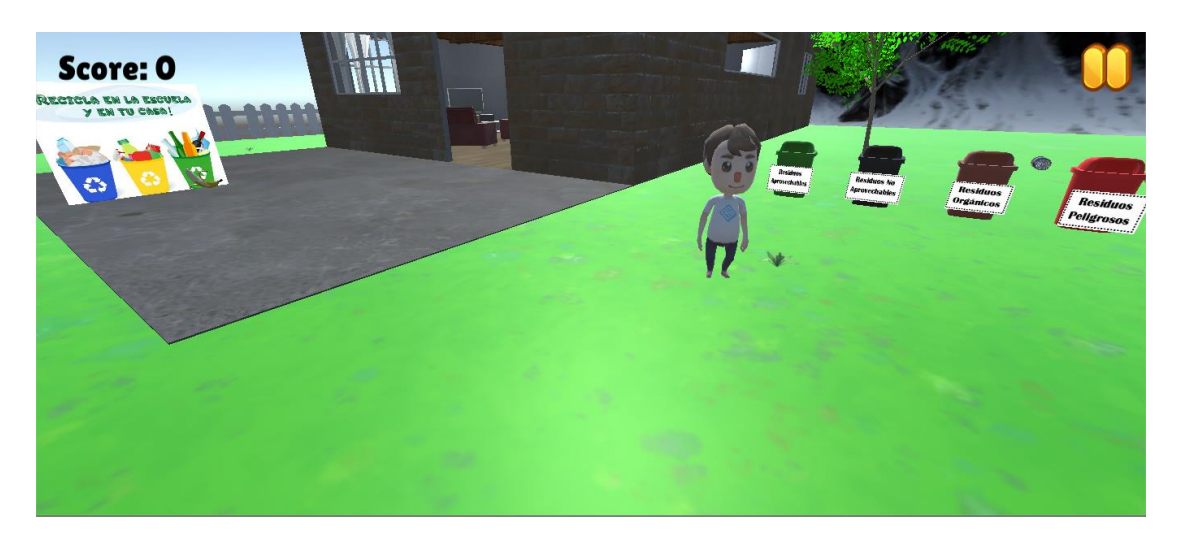

*Interfaz de la aplicación interactiva*

*Nota.* Se muestra la escena principal en donde inicia el videojuego. Elaboración

propia.

# **Figura 9**

*Menú principal*

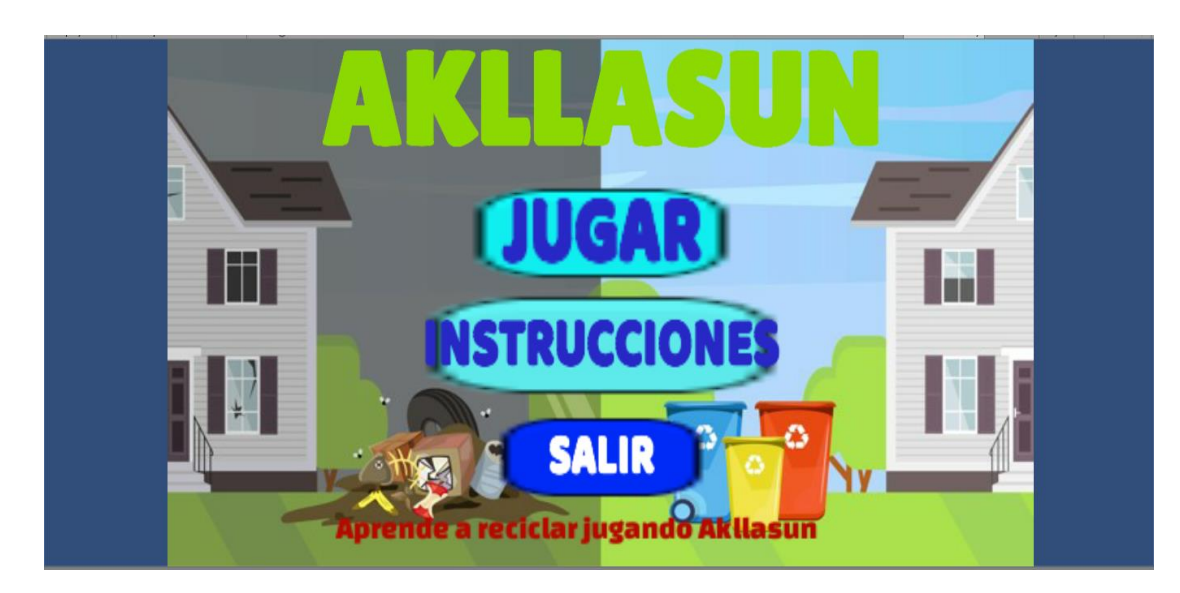

*Nota.* El menú principal está conformado por tres botones, el botón jugar, que lleva al escenario del juego, el botón instrucciones, que muestra las instrucciones para el juego y el botón salir, el cual cierra el juego. Elaboración propia.

*Menú de instrucciones*

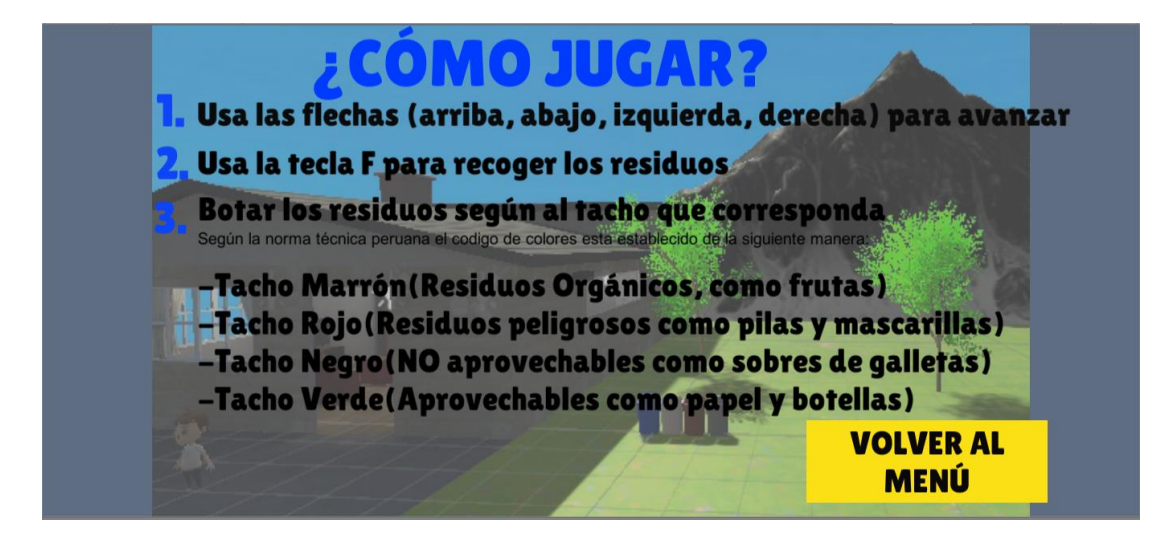

*Nota.* En las instrucciones se explica la jugabilidad del personaje para realizar las diferentes acciones, además se detalla el código de colores según la norma técnica peruana para segregar los residuos orgánicos. Elaboración propia.

# **Figura 11**

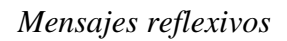

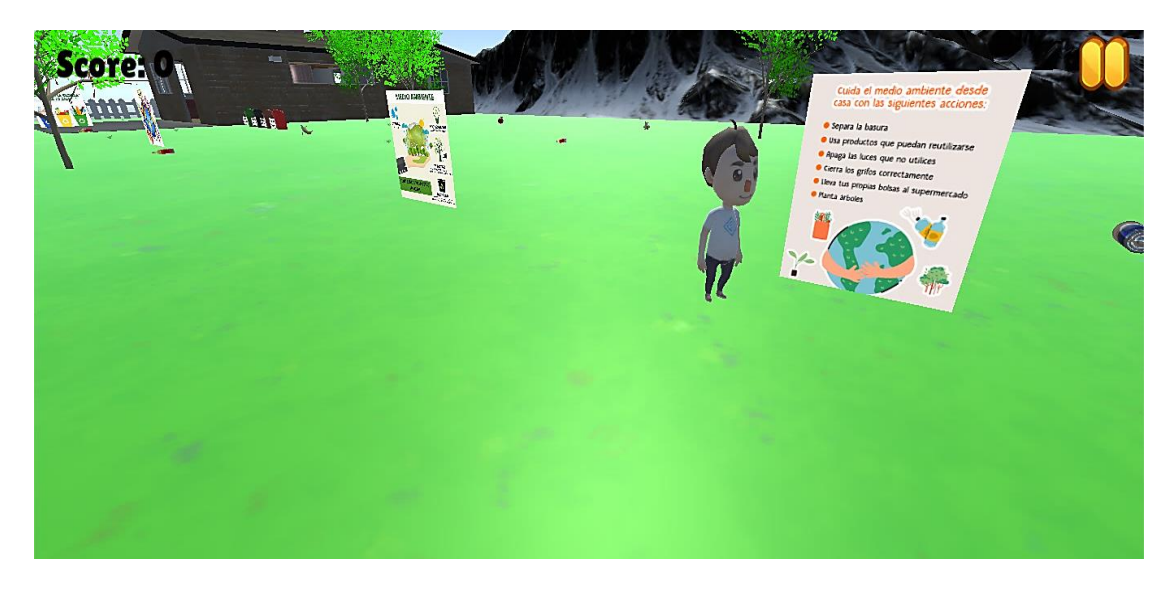

*Nota.* Dentro del escenario se puede encontrar mensajes para concientizar sobre el cuidado del medio ambiente y la importancia de reciclar. Elaboración propia.

# *Menú pausa*

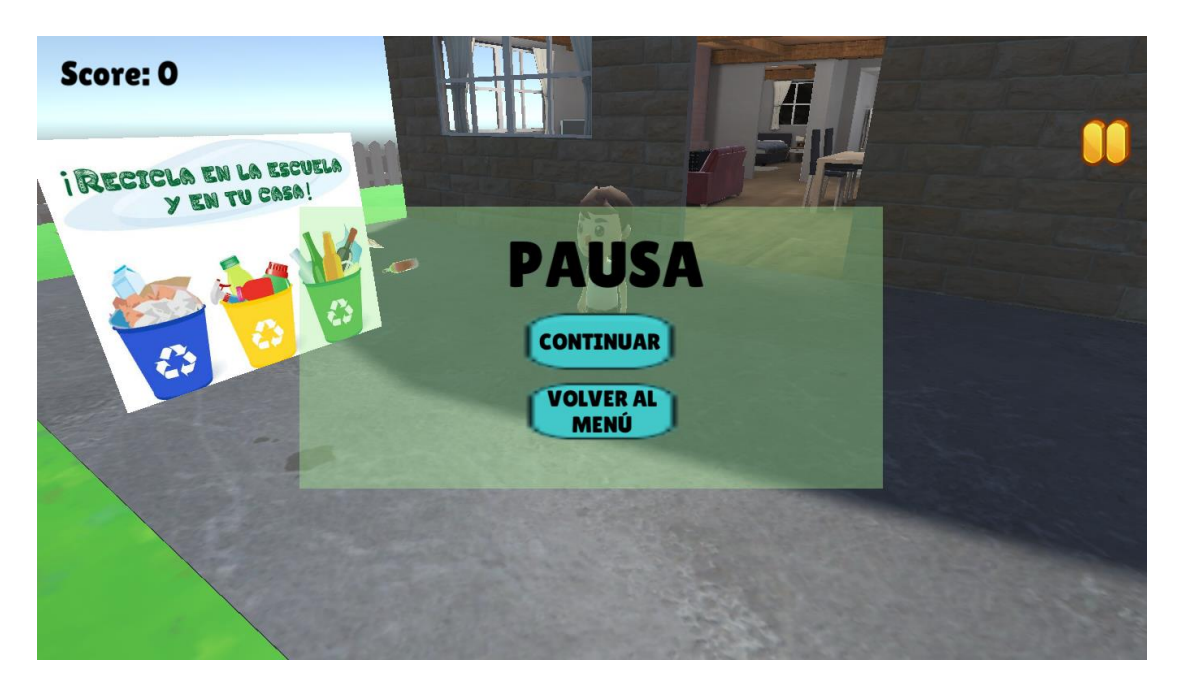

*Nota.* Menú que pausa el juego, están los botones para continuar o volver al menú.

Elaboración propia.

# **Figura 13**

*Menú del Fin del juego*

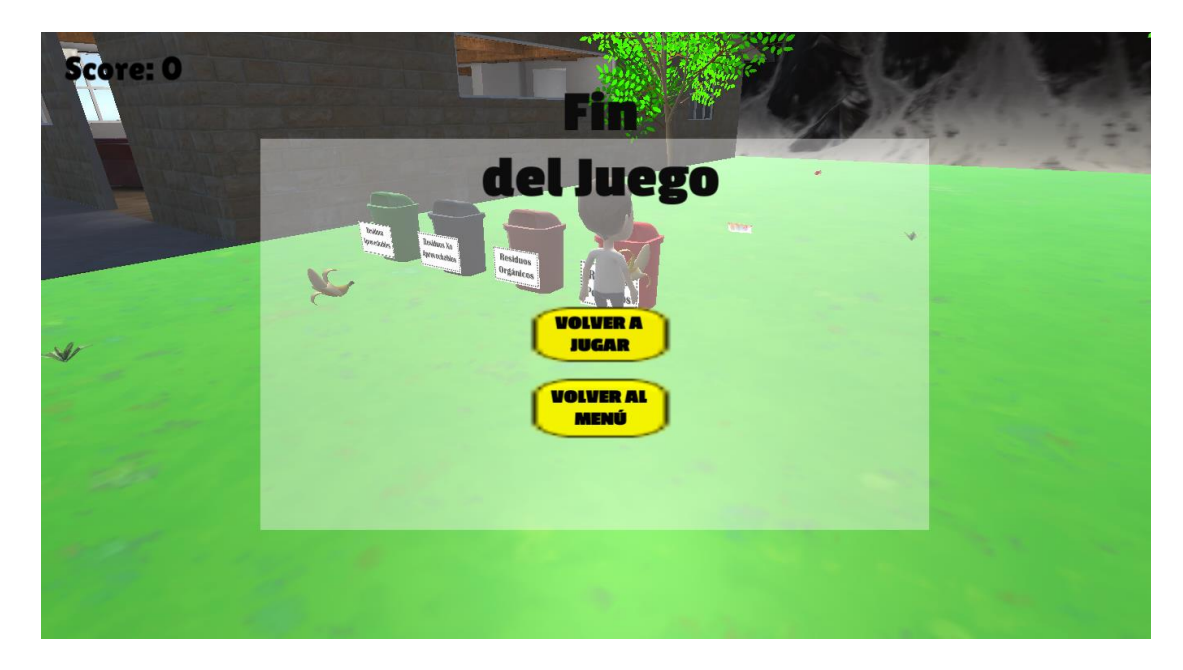

*Nota.* Indica el fin del juego tras cometer 3 errores en la clasificación de residuos sólidos. Elaboración propia.

### **Programación.**

Algunos de los scripts que se utilizaron para el desarrollo de la aplicación interactiva son los siguientes:

## **Figura 14**

*Control de la cámara*

```
□ public class ControlCamara : MonoBehaviour
 Ŧ
     public GameObject jugador;
     private Vector3 distancia;
     // Start is called before the first frame update
     O referencias
     void Start()
É
      ₹
         distancia = transform.position-jugador.transform.position;
     \ddot{\ }// Update is called once per frame
     O referencias
     void Update()
Ė
      €
     3
     O referencias
급
     private void LateUpdate()
     ₹.
         transform.position = jugador.transform.position+distancia;
     Ĵ
Ī۱
```
*Nota.* Para que el personaje y la cámara puedan moverse de manera sincronizada al recorrer el espacio del juego se utilizó el siguiente código. Elaboración propia.

## **Figura 15**

### *Objetos aleatorios*

```
Jpublic class RandomPosition : MonoBehaviour
\{Oreferencias
     void Start()
     ₹.
         SetRandomPosition();
     <sup>-</sup>
    1 referencia
    void SetRandomPosition()
     ₹.
         float x = Random. Range(-20.0f, 20.0f);
         float z = Random.Range(-20.0f, 20.0f);
         Debug.Log("X,Z: " + x.ToString("F2") + ", " + z.ToString("F2"));
         transform.position = new Vector3(x, 0.1f, z);
     <sup>3</sup>
```
*Nota.* Código utilizado para distribuir los objetos aleatoriamente en el plano del juego.

Elaboración propia.

*Control del menú*

```
public void Play()
    Application.LoadLevel("SampleScene");
    Time.timeScale = 1f;GameControler.vida = 3;
    GameControler.Score = 0;
ł
O referencias
public void About()
€
    Application.LoadLevel("About");
j
O referencias
public void VolverMenu()
€
    Application.LoadLevel("SupercyanGame");
ł
O referencias
public void Exit()
€
    #if UNITY EDITOR
            UnityEditor.EditorApplication.isPlaying = false;
```
*Nota.* Código utilizado para hacer el llamado a las diferentes escenas del videojuego, como las instrucciones, salir del juego e interfaz principal. Elaboración propia.

### *Creación del menú pausa.*

# **Figura 17**

*Pausar el juego*

```
O referencias
void Start()
€
    Pause.PauseStatic = PauseText;
    Pause.PauseStatic1 = Reiniciar;
    Pause.PauseStatic2 = Iniciar;
    Pause.PauseStatic.gameObject.SetActive(false);
    Pause.PauseStatic1.gameObject.SetActive(false);
    Pause.PauseStatic2.gameObject.SetActive(false);
```
*Nota.* Poner en pausa los componentes del juego desactivando el estado de cada uno

de ellos. Elaboración propia.

*Reconocer objeto y sumar al score*

```
if (tachoOrganico != null && PickedObject == null && other.tag == "fruta")
    Instantiate(SonidoCorrecto);
   PickedObject = tachoOrganico;
   PickedObject.GetComponent<PickableObject>().isPickable = false;
    PickedObject.transform.SetParent(InteractionZone);
    PickedObject.transform.position = InteractionZone.position;
    PickedObject.GetComponent<Rigidbody>().useGravity = false;
    PickedObject.GetComponent<Rigidbody>().isKinematic = true;
    GameControler.Score += 5;
 | Destroy(GameObject.Find(TextoFlotantePrefab.name + "(Clone)"));
    if (TextoFlotantePrefab)
       MostrarTextoFlotante();
    ł
if (other.tag == "papel" || other.tag == "vidrio" || other.tag == "plastico")
    Instantiate(SonidoError);
    GameControler.vida += -1;
    if(GameControler.vida==0){
       Over.show();
    Þ
ŀ
```
*Nota.* En la figura 18 se muestra el código para realizar el recojo y depósito de cada tipo de residuo sólido en los contenedores, si ha depositado correctamente se suma al score, caso contrario se le resta una vida. Elaboración propia.

## **Figura 19**

*Finalizar el juego*

```
Canvas canvas;
public GameObject Reiniciar;
public GameObject Iniciar;
public GameObject Pausa;
public GameObject Fondo;
// Start is called before the first frame update
O referencias
void Start()
\{Over.GameOverStatic = GameOverText;
   Over.GameOverStatic1 = Reiniciar;
   Over.GameOverStatic2 = Iniciar;
   Over.GameOverStatic3 = Pausa;
   Over.GameOverStatic4 = Fondo;
   Over.GameOverStatic.gameObject.SetActive(false);
   Over.GameOverStatic1.gameObject.SetActive(false);
   Over.GameOverStatic2.gameObject.SetActive(false);
   Over.GameOverStatic3.gameObject.SetActive(true);
   Over.GameOverStatic4.gameObject.SetActive(false);
<sup>}</sup>
```
*Nota.* Código utilizado para desactivar todos los elementos de la pantalla y reiniciar el juego una vez que este haya terminado. Elaboración propia.

### **Capítulo V: Resultados**

# **5.1. Resultados de la Variable Aprendizaje de la Clasificación de Residuos Sólidos**

Se realizó un experimento, el cual consistió en realizar el pre-test para saber de los conocimientos que los estudiantes tenían sobre la clasificación de residuos sólidos. Después, se realizó un post-test luego de que el grupo seleccionado haya utilizado la aplicación interactiva, para medir si hubo mejoría o no, o si los estudiantes lograron aprender. Se ha analizado en tres dimensiones identificación, diferenciación y segregación, medido con sus respectivos indicadores.

## *5.1.1. Estudio del Pre-test*

En general se puede observar que la mayoría de resultados no son muy positivos, en este caso se tienen tres dimensiones y cada una de ellas consta de preguntas que han servido para medir los indicadores.

## **Para la Dimensión Identificación.**

### **Figura 20**

*Identificación de residuo orgánico (pre-test)*

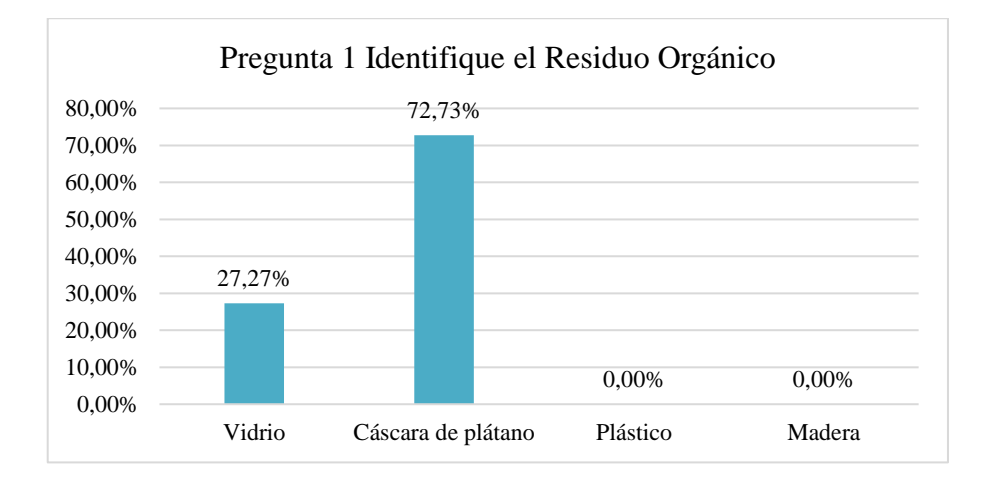

*Nota.* Se puede observar que, en el pre-test realizado a los estudiantes, el 72,73% ha identificado a la cáscara de plátano como residuo orgánico, el 27,27% al vidrio y el 0% al plástico y a la madera, lo que significa que el 72,73% de los estudiantes identifica correctamente los residuos orgánicos ya que la cáscara de plátano es un residuo orgánico. Elaboración propia.

## **Figura 21**

*Identificación de residuo no aprovechable (pre-test)*

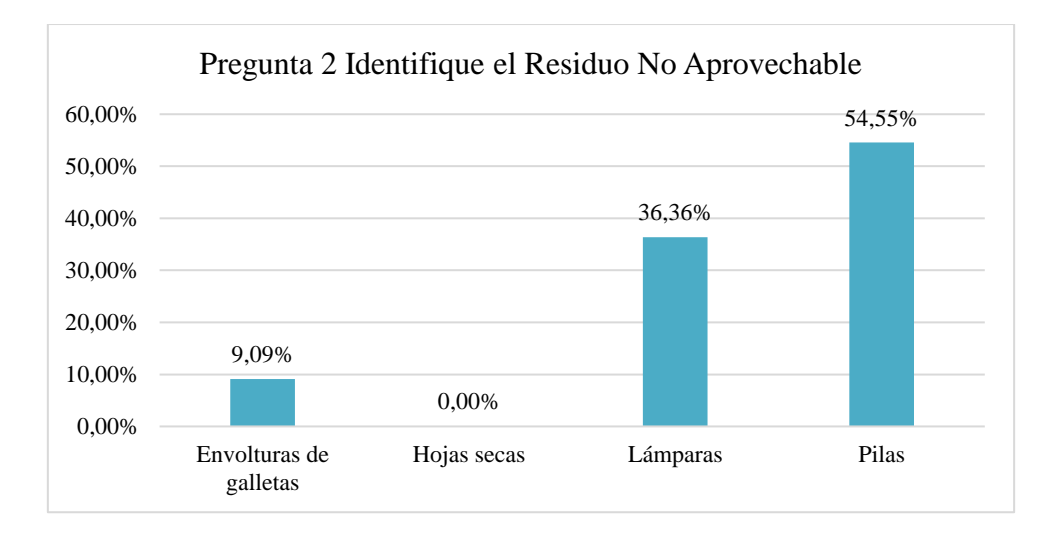

*Nota.* En la figura 21 se observa que el 54,55% de estudiantes considera que las pilas son un residuo no aprovechable, seguido del 36,36% de estudiantes que considera que las lámparas son residuos no aprovechables, el 9,09% considera que las envolturas de galletas son residuos no aprovechables y ningún estudiante, es decir el 0%, considera que las hojas secas sean residuos no aprovechables, de esto se puede decir que solo un 9,09% de estudiantes ha identificado correctamente el residuo no aprovechable que en este caso la alternativa correcta era las envolturas de galletas. Elaboración propia.

*Identificación de residuo peligroso (pre-test)*

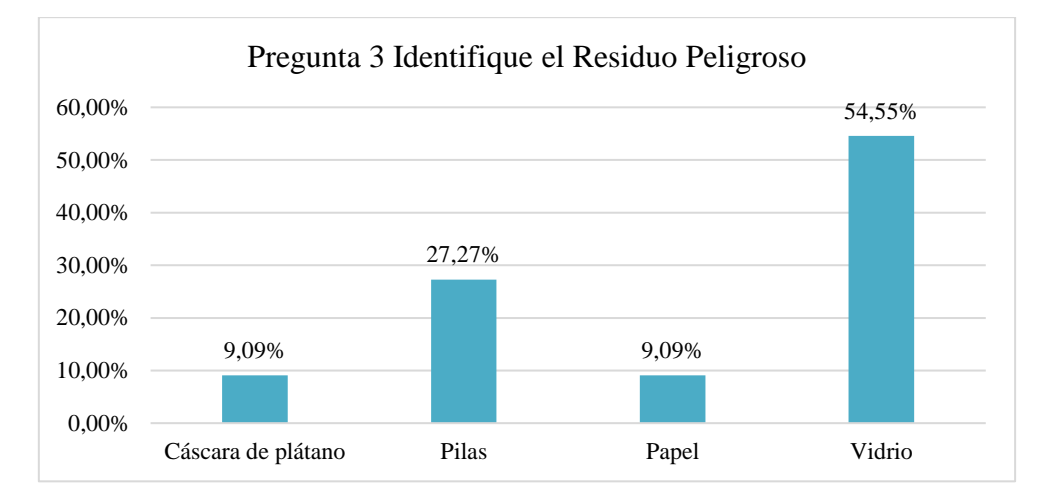

*Nota.* En la figura se puede ver que el 54,55% de estudiantes ha seleccionado la alternativa vidrio como residuo peligroso, el 27,27% considera que la alternativa pilas son residuos peligrosos, el 9,09% ha seleccionado el papel como residuo peligroso, de igual manera el 9,09% de estudiantes ha seleccionado la cáscara de plátano como residuo peligroso; de esto se puede decir que solo el 27,27% de estudiantes ha identificado correctamente el residuo peligroso que en este caso son las pilas. Elaboración propia.

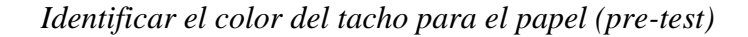

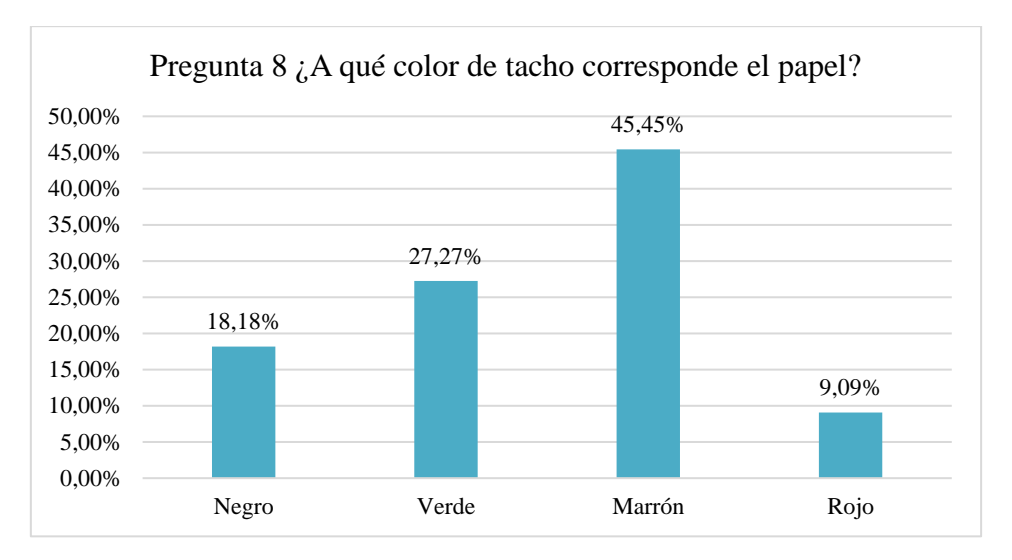

*Nota.* Se puede observar que el 45,45% de estudiantes ha elegido el color marrón, el 27,27% ha elegido el color verde, el 18,18% ha elegido el color negro y el 9,09% ha elegido el color rojo, teniendo en cuenta que el papel corresponde al tacho de color verde, solo el 27,27% de estudiantes ha identificado adecuadamente el color del tacho para el papel. Elaboración propia.

*Identificar el color del tacho para la cáscara de plátano (pre-test)*

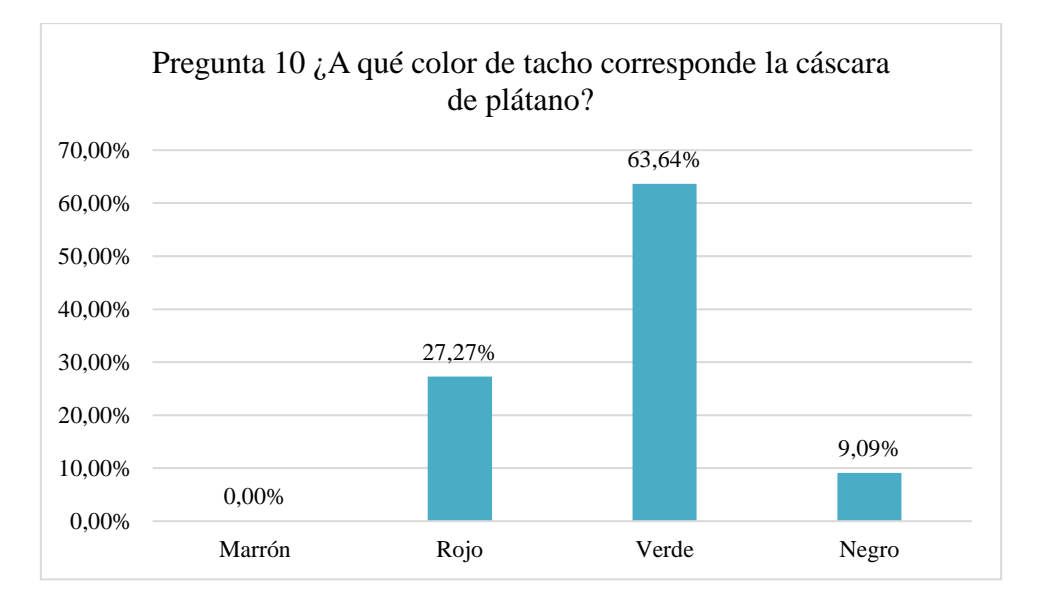

*Nota.* En la figura se observa que el 63,64% de estudiantes ha elegido el color verde como el tacho para depositar la cáscara de plátano, el 27,27% ha elegido el color rojo, el 9,09% el color negro y el 0%, es decir ningún estudiante ha elegido el color marrón, lo que significa que ningún estudiante identificó el color del tacho para la cáscara de plátano, ya que la alternativa correcta era el color marrón. Elaboración propia.

### **Para la Dimensión Diferenciación**

## **Figura 25**

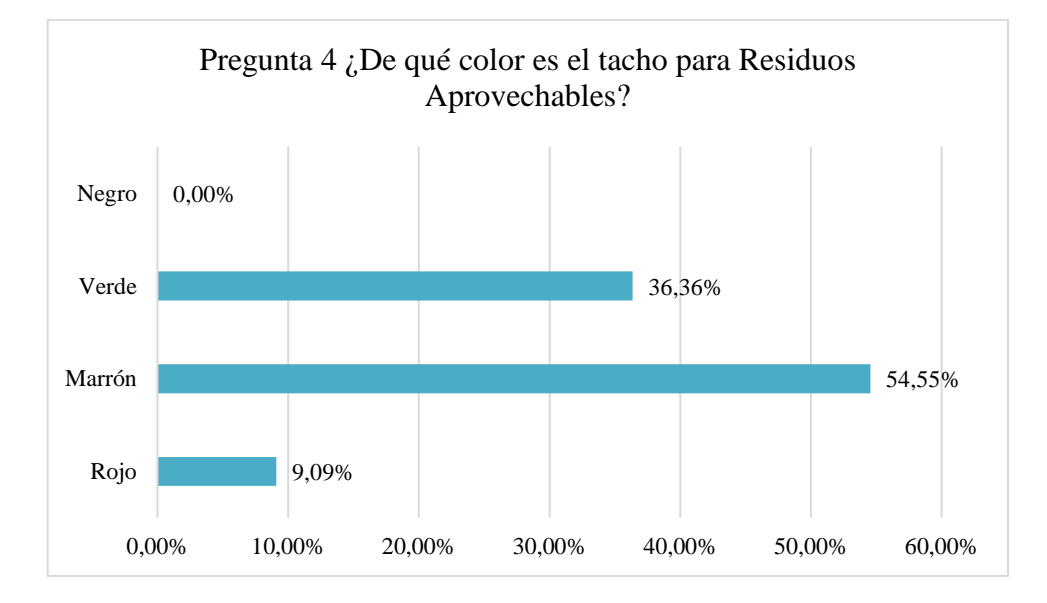

*Diferenciar el color del tacho para residuos aprovechables (pre-test)*

*Nota.* En la figura se observan los resultados obtenidos en el pre-test para diferenciar el color del tacho que corresponde a los residuos aprovechables, el 54,55% de los estudiantes ha seleccionado el color marrón, el 36,36% ha seleccionado el color verde, el 9,09% el color rojo y el 0% de estudiantes ha seleccionado el color negro; sabiendo que el color verde corresponde a los residuos aprovechables, se puede decir que el 36,36% de estudiantes ha logrado diferenciar correctamente el color del tacho para residuos aprovechables. Elaboración propia.

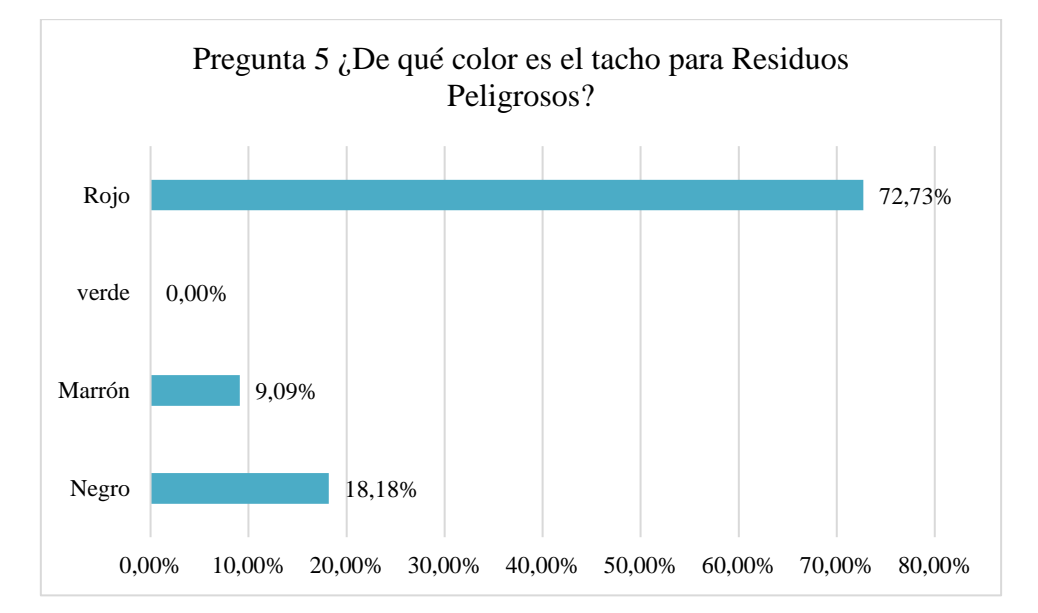

*Diferenciar el color del tacho para residuos peligrosos (pre-test)*

*Nota.* En los resultados obtenidos en el pre-test para diferenciar el color del tacho que corresponde a los residuos peligrosos, el 72,73% de estudiantes ha elegido el color rojo, el 18,18% ha elegido el color negro, el 9,09% ha elegido el color marrón y el 0% de estudiantes ha elegido el color verde, de esto se puede decir que el 72,73% de estudiantes ha logrado diferenciar correctamente el color del tacho para los residuos peligros, ya que la alternativa correcta es el color rojo. Elaboración propia.
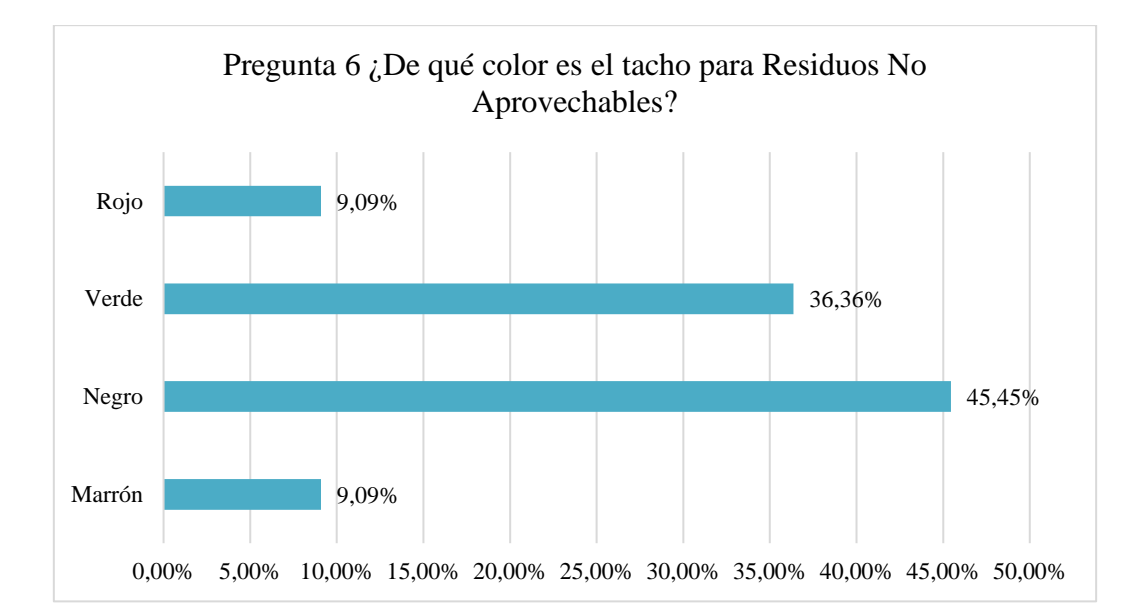

*Diferenciar el color del tacho para residuos no aprovechables (pre-test)*

*Nota.* En la figura se observan los resultados obtenidos en el pre-test para diferenciar el color del tacho que corresponde a los residuos no aprovechables, se ve que el 45,45% de estudiantes seleccionó el color negro, seguido del 36,36% que eligió el color verde, el 9,09% que eligió el color marrón y también el 9,09% que eligió el color rojo; sabiendo que el color negro es la respuesta correcta, el 45,45% de los estudiantes ha diferenciado adecuadamente el color del tacho para residuos no aprovechables. Elaboración propia.

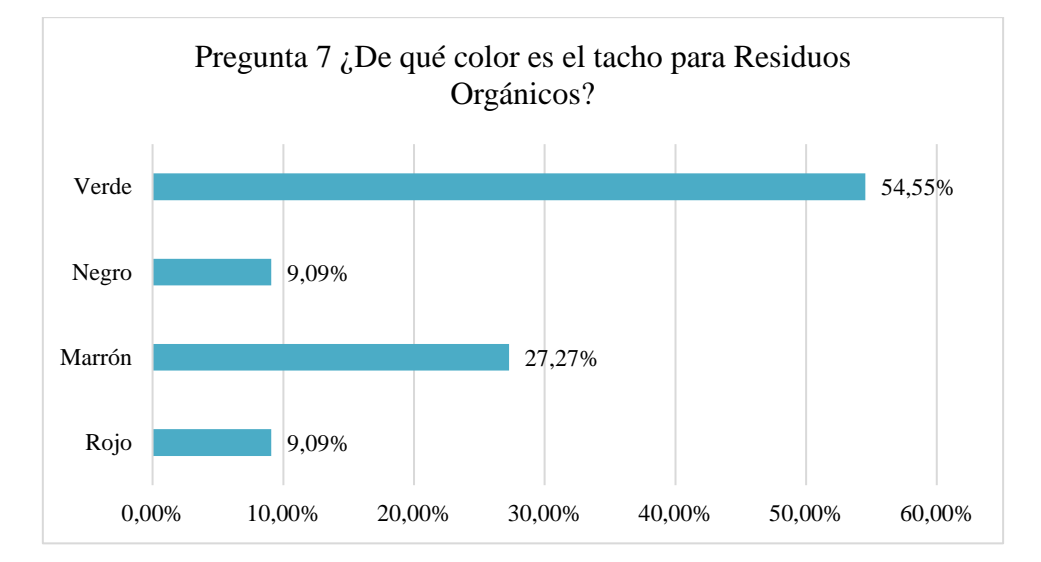

*Diferenciar el color del tacho para residuos orgánicos (pre-test)*

*Nota.* En los resultados obtenido en el pre-test para diferenciar el color del tacho que corresponde a los residuos orgánicos, se puede observar que el 54,55% de los estudiantes ha elegido el color verde, el 27,27% ha elegido el color marrón, el 9,09% ha elegido el color rojo y de la misma manera el 9,09% ha elegido el color negro, lo que significa que el 27,27% ha logrado diferenciar el color del tacho para residuos orgánicos el cual es el tacho de color marrón. Elaboración propia.

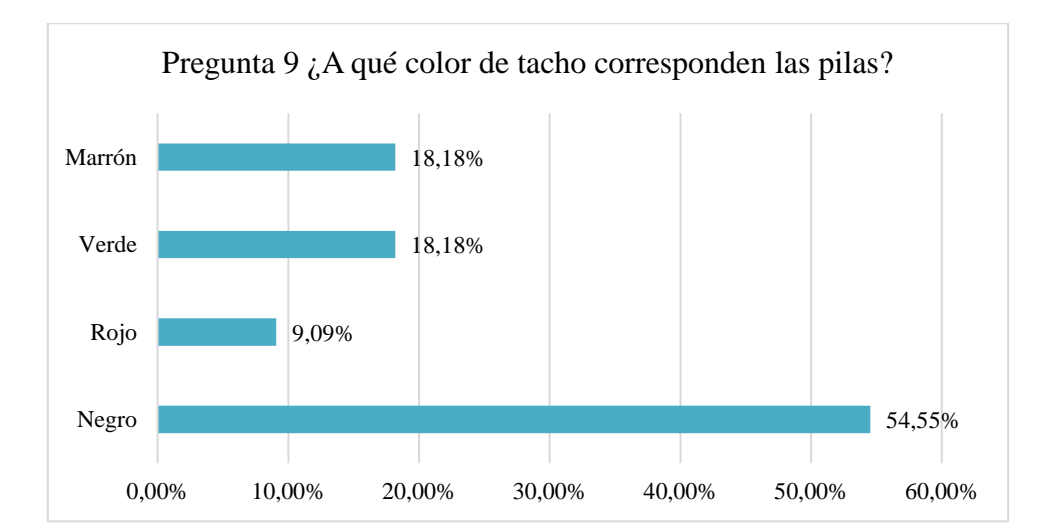

*Diferenciar el color del tacho para las pilas (pre-test)*

*Nota.* En la figura se puede observar los resultados obtenidos en el pre-test para diferenciar el color del tacho que corresponde a las pilas, se ve que el 54,55% de los estudiantes ha marcado el color negro, el 18,18% ha marcado el color verde, el 18,18% marcó el color marrón y el color rojo un 9,09% de los estudiantes, de esto, se puede decir que solo el 9,09% ha logrado diferenciar adecuadamente el color del tacho para las pilas, el color rojo. Elaboración propia.

#### **Para la Dimensión Segregación.**

## **Figura 30**

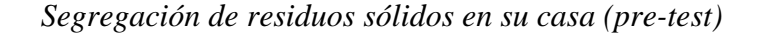

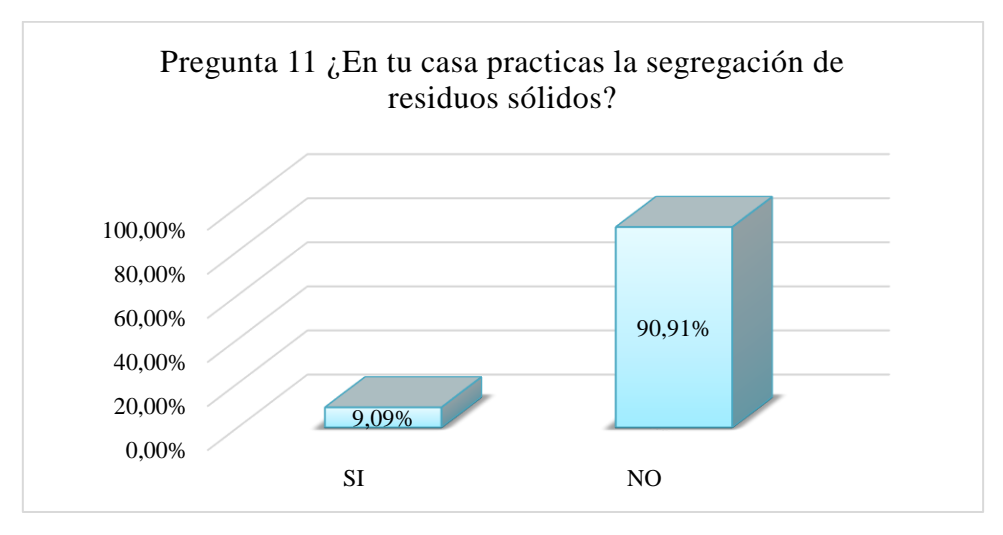

*Nota.* Los resultados obtenidos en el pre-test muestran que el 90,91% de los estudiantes no segregan los residuos sólidos en su casa, mientras aquellos estudiantes que si segregan los residuos sólidos en su casa está conformado por el 9,09%. Elaboración propia.

#### **Figura 31**

*Tiene conocimiento sobre qué es segregación de residuos sólidos (pre-test)*

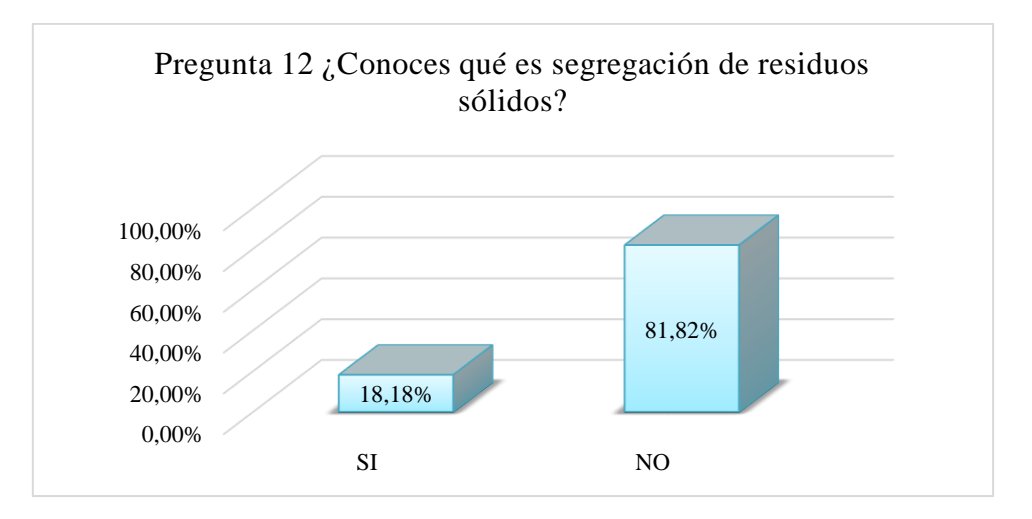

*Nota.* Los estudiantes que no conocen sobre qué es segregación de residuos sólidos son el 81,82% y los estudiantes que si tienen conocimiento sobre el tema es el 18,18%. Elaboración propia.

*Estudiantes que se sienten motivados a practicar la segregación de residuos sólidos* 

*(pre-test).*

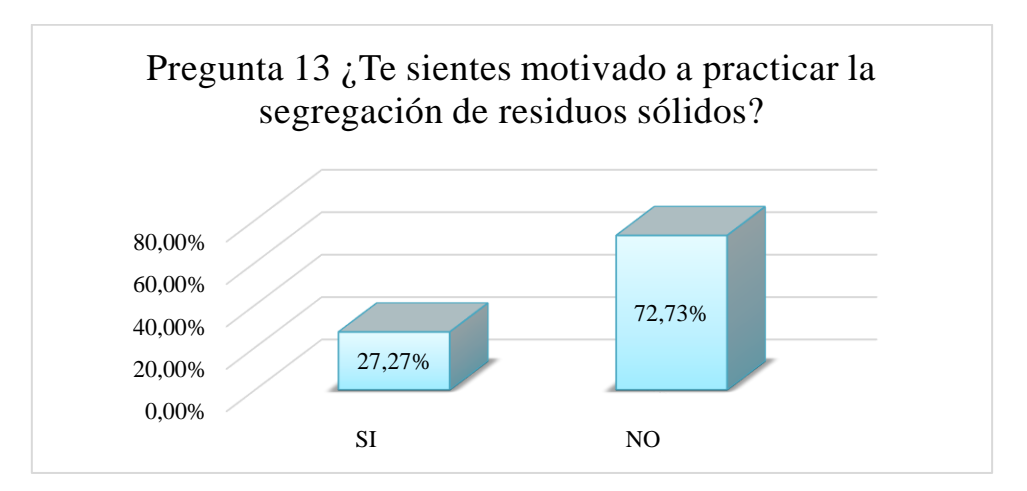

*Nota.* El 72,73% de los estudiantes no se siente motivado a practicar la segregación de residuos sólidos, lo que significa que la mayoría de estudiantes no segrega los residuos sólidos por falta de conocimiento y motivación. Elaboración propia.

# *5.1.2. Estudio del Post-test*

Una vez aplicada la herramienta a los estudiantes se realizó el post-test, a continuación, se muestran los resultados obtenidos.

#### **Para la Dimensión Identificación.**

## **Figura 33**

*Identificación de residuo orgánico (post-test)*

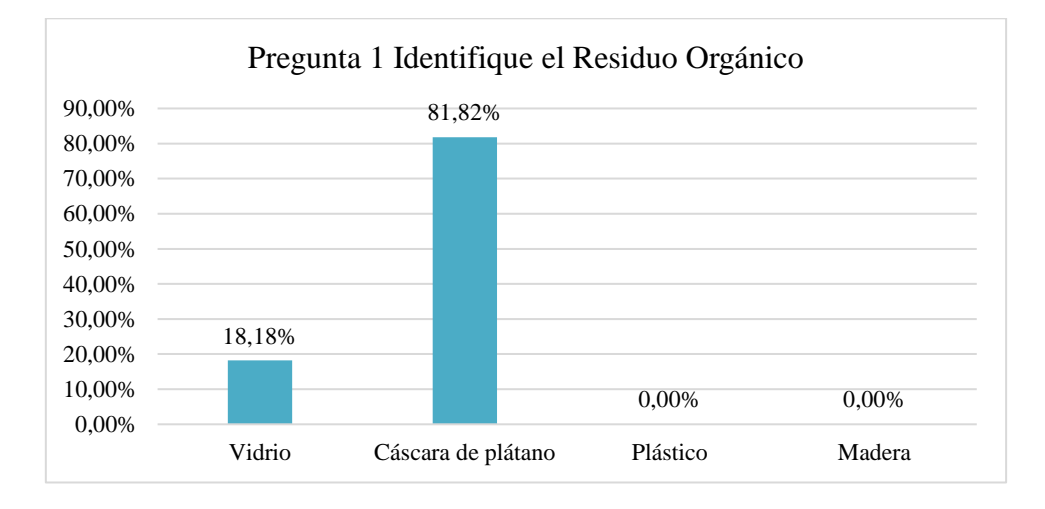

*Nota.* Después de que los estudiantes usaron la aplicación interactiva los resultados en el post-test muestran que, el 81,82% ha identificado a la cáscara de plátano como residuo orgánico, el 18,18% al vidrio y ningún estudiante, es decir el 0%, ha elegido al plástico y a la madera como residuo orgánico, lo que significa que el 81,82% de los estudiantes ha logrado identificar correctamente los residuos orgánicos ya que la cáscara de plátano pertenece a este tipo de residuos. Elaboración propia.

### **Figura 34**

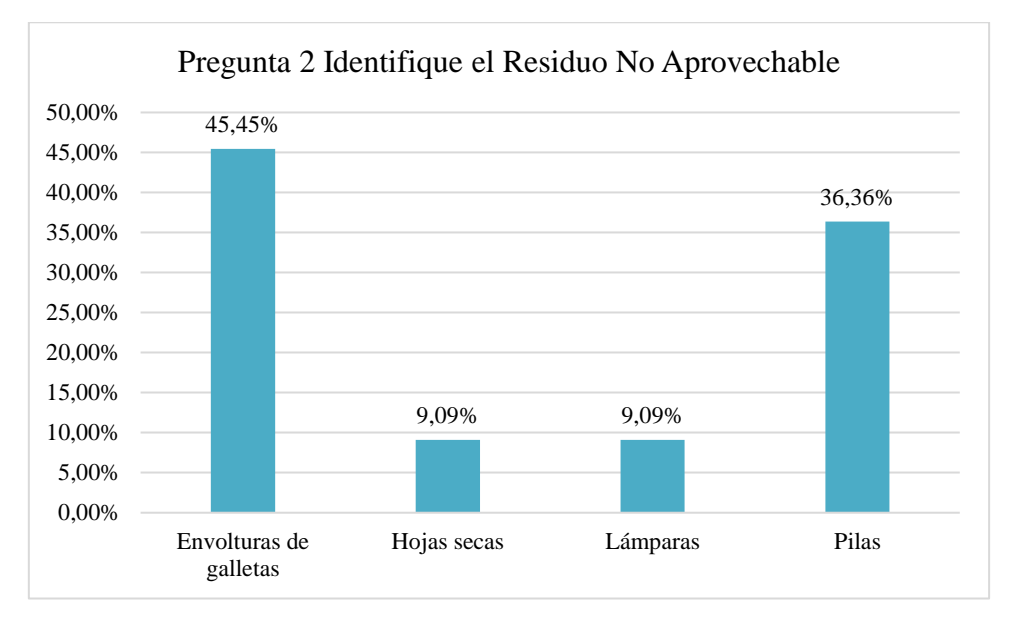

*Identificación de residuo no aprovechable (post-test)*

*Nota.* En la figura se puede observar que el 45,45% de estudiantes considera que las envolturas de galletas son un residuo no aprovechable, seguido del 36,36% de estudiantes que considera que las pilas son residuos no aprovechables, luego el 9,09% considera que las lámparas son residuos no aprovechables y de igual manera el 9,09% de estudiantes considera que las hojas secas son residuos no aprovechables; de esto se puede decir que, el 45,45% de estudiantes ha identificado correctamente el residuo no aprovechable que en este caso la alternativa correcta era las envolturas de galletas, después de usar la aplicación interactiva. Elaboración propia.

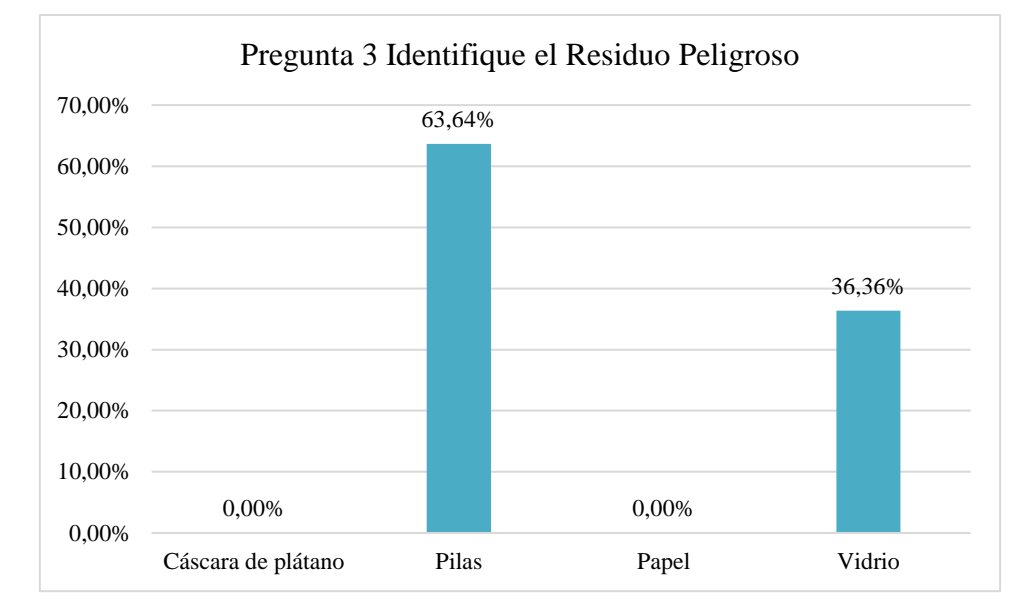

*Identificación de residuo peligroso (post-test)*

*Nota.* En la figura 35 se puede ver que el 63,64% de estudiantes ha seleccionado la alternativa pilas como residuo peligroso, el 36,36% ha seleccionado la alternativa vidrio como residuo peligroso y el 0% de estudiantes para la alternativa papel y para la alternativa cáscara de plátano; de esto se puede decir que el 63,64% de estudiantes ha identificado correctamente el residuo peligroso que serían las pilas. Elaboración propia.

*Identificar el color del tacho para el papel (post-test)*

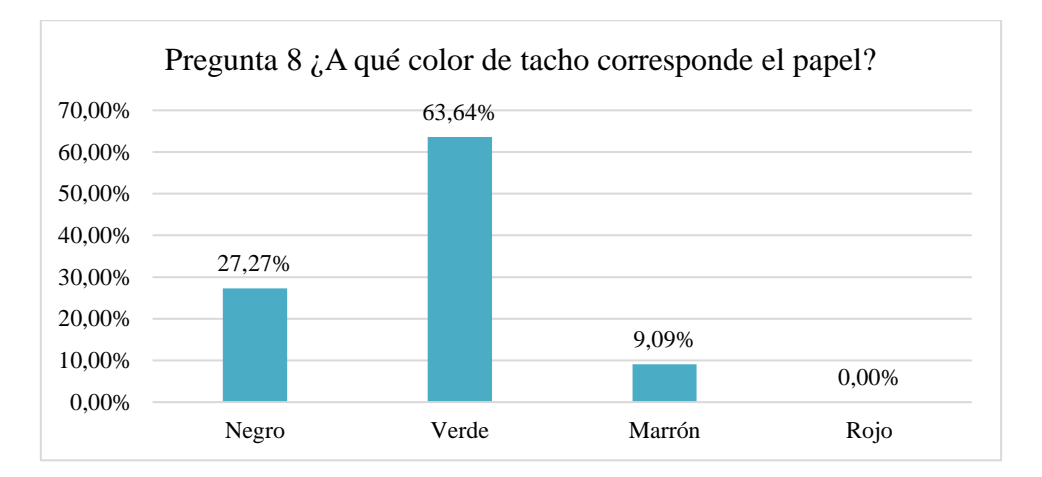

*Nota.* Se puede observar que en la prueba de post-test realizada a los estudiantes para identificar el color del tacho que corresponde al papel, el 63,64% de estudiantes ha elegido el color verde, el 27,27% ha elegido el color negro, el 9,09% ha elegido el color marrón y el 0% de estudiantes ha elegido el color rojo; teniendo en cuenta que el papel corresponde al tacho de color verde, el 63,64% de estudiantes ha identificado adecuadamente el color del tacho para depositar el papel. Elaboración propia.

# **Figura 37**

*Identificar el color del tacho para la cáscara de plátano (post-test)*

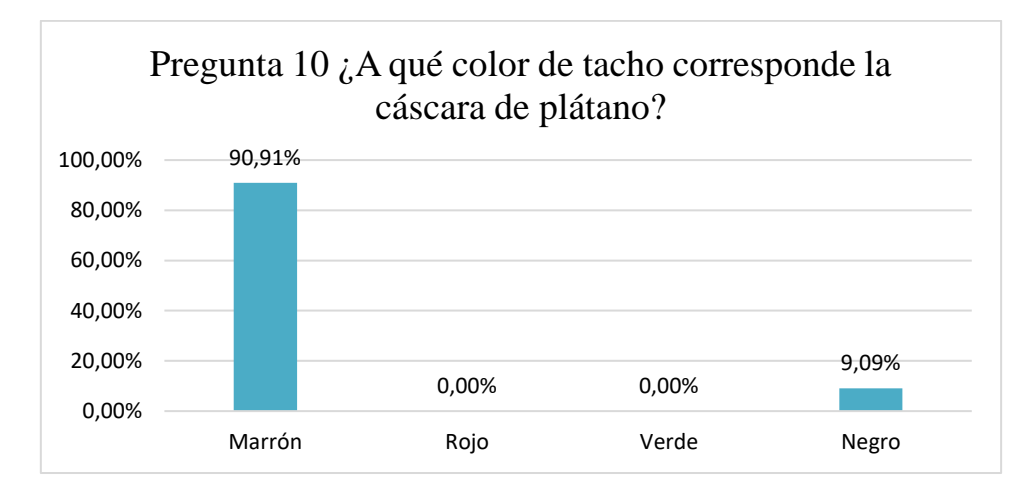

*Nota.* Después del uso de la aplicación interactiva, en el post-test realizado a los estudiantes se observa que el 90,91% de estudiantes ha elegido el color marrón como el tacho para depositar la cáscara de plátano, el 9,09% ha elegido el color negro y ningún estudiante ha elegido las alternativas rojo y verde como el color del tacho para depositar la cáscara de plátano; lo que significa que el 90,91% de estudiantes ha identificado correctamente el color del tacho para depositar la cáscara de plátano. Elaboración propia.

#### **Para la Dimensión Diferenciación**

#### **Figura 38**

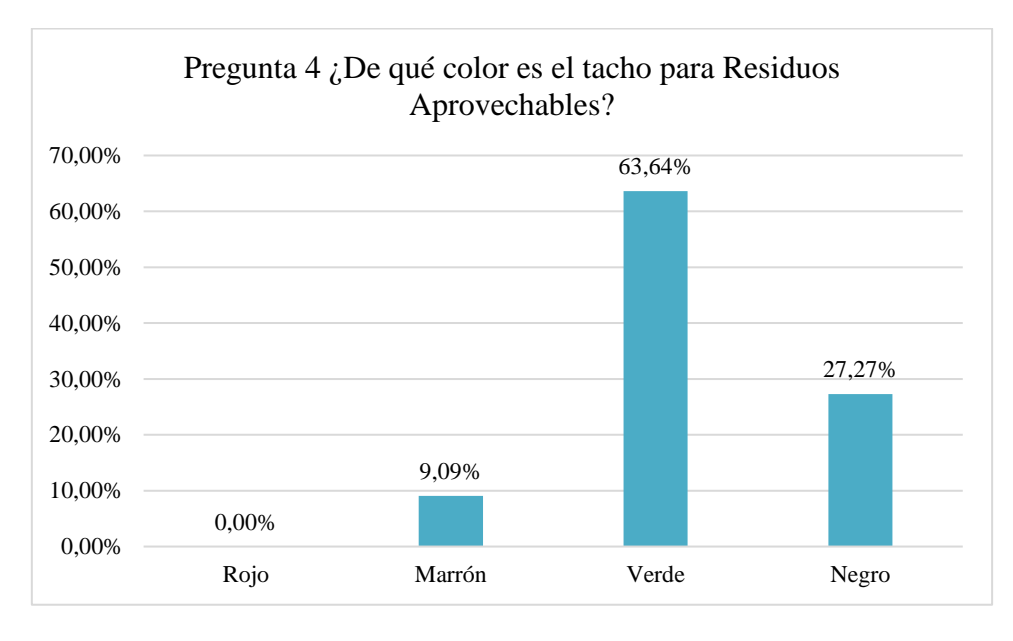

*Diferenciar el color del tacho para residuos aprovechables (post-test)*

*Nota.* Después de que los estudiantes usaron la aplicación interactiva, los resultados en el post-test para diferenciar el color del tacho que corresponde a los residuos aprovechables, muestran que, el 63,64% de los estudiantes ha seleccionado el color verde, el 27,27% ha seleccionado el color negro, el 9,09% el color marrón y el 0% de estudiantes ha seleccionado el color rojo; sabiendo que el color verde corresponde a los residuos aprovechables, se puede decir que el 63,64% de estudiantes ha logrado diferenciar correctamente el color del tacho para residuos aprovechables. Elaboración propia.

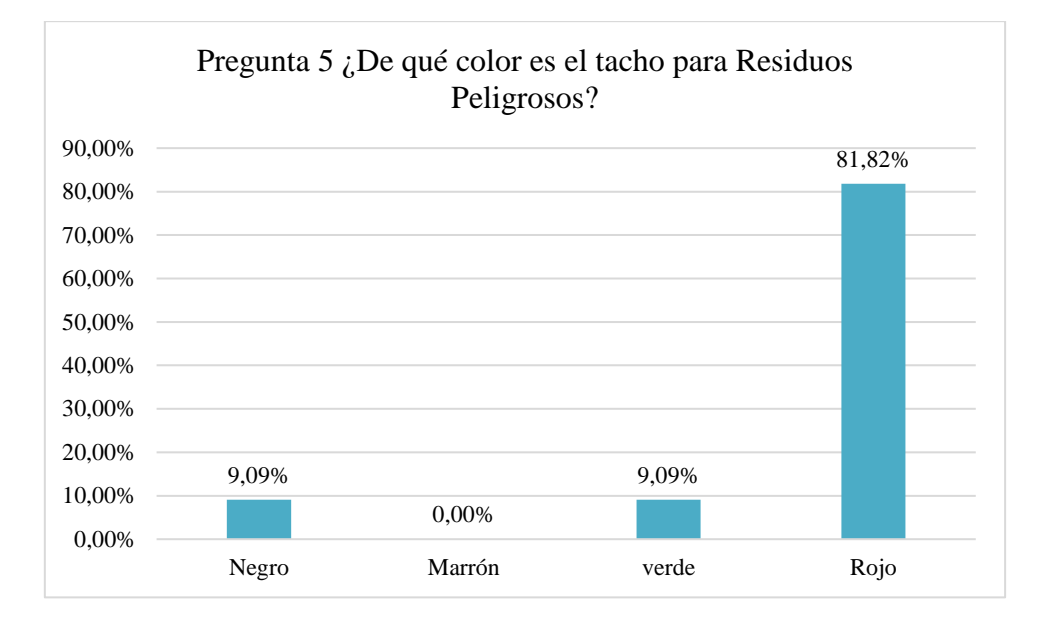

*Diferenciar el color del tacho para residuos peligrosos (post-test)*

*Nota.* En los resultados obtenidos en el pos-test para diferenciar el color del tacho que corresponde a los residuos peligrosos, el 81,82% de estudiantes ha elegido el color rojo, el 9,09% ha elegido el color verde, de la misma manera el 9,09% ha elegido el color negro y el 0% de estudiantes ha elegido el color marrón, de esto se puede decir que el 81,82% de estudiantes ha logrado diferenciar correctamente el color del tacho para los residuos peligros, ya que la alternativa correcta es el color rojo. Elaboración propia.

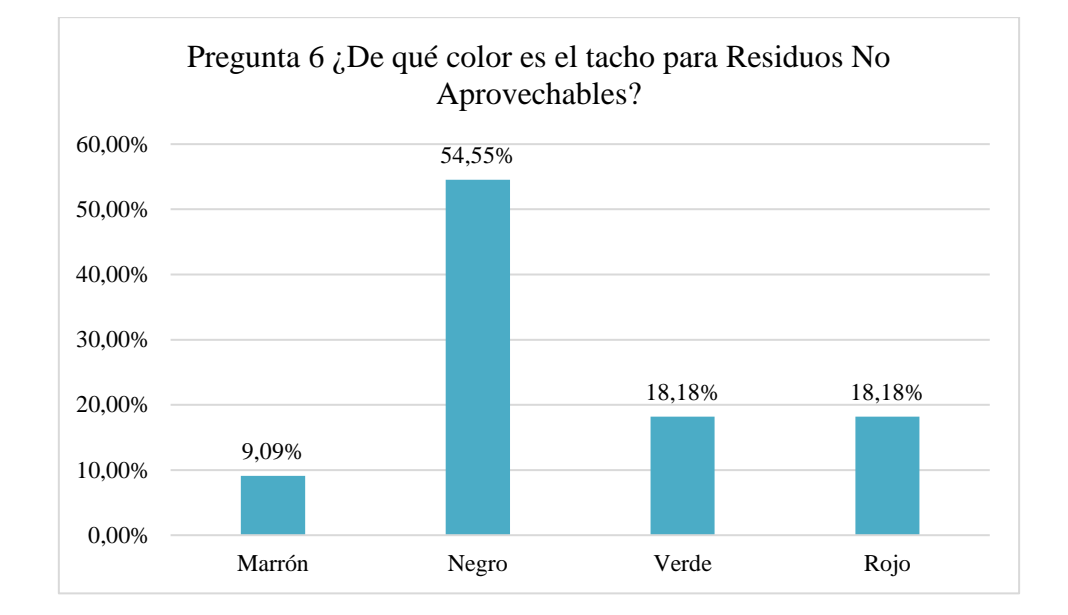

*Diferenciar el color del tacho para residuos no aprovechables (post-test)*

*Nota.* En la figura se observan los resultados obtenidos en el post-test para diferenciar el color del tacho que corresponde a los residuos no aprovechables, se ve que el 54,55% de estudiantes seleccionó el color negro, seguido del 18,18% que eligió el color verde, el 18,18% que eligió el color ojo y el 9,09% que eligió el color marrón; se puede decir que el 54,55% de los estudiantes ha diferenciado adecuadamente el color del tacho para residuos no aprovechables, ya que la respuesta correcta es el color negro. Elaboración propia.

*Diferenciar el color del tacho para residuos orgánicos (post-test)*

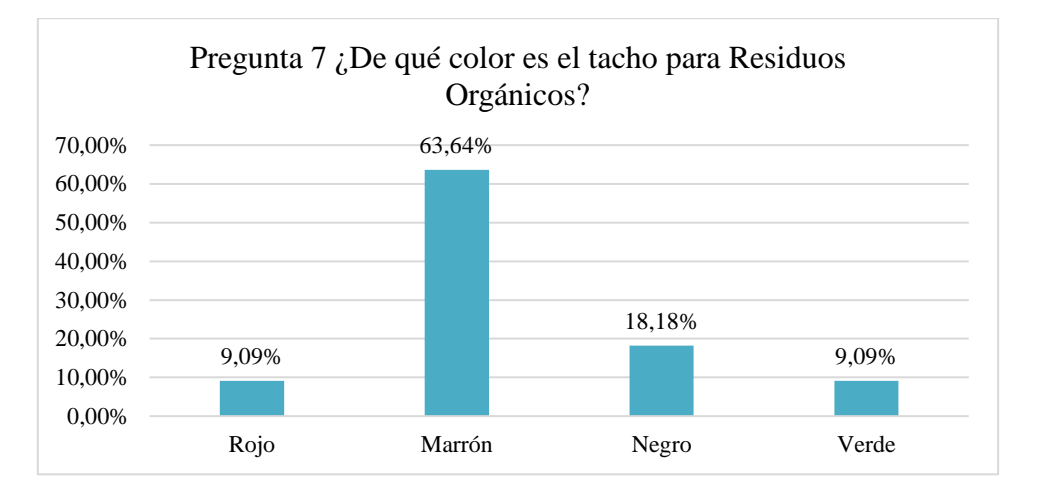

*Nota.* En los resultados obtenido en el post-test para diferenciar el color del tacho que corresponde a los residuos orgánicos, se puede observar que el 63,64% de los estudiantes ha elegido el color marrón, el 18,18% ha elegido el color negro, el 9,09% ha elegido el color rojo y de la misma manera el 9,09% ha elegido el color verde, lo que significa que el 63,64% ha logrado diferenciar correctamente el color del tacho para residuos orgánicos el cual es el tacho de color marrón. Elaboración propia.

## **Figura 42**

*Diferenciar el color del tacho para las pilas (post-test)*

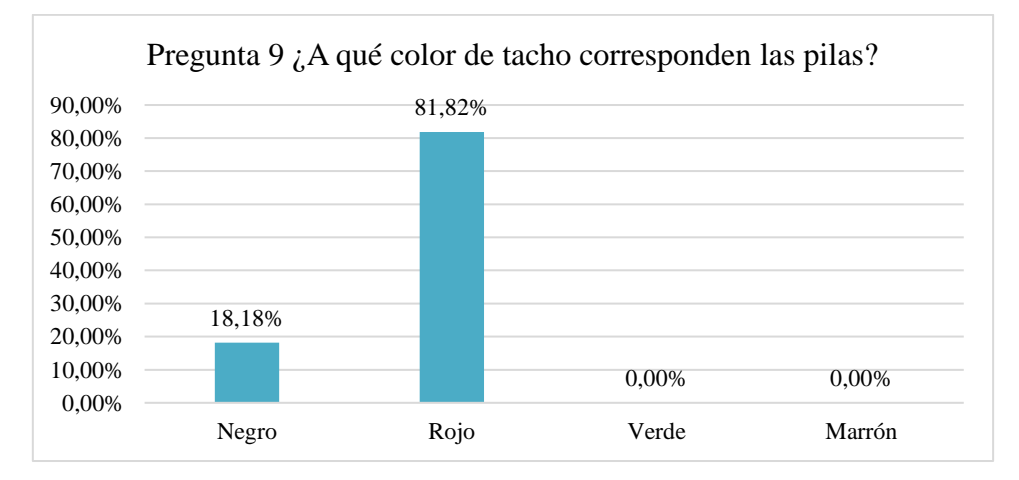

*Nota.* En la figura se puede observar los resultados obtenidos en el post-test para diferenciar el color del tacho que corresponde a las pilas, se ve que el 81,82% de los estudiantes ha marcado el color rojo, el 18,18% ha marcado el color negro y ningún estudiante ha marcado por el color verde y marrón como el color del tacho para depositar las pilas, de esto, se puede decir que 81,82% ha logrado diferenciar adecuadamente el color del tacho para las pilas, el color rojo. Elaboración propia.

# **Para la dimensión segregación**

### **Figura 43**

*Segregación de residuos sólidos en su casa (post-test)*

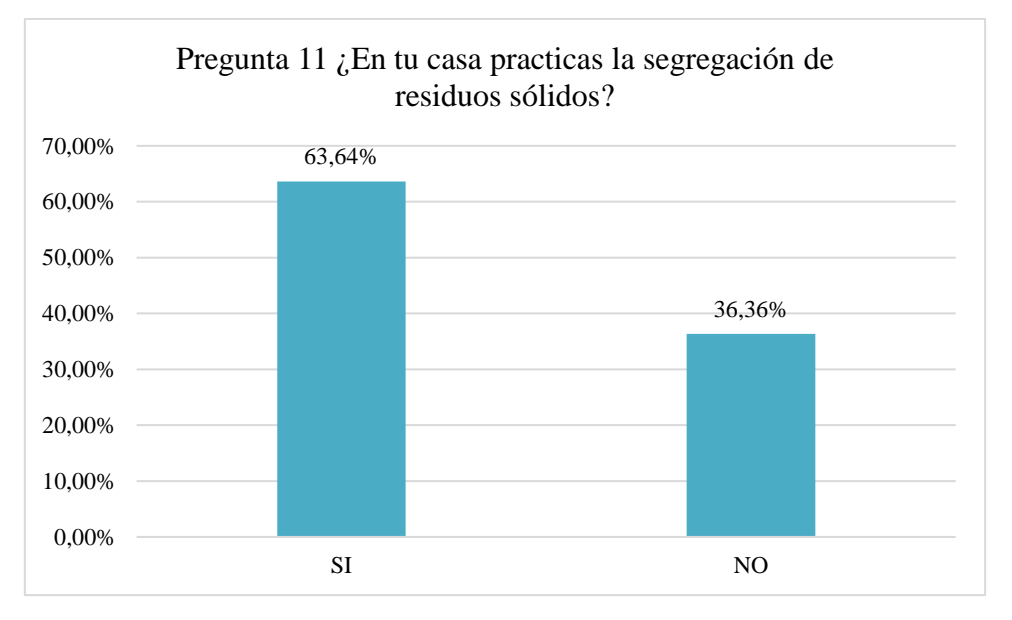

*Nota.* Se puede observar que el 63,64% de los estudiantes ya practica la segregación de residuos sólidos en su casa después de haber usado la aplicación interactiva y los estudiantes que aún no practican la segregación está conformado por el 36,36%. Elaboración propia.

*Tiene conocimiento sobre qué es segregación de residuos sólidos (post-test)*

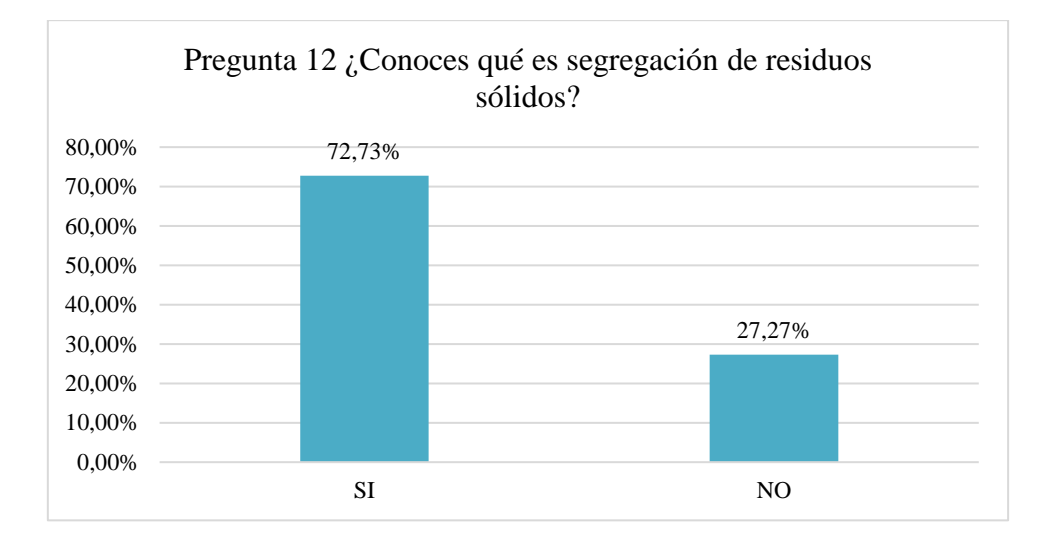

*Nota.* Se puede observar que después de usar la aplicación interactiva, los estudiantes que conocen qué es segregación de residuos sólidos son el 72,73% y los estudiantes que no conocen sobre segregación de residuos sólidos son el 27,27%. Elaboración propia.

#### **Figura 45**

*Estudiantes que se sienten motivados a practicar la segregación de residuos sólidos* 

*(post-test).*

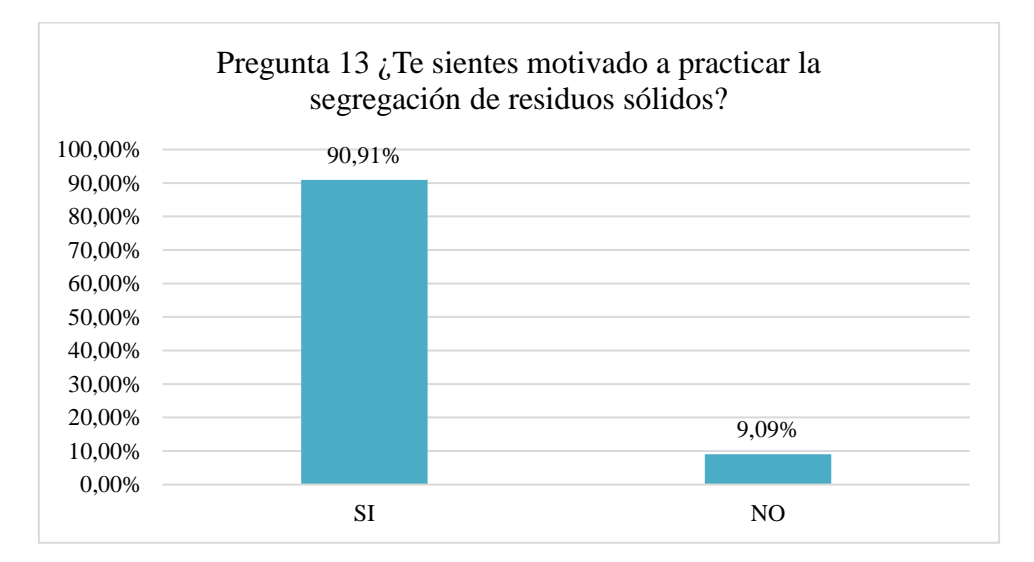

*Nota.* En los resultados obtenidos del post-test los estudiantes que se sienten motivados a practicar la segregación de residuos sólidos son el 90,91% y los estudiantes que no se sienten motivados son el 9.09%, lo que significa que la mayoría de estudiantes está motivado a practicar la segregación de residuos sólidos después de usar la aplicación. Elaboración propia.

#### *5.1.3. Comparación del Pre-test y Post-test*

Después de obtener los resultados del pre-test y el post-test se procedió a realizar la comparación para poder observar la diferencia que hubo cuando se aplicó la herramienta en el post-test y cuando aún no se había aplicado en el pre-test. Se realizó la comparación por dimensiones. Elaboración propia.

#### **Dimensión Identificación**

#### **Figura 46**

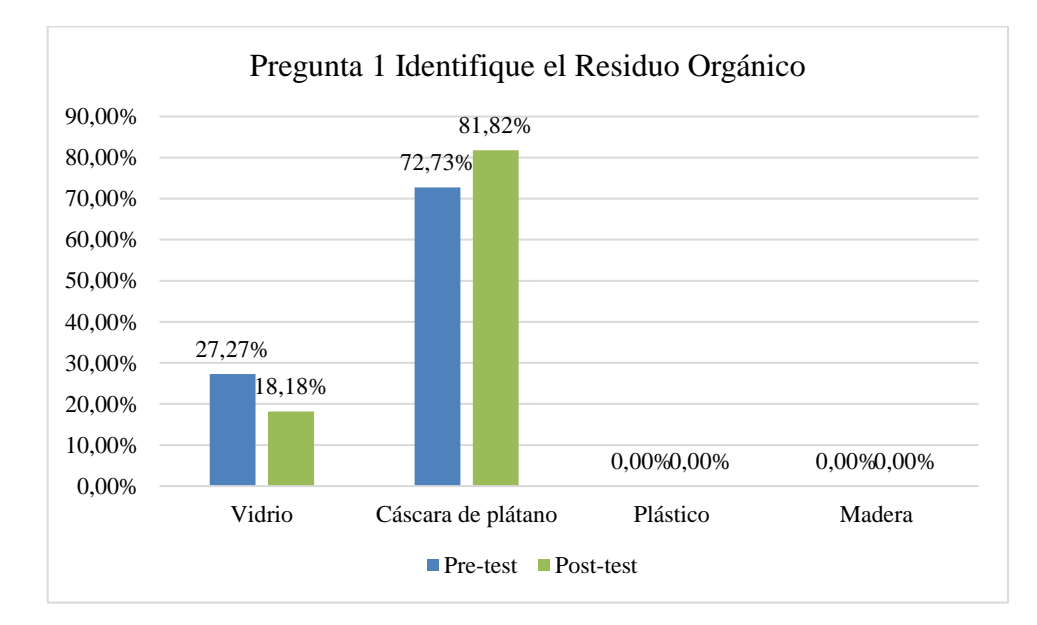

*Identificación de residuos orgánicos (pre-test y post-test)*

*Nota.* En la figura se puede observar la mejoría que hubo en el post-test después de usar el aplicativo, en el pre-test se ve que el 72,73% de estudiantes identificaba correctamente al residuo orgánico (cáscara de plátano), en los resultados del post-test este porcentaje se incrementó al 81,82% de estudiantes que identifican correctamente los residuos orgánicos, de esto se puede decir que hubo mejoría en los resultados obtenidos del post-test. Elaboración propia.

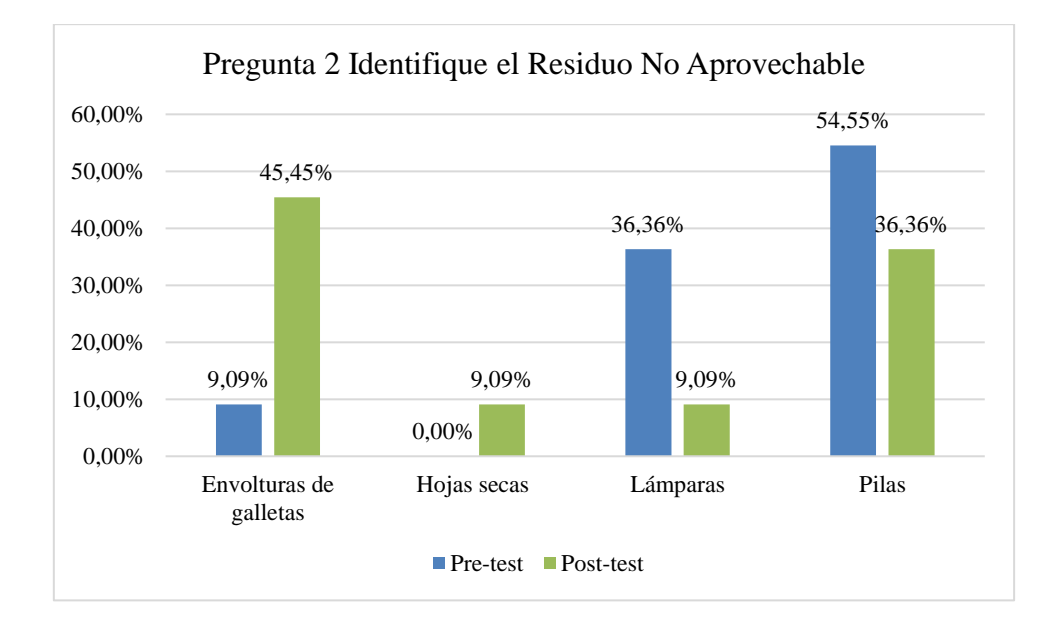

*Identificación de residuos no aprovechables (pre-test y post-test)*

*Nota.* Los resultados del post-test muestran que un 45,45% de los estudiantes ha identificado correctamente el residuo no aprovechable (envolturas de galletas), anteriormente en el pre-test, solo un 9,09% de los estudiantes identificó correctamente el residuo no aprovechable. Elaboración propia.

## **Figura 48**

*Identificación de residuos peligrosos (pre-tes y post-test)*

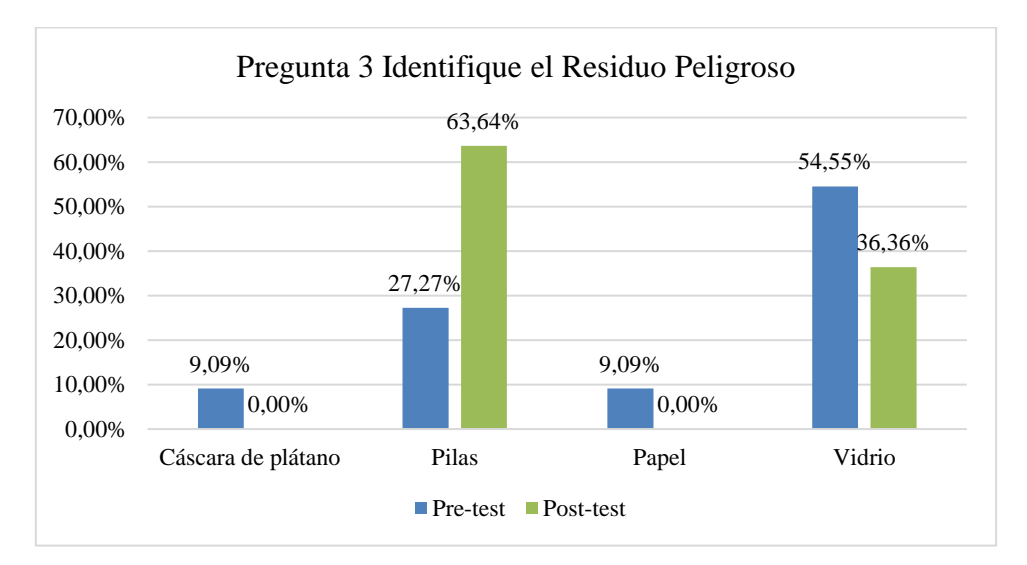

*Nota.* En la figura se observa la mejora que hubo después de usar el aplicativo, en los resultados del pre-test el 54,55% de estudiantes identificó al vidrio como residuo peligroso, siendo la alternativa correcta las pilas en la cual solo el 27,27% de estudiantes había identificado correctamente, en los resultados del post-test este porcentaje se incrementó a un 63,64% de estudiantes que lograron identificar los residuos peligrosos. Elaboración propia.

# **Figura 49**

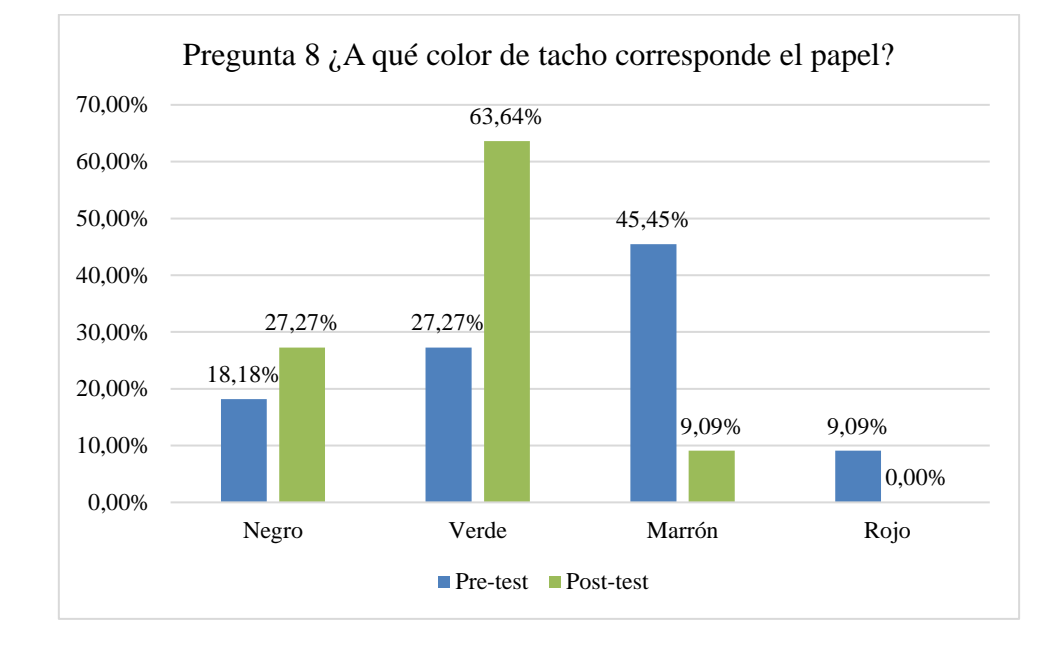

*Identificar el color del tacho para el papel (pre-test y post-test)*

*Nota.* Los resultados del post-test muestran que el 63,64% de estudiantes identifica correctamente el color del tacho para depositar el papel, en el pre-test se puede observar que solo el 27,27% de los estudiantes identificaba el color verde como el color del tacho donde se deposita el papel, se puede decir que hubo una gran mejoría en los resultados obtenidos del post-test después usar el aplicativo. Elaboración propia.

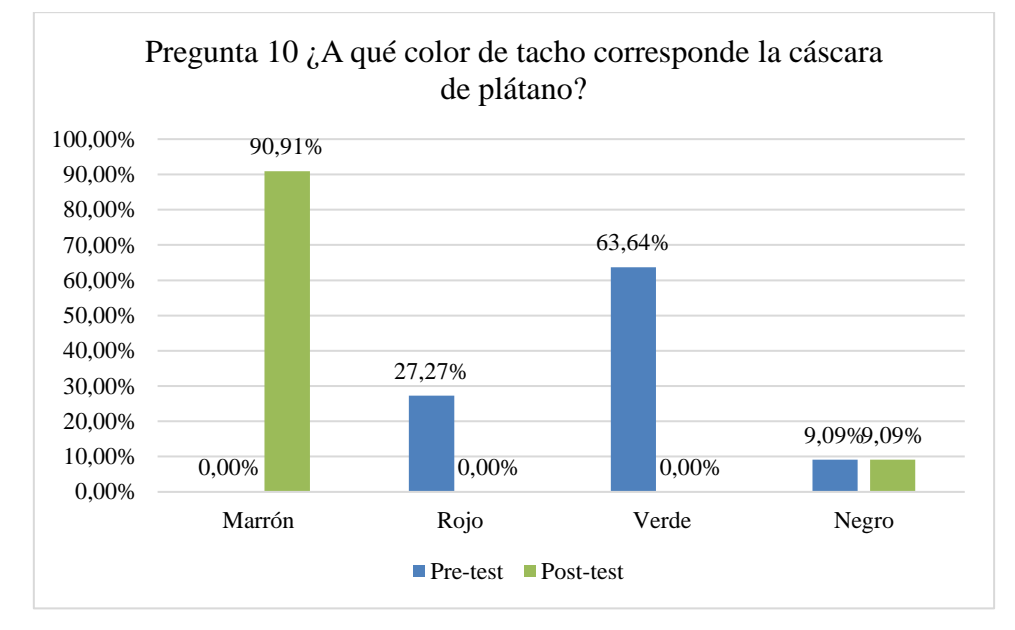

*Identificar el color del tacho para la cáscara de plátano (pre-test y post-test)*

*Nota.* En la figura se observa que las mejoras en el pos-test son muy evidentes ya que se pasó del 0% de estudiantes que no habían identificado correctamente el color del tacho para depositar la cáscara de plátano en el pre-test, a un 90,91% de estudiantes que después de usar la aplicación identificaron correctamente el color del tacho para depositar la cáscara de plátano. Elaboración propia.

### **Dimensión Diferenciación**

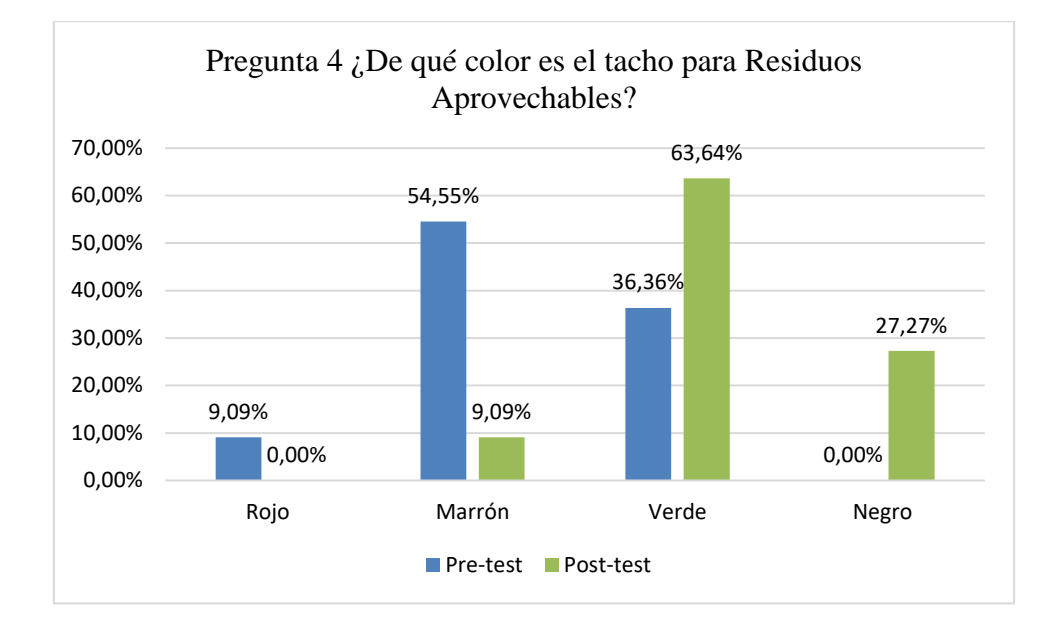

*Diferenciar el color del tacho para residuos aprovechables (pre-test y post-test)*

*Nota.* En la figura, se puede observar la mejoría en los resultados que se obtuvieron en el post-test en comparación al pre-test para diferenciar el color del contenedor que le corresponde a los residuos aprovechables, en el pre-test solo el 36,36% de estudiantes logró diferenciar adecuadamente el color del tacho para los residuos aprovechables, mientras que en el post-test el 63,64% logró diferenciar correctamente el color del tacho para los residuos aprovechables, que sería el color verde. Elaboración propia.

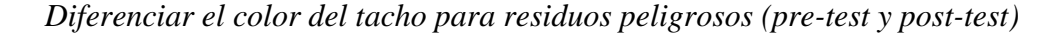

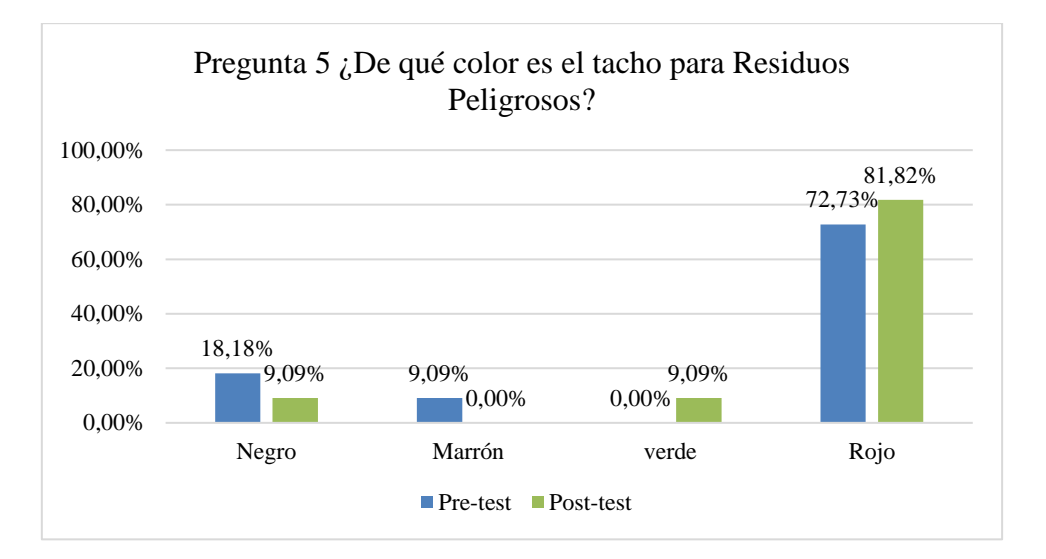

*Nota.* Los resultados del post-test muestran que el 81,82% de los estudiantes ha diferenciado de manera correcta el color del tacho para los residuos peligrosos, anteriormente en el pre-test se ve que el 72,73% logró diferenciar el color del tacho para los residuos peligrosos, lo que significa que hubo una ligera mejora en el posttest después de usar el aplicativo. Elaboración propia.

#### **Figura 53**

*Diferenciar el color del tacho para residuos no aprovechables (pre-test y post-test)*

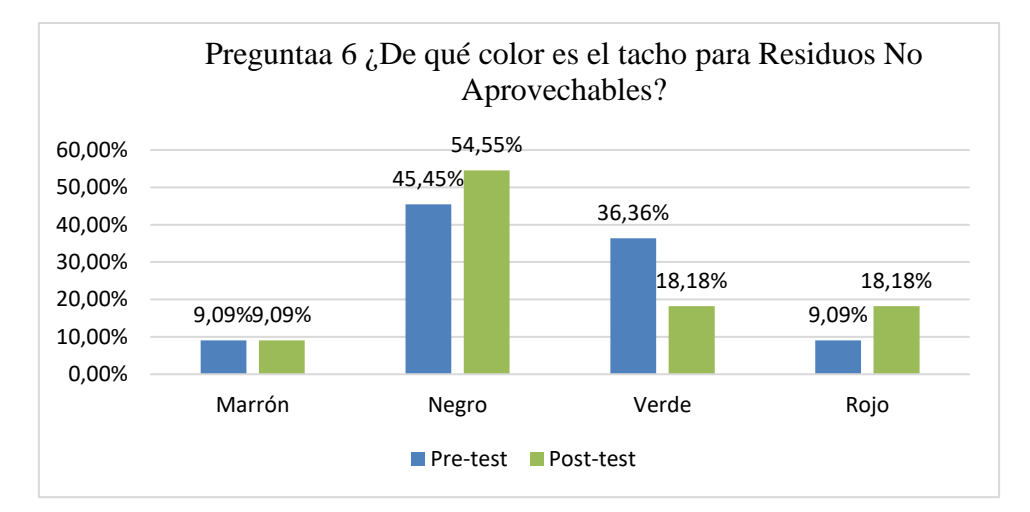

*Nota.* En la figura se puede observar la mejora que hubo después de usar la aplicación interactiva, en los resultados del post-test, el 54,55% de estudiantes ha logrado

diferenciar correctamente el color del tacho que corresponde a los residuos no aprovechables y en el pre-test los estudiantes que habían diferenciado correctamente el color del tacho eran el 45,45%. Elaboración propia.

# **Figura 54**

*Diferenciar el color del tacho para residuos orgánicos (pre-test y post-test)*

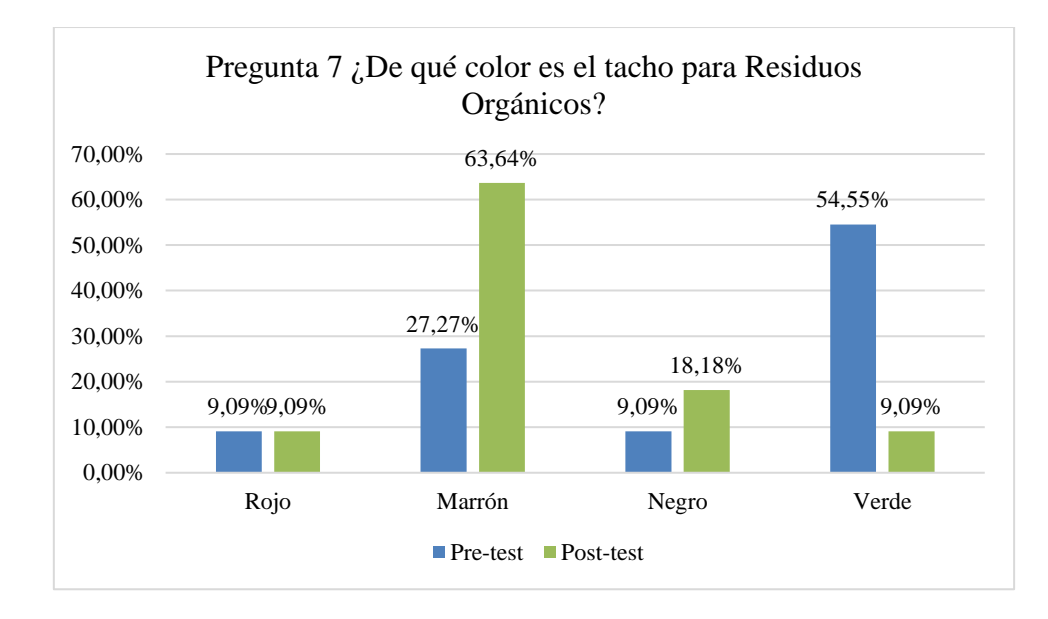

*Nota.* En la figura se puede observar que en los resultados obtenidos del pre-test solo el 27,27% de estudiantes logro diferenciar correctamente el color del tacho para residuos orgánicos, mientras que en el post-test el 63,64% de estudiantes logró diferenciar de manera correcta el color del tacho para los residuos orgánicos, que sería el color marrón. Elaboración propia.

*Diferenciar el color del tacho para las pilas (pre-test y post-test)*

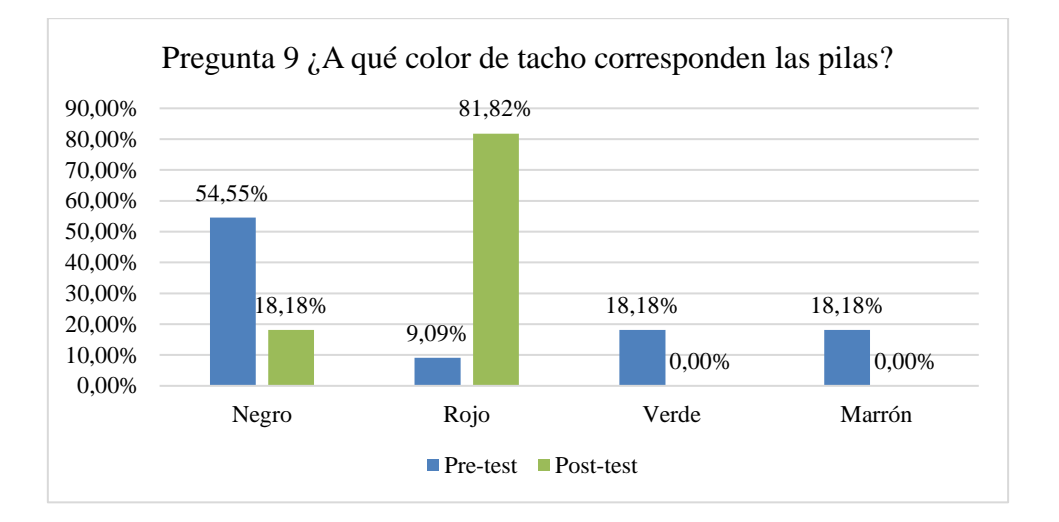

*Nota.* Los resultados obtenidos en el post-test muestran que el 81,82% logró diferenciar correctamente el color del tacho para depositar las pilas, anteriormente en el pre-test solo el 9,09% de los estudiantes había logrado diferenciarlo. Elaboración propia.

#### Dimensión Segregación

#### **Figura 56**

*Practica la segregación de residuos sólidos en casa (pre-test y post-test*

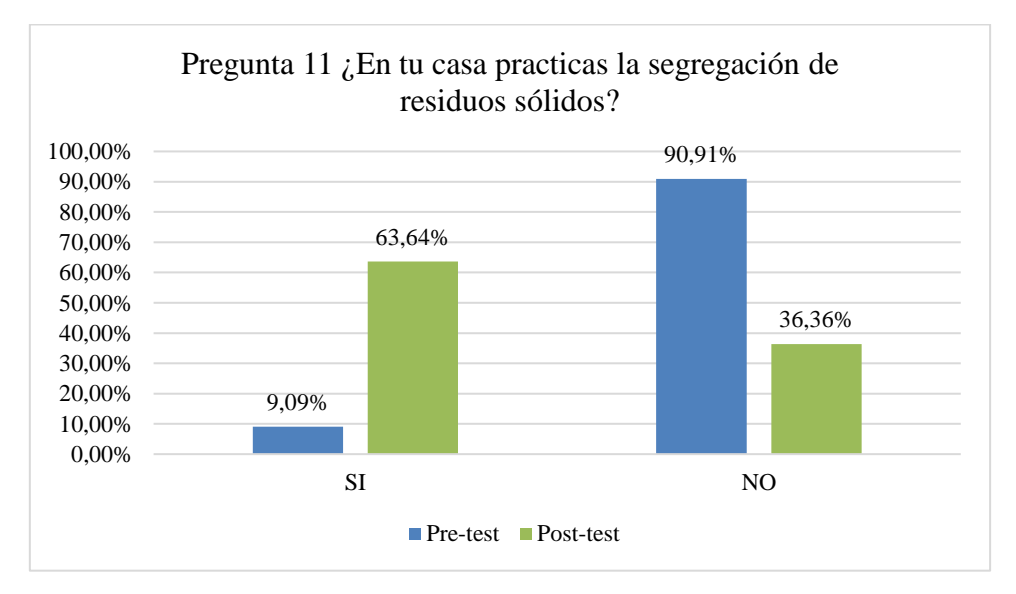

*Nota.* En los resultados obtenidos en el pre-test se observa que el 90,91% de estudiantes marcó que no practicaba la segregación de residuos sólidos en casa y solo

un 9,09% marcó que sí, después de usar el aplicativo el porcentaje de los marcaron que sí practican la segregación de residuos sólidos se elevó a un 63,64%. Elaboración propia.

# **Figura 57**

*Conoce qué es segregación de residuos sólidos (pre-test y post-test)*

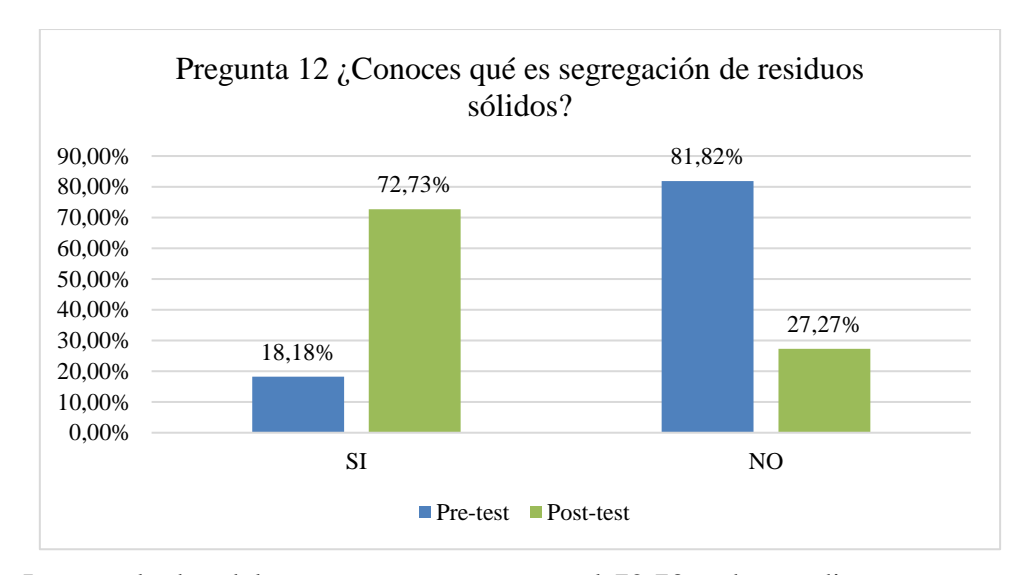

*Nota.* Los resultados del post-test muestran que el 72,73% de estudiantes ya conoce qué es la segregación de residuos sólidos, anteriormente en el pre-test solo el 18,18% de estudiantes sabía que era la segregación. Elaboración propia.

*Estudiantes que se sienten motivados a practicar la segregación de residuos sólidos* 

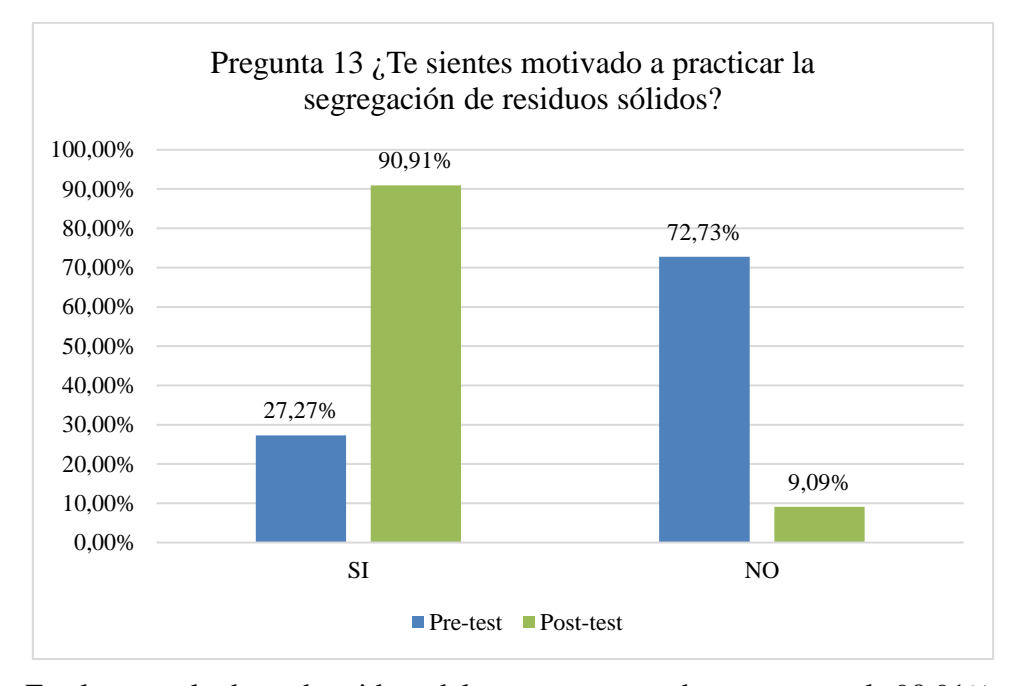

*(pre-test y post-test).*

*Nota.* En los resultados obtenidos del post-test se observa que el 90,91% de estudiantes se siente motivado a practicar la segregación de residuos sólidos, en comparación al pre-test donde el porcentaje que estudiantes que se sentía motivado era el 27,27%, lo que significa que después de usar la aplicación interactiva los estudiantes se sienten más motivados a practicar la segregación de residuos sólidos. Elaboración propia.

## **5.2. Resultados de la Variable Aplicación Interactiva**

Se realizó un cuestionario el cual fue aplicado a los especialistas conocedores del tema, quienes se encargaron de revisar y hacer las pruebas necesarias para dar una apreciación más exacta en cuanto a la usabilidad de la aplicación interactiva, las preguntas fueron formuladas siguiendo las métricas de usabilidad para las aplicaciones. Se ha evaluado en cuanto a la efectividad, eficiencia, satisfacción, facilidad de aprendizaje, errores y contenido.

#### *5.2.1. Efectividad*

# **Figura 59**

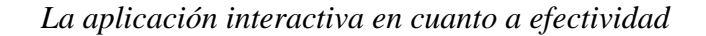

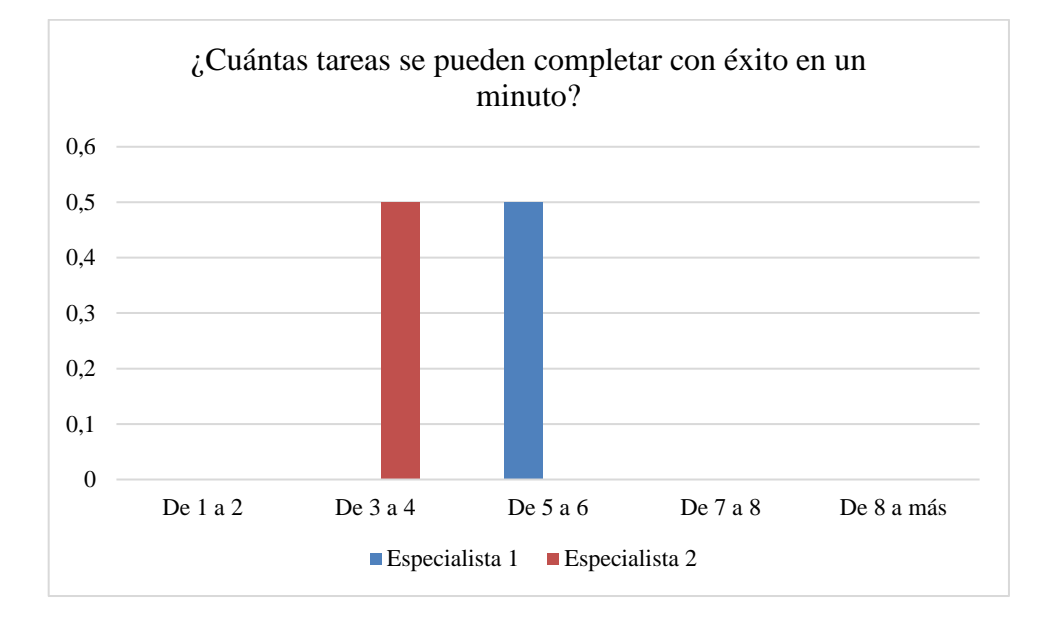

*Nota.* Para medir la efectividad la pregunta se realizó de acuerdo a las métricas de efectividad, se puede observar que los resultados obtenidos respecto a la efectividad de la aplicación muestran que ha cumplido con la cantidad de tareas que se pueden realizar en un minuto, es este caso van desde 3 a 6 tareas, es decir, cumple con la cantidad de tareas en tiempo limitado, se pueden completar tareas al primer intento y el número de funciones aprendidas es alto. Elaboración propia.

### *5.2.2. Eficiencia*

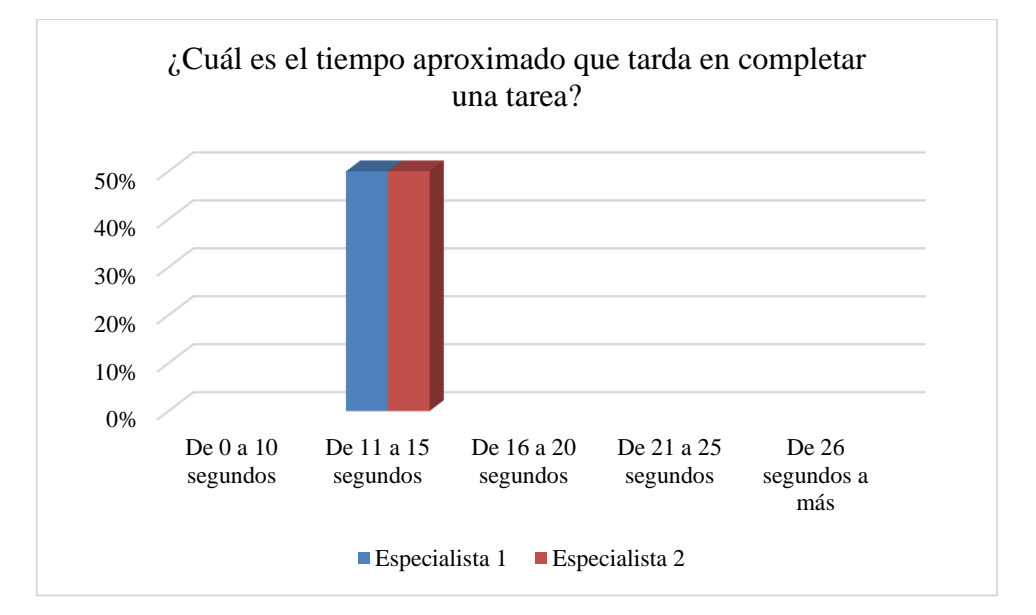

*Eficiencia de la aplicación interactiva en cuanto al tiempo para completar una tarea*

*Nota.* En cuanto a las métricas utilizadas para medir la eficiencia, en este caso sobre el tiempo que se empleó para completar una tarea, se observa en la figura que ambos especialistas tardaron ente 11 a 15 segundos, por lo que se puede decir que la aplicación interactiva cumple con la métrica del tiempo empleado para completar una tarea para medir la eficiencia. Elaboración propia.

#### **Figura 61**

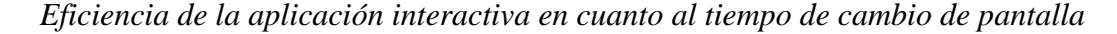

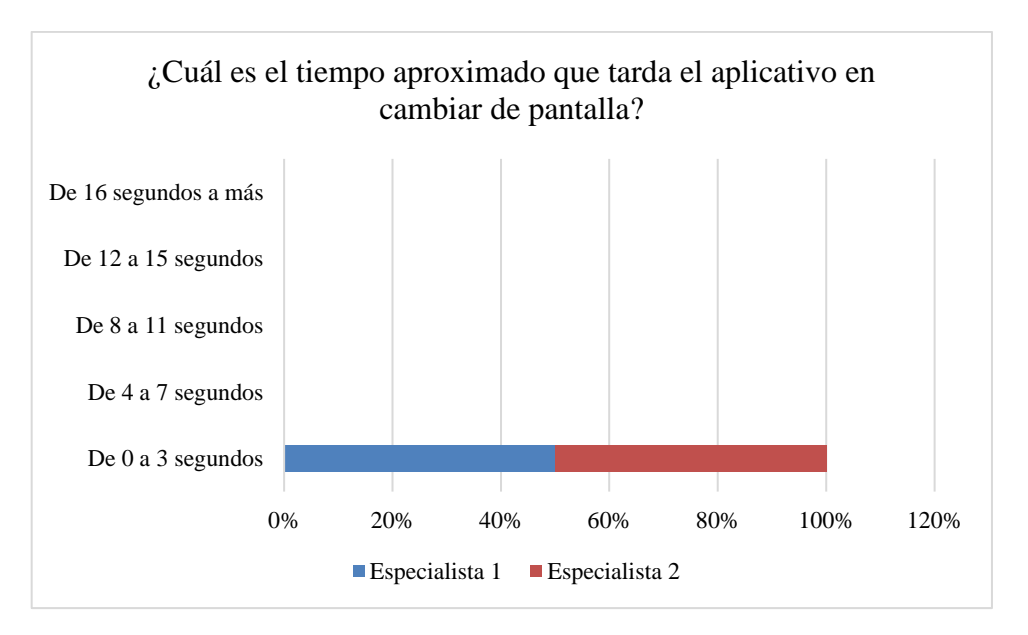

*Nota.* La segunda métrica que fue evaluada para medir la eficiencia fue el tiempo que tarda el aplicativo en cambiar de pantalla, como se puede observar ambos especialistas coinciden que solo tarda entre 0 a 3 segundos, por lo que se puede decir que la aplicación interactiva cumple con la métrica del tiempo que tarda en cambiar de pantalla y es eficiente. Elaboración propia.

# *5.2.3. Satisfacción*

# **Figura 62**

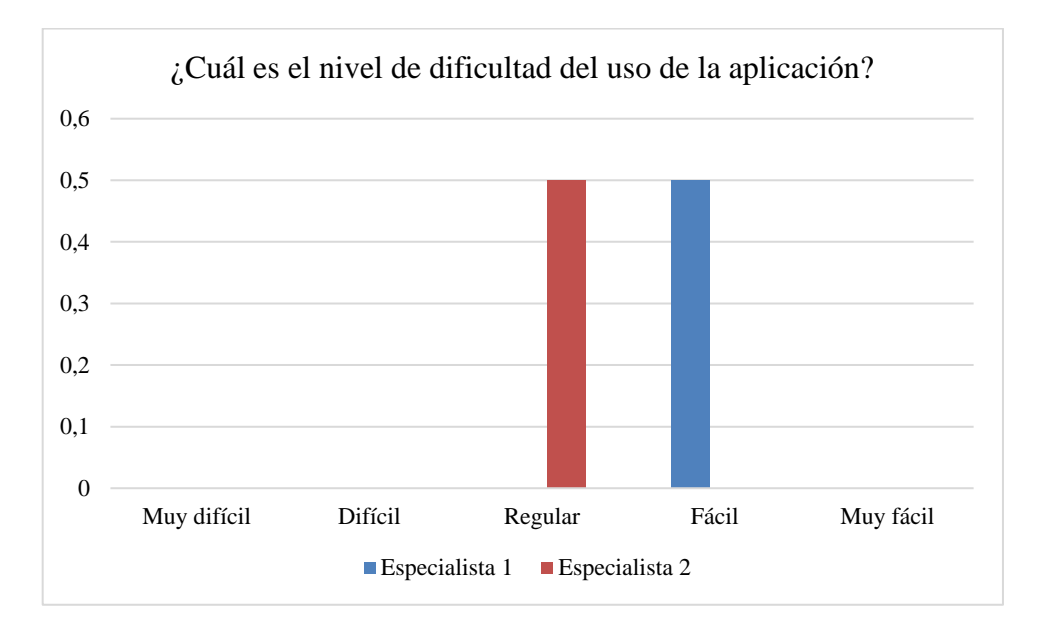

*La aplicación interactiva en cuanto a satisfacción en el nivel de dificultad*

Nota. Para medir la satisfacción se evaluó el nivel de dificultad y si la aplicación es agradable o no, según los resultados obtenidos en cuanto al nivel de dificultad, se puede observar que es relativamente fácil de usar. Elaboración propia.

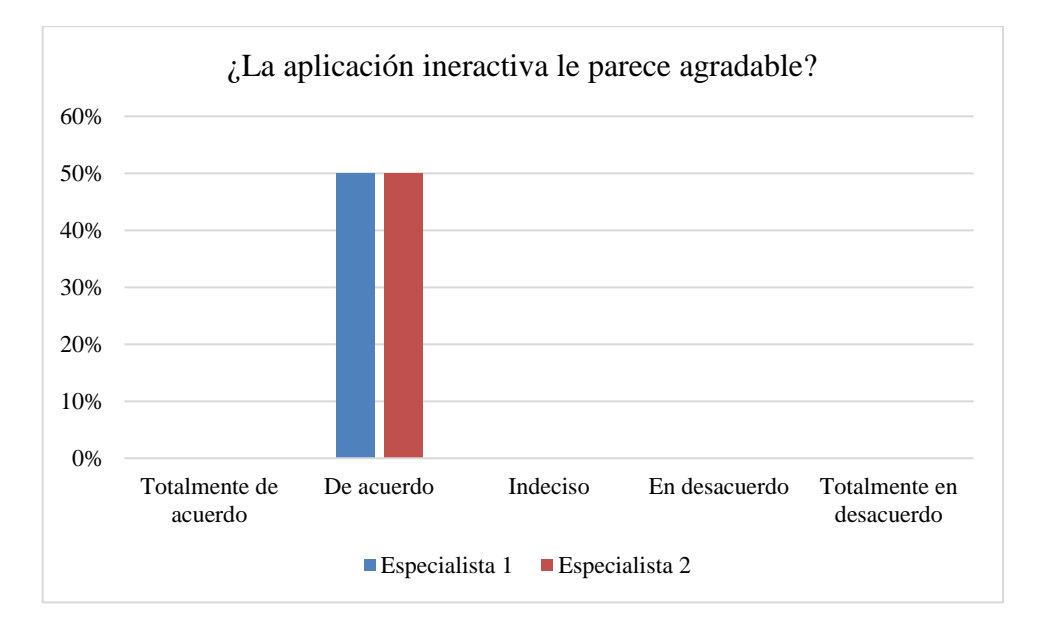

*La aplicación interactiva en cuanto a satisfacción agrada o no agrada*

Nota. En ambos casos los especialistas determinaron que están de acuerdo en que la aplicación interactiva es agradable, por lo tanto se puede decir que si cumple con el nivel de satisfacción deseado. Elaboración propia.

# *5.2.4. Facilidad de Aprendizaje*

*Facilidad de aprendizaje de la aplicación interactiva en cuanto a la ejecución de una* 

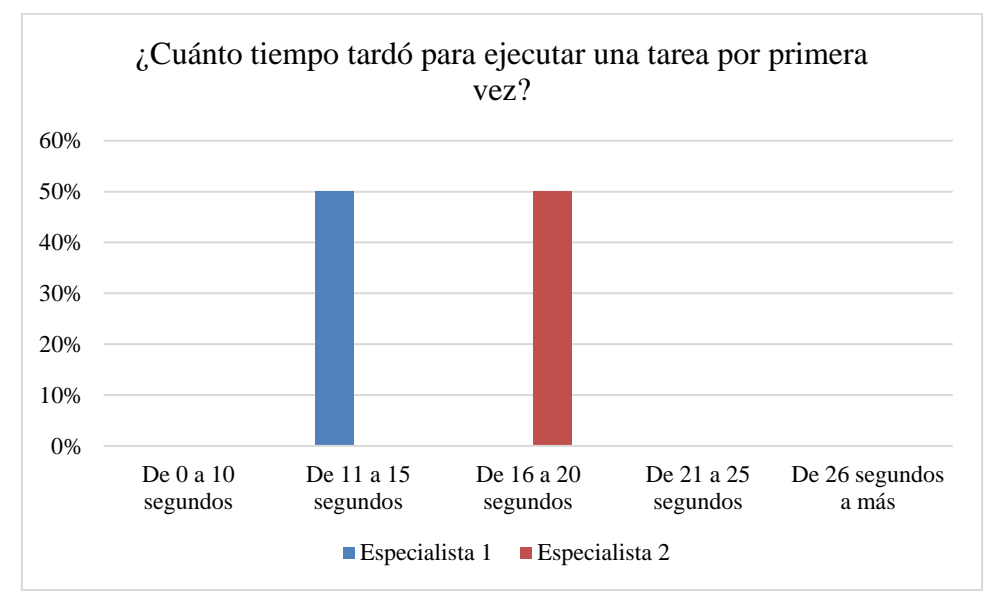

*tarea por primera vez*

*Nota.* El tiempo que tardaron en ejecutar una tarea por primera vez está dentro del tiempo promedio para considerar que la aplicación interactiva es de fácil aprendizaje. Elaboración propia.

#### **Figura 65**

*Facilidad de aprendizaje de la aplicación interactiva en cuanto al entrenamiento* 

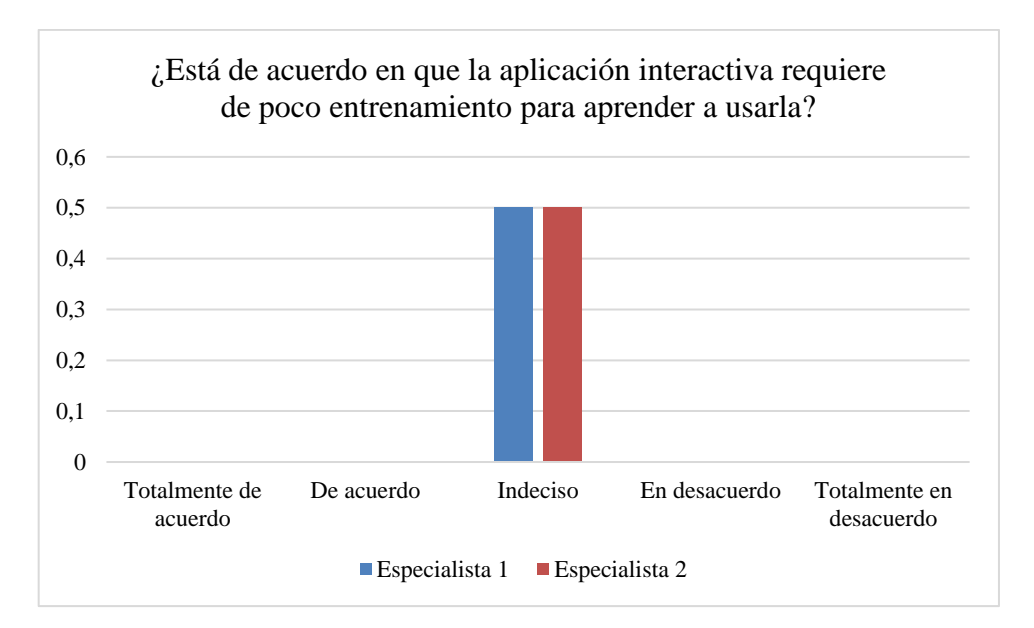

*para aprender a usarla*

Nota. En este caso debido a que no hubo entrenamiento previo el resultado obtenido por parte de los especialistas es indeciso.Elaboración propia.

# *5.2.5. Errores*

# **Figura 66**

*Presencia de errores de la aplicación interactiva*

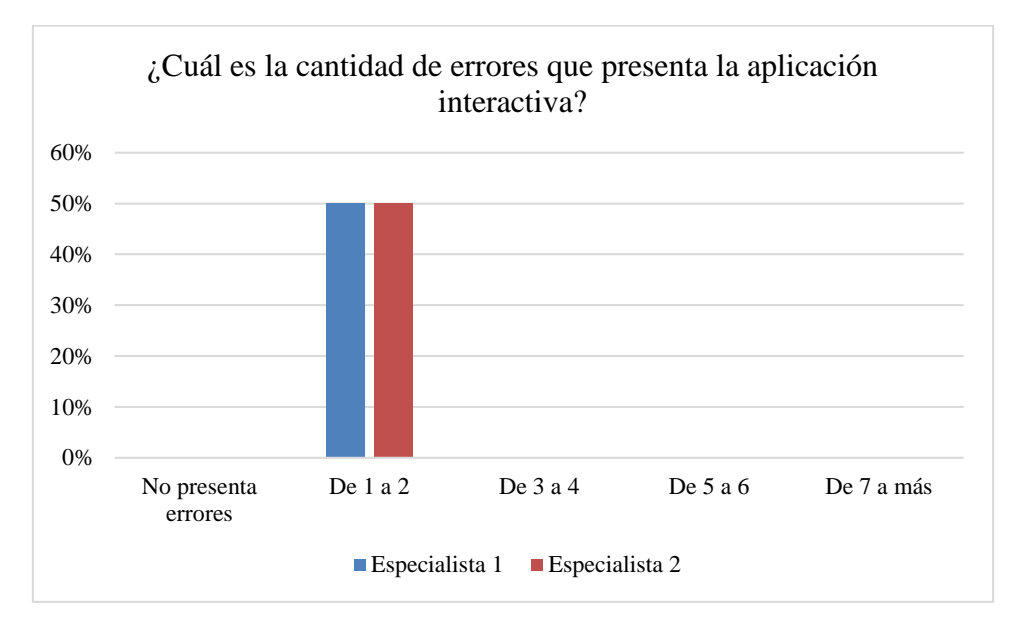

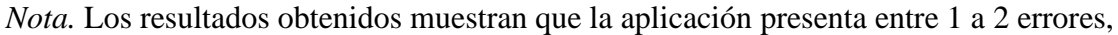

lo cual es mínimo para la primera versión. Elaboración propia.

# *5.2.6. Contenido*

*Contenido de la aplicación interactiva*

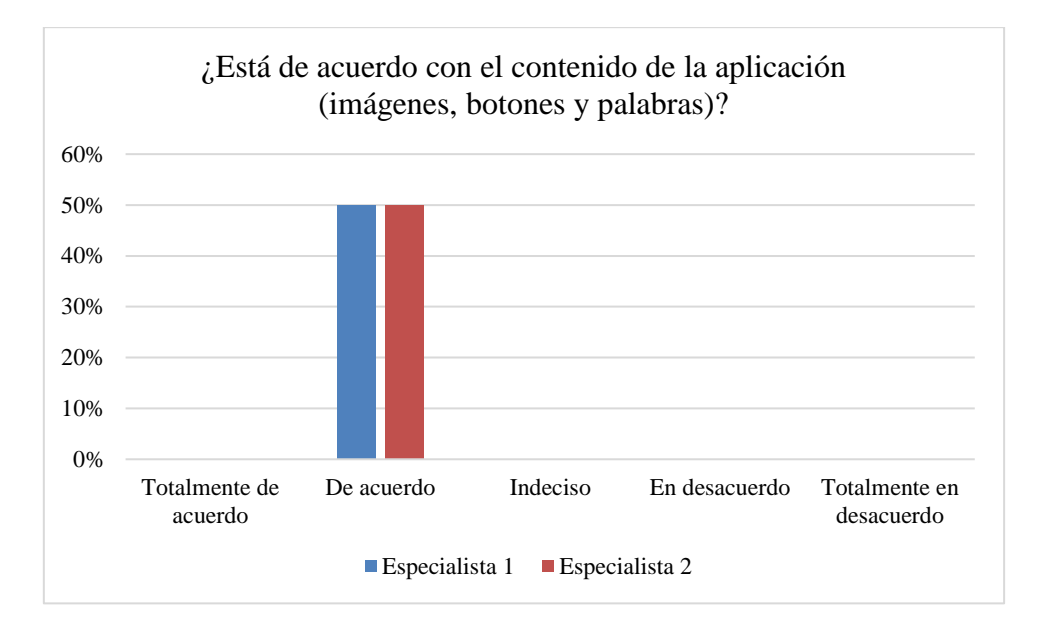

Nota. En la evaluación del contenido se consideró la cantidad de imágenes, palabras y un diseño visualmente agradable, los evaluadores están de acuerdo con el contenido de la aplicación. Elaboración propia.

#### **5.3. Resultados para las Hipótesis Específicas**

#### *5.3.1. Hipótesis Específica H1*

El desarrollo de una aplicación interactiva permite la correcta identificación de los residuos sólidos en la institución educativa 54235 del distrito de Ahuayro, 2022.

H0: El desarrollo de una aplicación interactiva no permite la correcta identificación de los residuos sólidos en la institución educativa 54235 del distrito de Ahuayro, 2022.

H1: El desarrollo de una aplicación interactiva permite la correcta identificación de los residuos sólidos en la institución educativa 54235 del distrito de Ahuayro, 2022.

#### **Análisis Descriptivo en el Pre-Test y Post-Test**

Para el análisis y la interpretación de los datos en el pre-test y post-test se ha obtenido información descriptiva, teniendo como resultado lo siguiente.

### **Tabla 7**

*Comparación descriptiva de resultados en el pre-test y post-test*

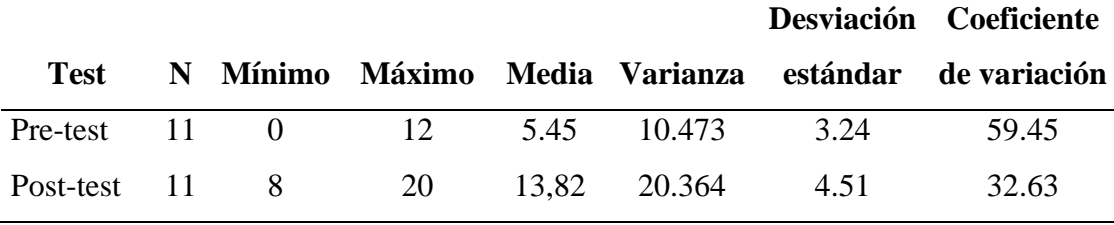

Fuente: Elaboración propia

*Nota 1.* En la Tabla 4 se hizo una comparación descriptiva de los resultados en el pretest y el post-test, con la finalidad de analizar el cambio ocurrido durante la investigación.

*Nota 2.* Se visualiza que en el promedio (Media) obtenido en el pre-test (05.45) y el post-test (13.82) hay un incremento en la etapa del post-test de 8.37 de nota. De igual manera se observa que en el post-test hubo mayor dispersión (4.51) que en la etapa del pre-test (3.24).

*Nota 3.* El coeficiente de variación en el pre-test es de 59.45% y en el post-test es de 32.63%, señalando que en el post-test los datos son un poco más homogéneos que en el pre-test.

#### **Análisis inferencial en el pre-test**

### **a) Determinar el porcentaje de error (Alfa)**

El porcentaje de error Alfa (α) = 5%

#### **b) Elección de la prueba estadística**

Existe un grupo experimental que ha sido evaluado en dos ocasiones, uno en el pre-test y otro en el post-test, es un análisis de evaluación en diferentes tiempos; por lo tanto, es un estudio longitudinal; con datos numéricos. Se concluye que la prueba estadística a usar, es el T de Student para muestra relacional.

## **c) Comprobar la distribución de normalidad de los datos**

Para realizar la prueba de T de Student tenemos que comprobar si los datos cumplen con los criterios de Normalidad (prueba de Shapiro-Wilk). En los siguientes ítems se halló este criterio.

## - PRUEBA DE SHAPIRO-WILK

P-Valor  $\epsilon > \alpha$ . Se acepta H<sub>0</sub> = Los datos provienen de una distribución normal P-Valor  $< \alpha$ . Se acepta H<sub>1</sub> = Los datos no provienen de una distribución normal Con la ayuda del software SPSS, se halló la prueba de Shapiro-Wilk, obteniendo el siguiente resultado:

## **Tabla 8**

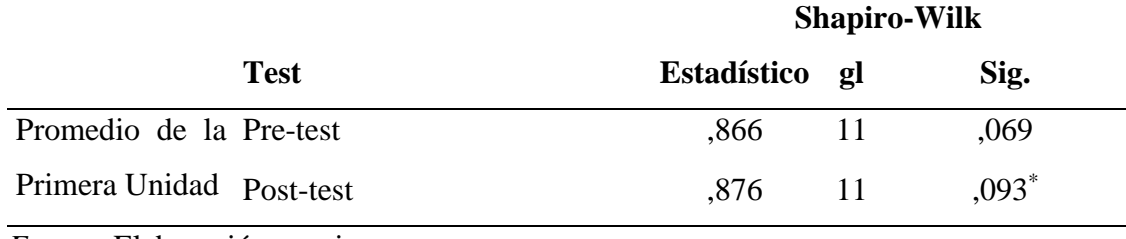

## *Resultados para la prueba de normalidad*

*Fuente*: Elaboración propia

Ubicamos los resultados en la siguiente tabla

# **Tabla 9**

*Comparación de prueba de Shapiro-Wilk con Alfa.*

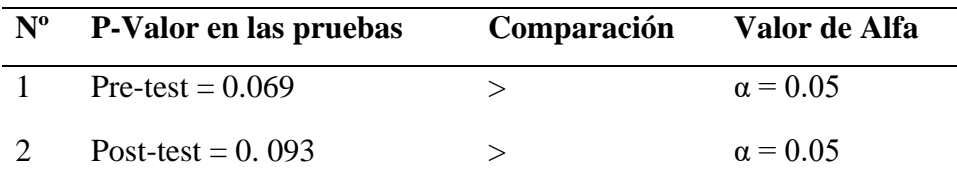

Conclusión: En ambos grupos son mayores a α, entonces decimos que ambos casos se comportan normalmente

*Fuente*: Elaboración propia

# **Figura 68**

*Curva de Normalidad del Pre-test*

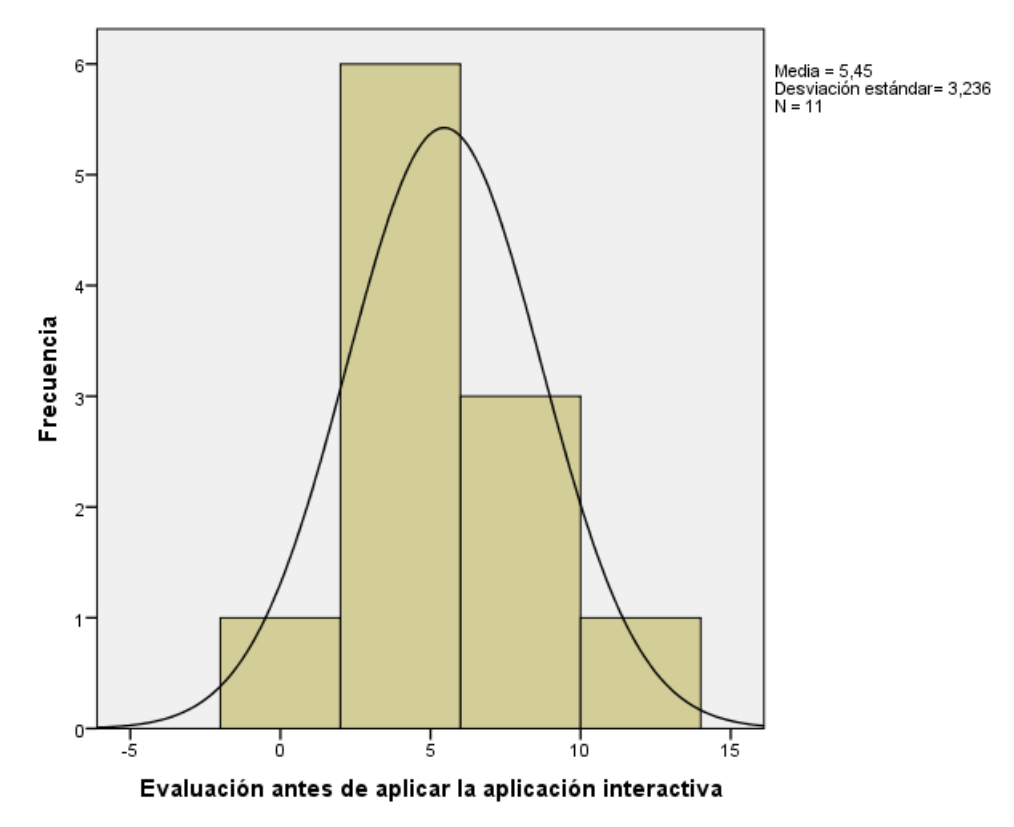

*Fuente*: Elaboración propia

*Curva de Normalidad del Post-test*

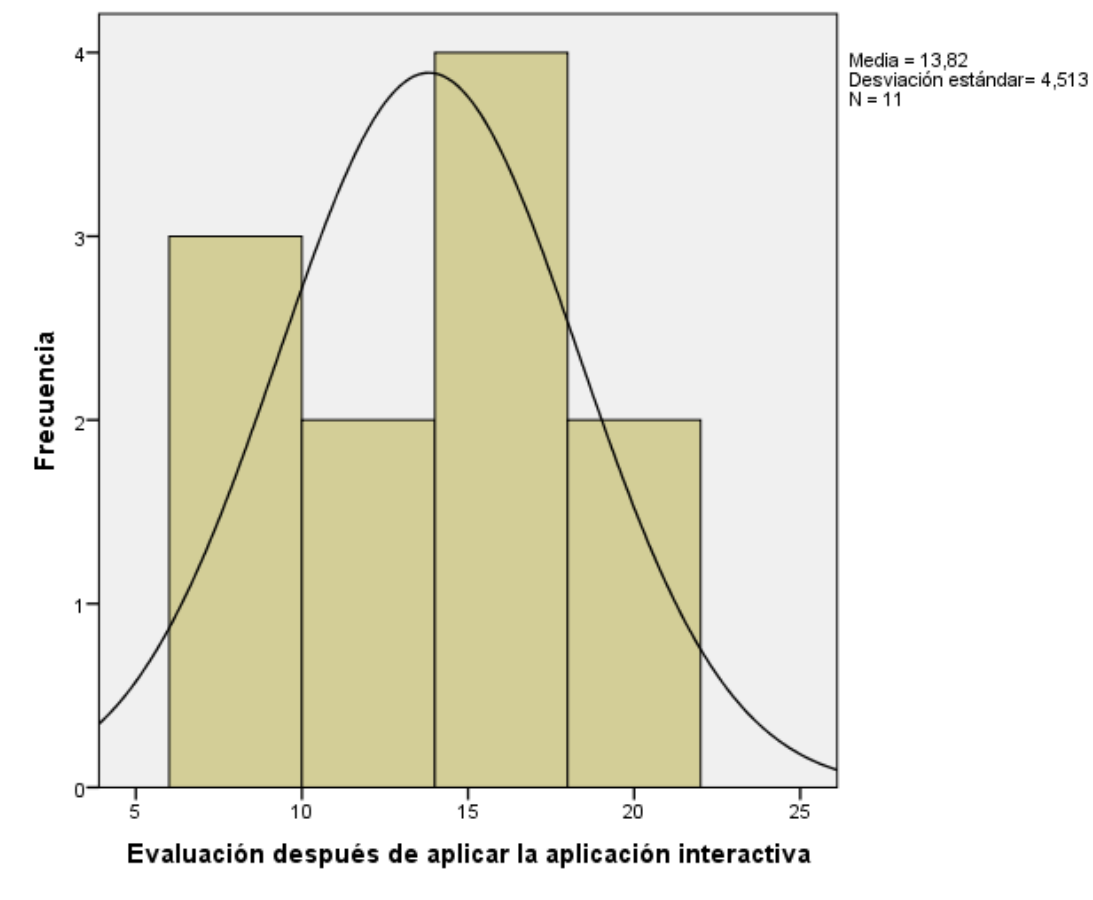

*Fuente*: Elaboración propia

*Aplicación de la prueba estadística elegida.* En los 2 ítems se comprobó los requisitos para aplicar la Prueba de T de Student para muestra relacionada. Para este caso de la Prueba de T de Student que se desarrolló con la ayuda del software SPSS. Obteniendo como resultado los siguientes.

### **Tabla 10**

*Resultado de la prueba de Student para muestras relacionadas*

|             |    | Sig.        | 95% de intervalo de confianza de la diferencia |                 |
|-------------|----|-------------|------------------------------------------------|-----------------|
| T.          | gΙ | (bilateral) | <b>Inferior</b>                                | <b>Superior</b> |
| $-6,104$ 10 |    | 0.000       | $-11.417$                                      | $-5,310$        |

# *Fuente*: Elaboración propia

#### **d) Conclusión de la prueba de hipótesis**

De la tabla 7 se observa que el valor "Sig." Es 0.000 y es menor a 0.05 nivel de significancia, entonces se rechaza la hipótesis nula (Ho) y se acepta la hipótesis alterna, por lo tanto, se concluye que "El desarrollo de una aplicación interactiva permite la correcta identificación de los residuos sólidos en la institución educativa 54235 del distrito de Ahuayro".

### *5.3.2. Hipótesis específica H2*

- El desarrollo de una aplicación interactiva permite diferenciar correctamente el código de colores para los residuos sólidos que corresponden a cada contenedor.

H0: El desarrollo de una aplicación interactiva no permite diferenciar correctamente el código de colores para los residuos sólidos que corresponden a cada contenedor en la institución educativa 54235 del distrito de Ahuayro, 2022.

H1: El desarrollo de una aplicación interactiva permite diferenciar correctamente el código de colores para los residuos sólidos que corresponden a cada contenedor en la institución educativa 54235 del distrito de Ahuayro, 2022.

### **Análisis descriptivo en el pre-test y post-test**

Para el análisis y la interpretación de los datos en el pre-test y post-test se ha obtenido información descriptiva, teniendo como resultado lo siguiente.
#### **Tabla 11**

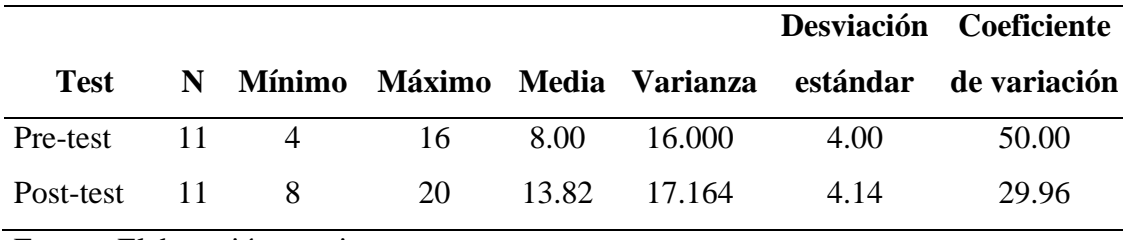

*Comparación descriptiva de resultados en la pre-test y post-test*

Fuente: Elaboración propia

*Nota 1.* Con la finalidad de analizar el cambio ocurrido durante la investigación, en la tabla 8 se realizó una comparación descriptiva de los resultados en el pre-test y el post-test.

*Nota 2.* Se visualiza que en el promedio (Media) obtenido en el pre-test (8.00) y el post-test (13.82) hay un incremento en la etapa post-test de 5.82 de nota.

*Nota 3.* El coeficiente de variación en el pre-test es de 50% y en el post-test es de 29.96%, señalando que en el post-test los datos son un poco más homogéneos que en el pre-test.

#### **Análisis inferencial en el pre-test**

## **e) Determinar el porcentaje de error (Alfa)**

El porcentaje de error Alfa ( $\alpha$ ) = 5%

#### **f) Elección de la prueba estadística**

Existe un grupo experimental que ha sido evaluado en dos ocasiones, uno en el pre-test y otro en el post-test, es un análisis de evaluación en diferentes tiempos; por lo tanto, es un estudio longitudinal; con datos numéricos. Se concluye que la prueba estadística a usar, es el T de Student para muestra relacional.

#### **g) Comprobar la distribución de normalidad de los datos**

Para realizar la prueba de T de Student tenemos que comprobar si los datos cumplen con los criterios de Normalidad (prueba de Shapiro-Wilk). En el siguiente ítem se halló este criterio.

- PRUEBA DE SHAPIRO-WILK

 $P-Value = \alpha$ . Se acepta H<sub>0</sub> = Los datos provienen de una distribución normal P-Valor  $< \alpha$ . Se acepta H<sub>1</sub> = Los datos no provienen de una distribución normal Con la ayuda del software SPSS, se halló la prueba de Shapiro-Wilk, obteniendo el siguiente resultado:

### **Tabla 12**

*Resultados para la prueba de normalidad*

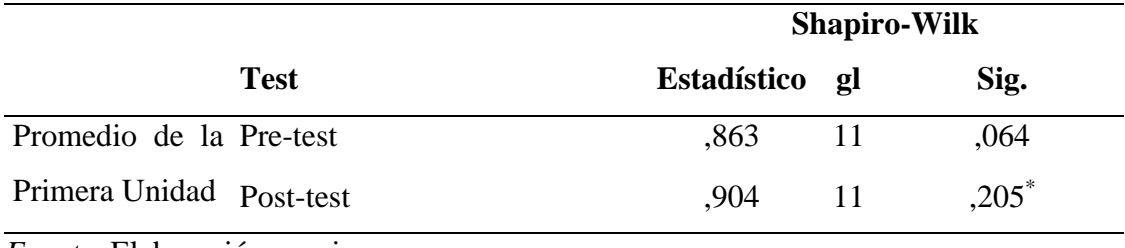

*Fuente*: Elaboración propia

Ubicamos los resultados en la siguiente tabla

## **Tabla 13**

*Comparación de prueba de Shapiro-Wilk con Alfa.*

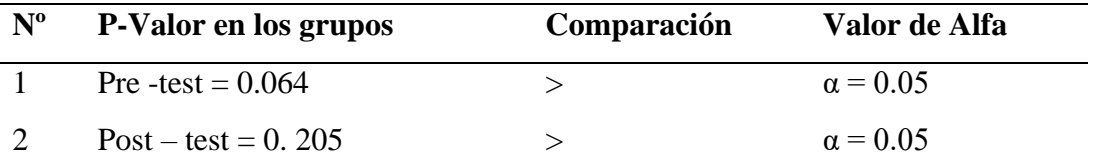

Conclusión: En ambos grupos son mayores a α, entonces decimos que ambos

casos se comportan normalmente

*Fuente*: Elaboración propia

# **Figura 70**

*Curva de Normalidad del Pre-test H2*

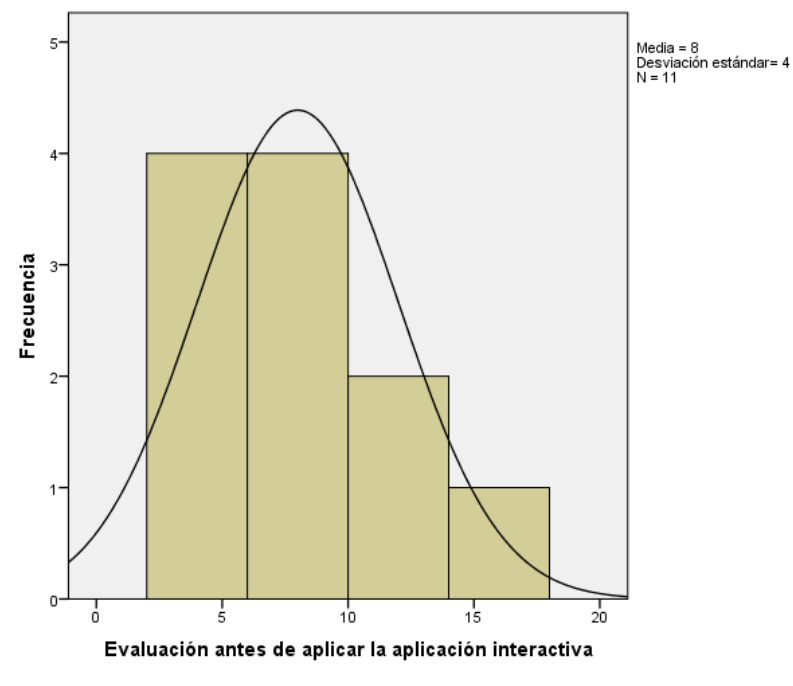

*Fuente*: Elaboración propia

# **Figura 71**

*Curva de normalidad del Post-test H2*

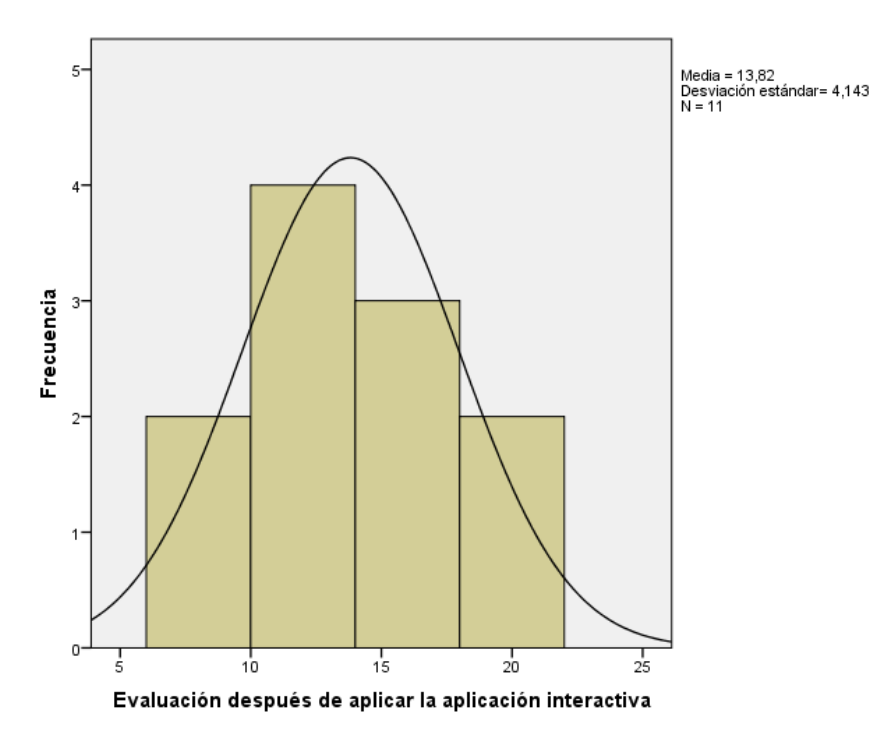

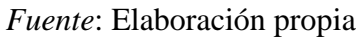

**h) Aplicación de la prueba estadística elegida**

En los 2 ítems se comprobó los requisitos para aplicar la Prueba de T de Student para muestra relacionada. Para este caso de la Prueba de T de Student que se desarrolló con la ayuda del software SPSS. Obteniendo como resultado los siguientes.

## **Tabla 14**

*Resultado de la prueba de Student para muestras relacionadas*

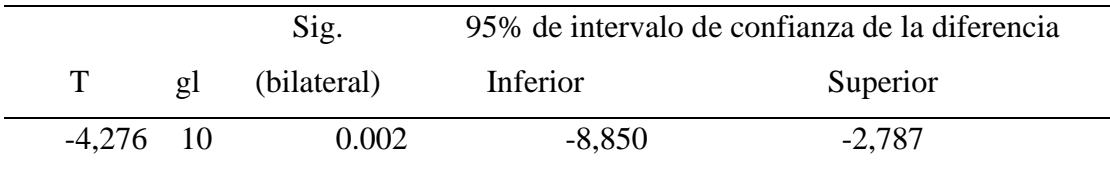

*Fuente*: Elaboración propia

## **i) Conclusión de la prueba de hipótesis**

De la tabla 11 se observa que el valor "Sig." Es 0.002 y es menor a 0.05 nivel de significancia, entonces se rechaza la hipótesis nula (Ho) y se acepta la hipótesis alterna, por lo tanto, se concluye que "El desarrollo de una aplicación interactiva permite diferenciar correctamente el código de colores para los residuos sólidos que corresponden a cada contenedor en la institución educativa 54235 del distrito de Ahuayro".

#### *5.3.3. Hipótesis específica H3*

- El desarrollo de una aplicación interactiva sensibiliza positivamente la segregación de residuos sólidos en la institución educativa 54235 del distrito de Ahuayro, 2022.

H0: El desarrollo de una aplicación interactiva no sensibiliza positivamente la segregación de residuos sólidos en la institución educativa 54235 del distrito de Ahuayro, 2022.

H1: El desarrollo de una aplicación interactiva sensibiliza positivamente la segregación de residuos sólidos en la institución educativa 54235 del distrito de Ahuayro, 2022.

#### **Análisis inferencial en el pre-test**

### **j) Determinar el porcentaje de error (Alfa)**

El porcentaje de error Alfa  $(\alpha) = 5\%$ 

#### **k) Elección de la prueba estadística**

Existe un grupo experimental que ha sido evaluado en dos ocasiones, uno en el pre-test y otro en el post-test, es un análisis de evaluación en diferentes tiempos; por lo tanto, es un estudio longitudinal; con datos numéricos. Se concluye que la prueba estadística a usar, es el T de Student para muestra relacional.

#### **l) Comprobar la distribución de normalidad de los datos**

Para realizar la prueba de T de Student tenemos que comprobar si los datos cumplen con los criterios de Normalidad (prueba de Shapiro-Wilk). En el siguiente ítem se halló este criterio.

#### - PRUEBA DE SHAPIRO-WILK

P-Valor  $\epsilon > \alpha$ . Se acepta H<sub>0</sub> = Los datos provienen de una distribución normal P-Valor  $< \alpha$ . Se acepta H<sub>1</sub> = Los datos no provienen de una distribución normal Con la ayuda del software SPSS, se halló la prueba de Shapiro-Wilk, obteniendo el siguiente resultado:

# **Tabla 15**

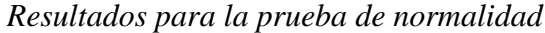

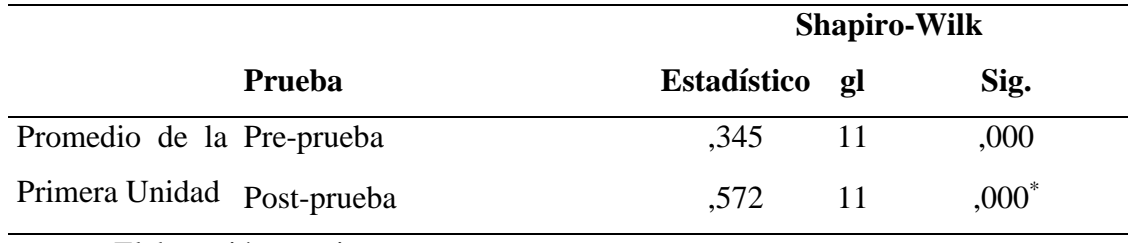

*Fuente*: Elaboración propia

Ubicamos los resultados en la siguiente tabla

## **Tabla 16**

*Comparación de prueba de Shapiro-Wilk con Alfa.*

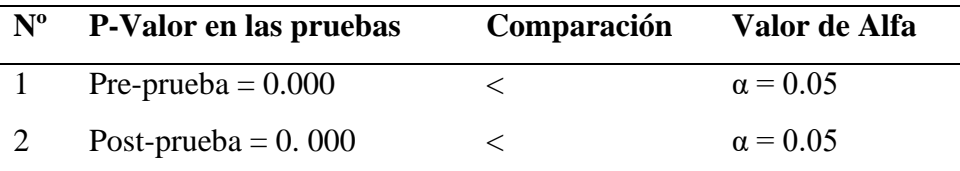

Conclusión: En ambos grupos son menores a α, entonces decimos que

no se comportan normalmente

*Fuente*: Elaboración propia

## **m)Aplicación de la prueba estadística elegida**

Debido a que los datos no se comportan normalmente, se procede a aplicar la prueba de Wilcoxon para muestras dependientes. Para este caso de la Prueba de Wilcoxon se desarrolló con la ayuda del software SPSS. Obteniendo como resultado los siguientes.

## **Tabla 17**

*Resultado de la prueba de Wilcoxon para muestras relacionadas*

**Sig. (bilateral)**

0.008

*Fuente*: Elaboración propia

## **n) Conclusión de la prueba de hipótesis**

De la tabla 15 se observa que el valor "Sig." Es 0.008 y es menor a 0.05 nivel de significancia, entonces se rechaza la hipótesis nula (Ho) y se acepta la hipótesis alterna, por lo tanto, se concluye que "El desarrollo de una aplicación interactiva sensibiliza positivamente la segregación de residuos sólidos en la institución educativa 54235 del distrito de Ahuayro, 2022".

#### **Capítulo VI: Discusión**

El autor Perez (2017) en su tesis "Herramienta educativa sobre reciclaje en realidad aumentada", tras las pruebas de pre-test y post-test realizadas en su investigación concluyó que la herramienta que desarrolló cumple con el objetivo de educar, en los resultados que obtuvo todos los estudiantes presentaron un incremento en sus calificaciones desde el 10% hasta incluso el 60%, su aplicación permitió a los estudiantes conocer la manera de clasificar los residuos, depositarlos en el contenedor correcto y otras tareas relacionadas. En la presente investigación las mejoras obtenidas fueron evidentes, se pasó de no practicar la segregación de residuos sólidos un 90.91% de estudiantes a practicar la segregación de los residuos sólidos en un 63.64% de los estudiantes. Aunque las escalas y preguntas utilizadas fueron diferentes a las del autor Perez, los resultados obtenidos son muy similares y con grandes porcentajes de mejora en el aprendizaje.

Los autores Diaz y Castellanos (2018) en su investigación titulado "Desarrollo de un videojuego para la enseñanza y apropiación del reciclaje para los niños de primaria". Se plantearon como objetivo general apoyar en el aprendizaje sobre reciclaje en niños de primaria teniendo en cuenta las etapas del aprendizaje, en uno de sus resultados obtenidos concluye que el 80% de los encuestados tiene conocimiento básico sobre la forma correcta de reciclar, pero en la prueba se evidenció que no tenían claro cómo realizarlo en los contenedores de reciclaje de manera adecuada. En la investigación realizada se ha encontrado que en promedio solo el 35.23% de los estudiantes elije adecuadamente el contenedor para depositar los residuos sólidos, se estaría hablando de un 64.77% que no conoce la manera adecuada de clasificar los residuos sólidos. En comparación a la investigación de Diaz y Castellanos, la efectividad de la aplicación si se ha podido comprobar tras aplicar la prueba de posttest en la que se obtuvieron resultados favorables ya que ahora un 68.18% de los estudiantes que usaron la aplicación y fueron encuestados conoce la manera adecuada de clasificar los residuos sólidos en los contenedores correspondientes.

El autor Montalvo (2014) en su investigación titulada "Reciclaje digital educativo. Diseño de un videojuego a partir de la yupana o ábaco de los incas". Se planteó como objetivo general desarrollar el prototipo de un videojuego matemático inspirado en la yupana. Los resultados que obtuvo le permitieron concluir que las herramientas digitales para el aprendizaje son una estrategia muy buena para la sociedad en la que vivimos, además, los videojuegos son educativos cuando coinciden con los objetivos del aprendizaje. La investigación realizada demostró que el videojuego es una gran herramienta de aprendizaje y para garantizar que sea un videojuego educativo los objetivos están basados en los aspectos a tener en cuenta para el aprendizaje lúdico, es decir, alineados con el videojuego acerca de lo que se quiere enseñar.

#### **CONCLUSIONES**

**Primera:** Con el desarrollo de una aplicación interactiva se logró que los estudiantes mejoren en la identificación de los residuos sólidos, ya que pudieron identificar en un 81,82% los residuos orgánicos en el post-test mientras que solo era un 72,73% en el pre-test, también hubo una variación en la identificación de los Residuo NO aprovechables ya que en el pos-test identificaron correctamente un 45,45% de los estudiantes y en el pre-test solo 9,09%. Se pudo comprobar la hipótesis alterna de "El desarrollo de una aplicación interactiva permite la correcta identificación de los residuos sólidos en la institución educativa 54235 del distrito de Ahuayro", considerando que se obtuvo un P valor de 0.000.

**Segunda:** El desarrollo de una aplicación interactiva permite diferenciar correctamente el código de colores para los residuos sólidos que corresponden a cada contenedor, ya que un 63,64% de los estudiantes pudieron diferenciar el color del contenedor para residuos aprovechables en el post-test mientras que en el pre-test solo fue un 36,36%. Se pudo comprobar la hipótesis alterna "El desarrollo de una aplicación interactiva permite diferenciar correctamente el código de colores para los residuos sólidos que corresponden a cada contenedor en la institución educativa 54235 del distrito de Ahuayro" con un "sig." 0.002 a un nivel de confianza del 95%.

**Tercera:** Se afirma con un nivel de confianza del 95% que el desarrollo de una aplicación interactiva sensibiliza positivamente la segregación de los residuos sólidos ya que permitió que los estudiantes se sientan motivados a practicar la segregación de residuos sólidos de un 27,27% obtenido en el pre-test a un 90,91% obtenido en el post-test. Con un "sig." 0.008 que es menor a 0.05 nivel de significancia se pudo comprobar la hipótesis alterna "El desarrollo de una aplicación interactiva sensibiliza positivamente la segregación de residuos sólidos en la institución educativa 54235 del distrito de Ahuayro".

**Cuarta:** El aprendizaje basado en juegos permite una mejor apropiación de los conocimientos, motiva a los estudiantes a seguir aprendiendo de una manera divertida y muestra grandes mejoras en el desempeño académico.

### **RECOMENDACIONES**

Se recomienda el uso de la aplicación interactiva en otras escuelas para que los estudiantes puedan aprender de manera entretenida y se sientan motivados a practicar la clasificación de residuos sólidos, así desde edades tempranas existirá mayor conciencia ambiental.

Entender el uso y manejo del software Unity para desarrollar el videojuego correctamente y de manera más sencilla. En trabajos a futuro se pueden agregar algunos complementos a la aplicación para realizar la clasificación y además el proceso del reciclaje.

Finalmente, se recomienda sensibilizar a los estudiantes antes del uso de la aplicación y dar a conocer sobre la finalidad de la investigación.

## **REFERENCIAS BIBLIOGRÁFICAS**

- "Crisis Mundial de la Basura": 3 cifra impactantes sobre el rol de Estados Unidos. (8 de Julio de 2019). *BBC News Mundo*.
- Perú produce 23 mil toneladas diarias de basura: la alarmante gestión de residuos sólidos. (5 de Setiembre de 2018). *RPP*.
- *Aplicación Móvil.* (06 de Julio de 2020). Obtenido de Wikipedia: https://es.wikipedia.org/wiki/Aplicaci%C3%B3n\_m%C3%B3vil

Enriquez, J. G., & Casas, S. I. (2013). Usabilidad en aplicaciones móviles. *Informes Científicos Técnicos-UNPA*, *5*(2), 25-47

Cazau, P. (2004). Estilos de aprendizaje: Generalidades. *Consultado el*, *11*(11), 2005.

- *Aprendizaje.* (22 de Julio de 2020). Obtenido de Wikipedia: https://es.wikipedia.org/wiki/Aprendizaje
- Feldman, R. S. (2005) *Psicología: con aplicaciones en países de habla hispana*. (Sexta edición) México, McGrawHill.
- Velásquez, F. R. (2001). Enfoques sobre el aprendizaje humano. *PDF) pág*, *1*.

Benítez, G. S. (2010). Las estrategias de aprendizaje a través del componente lúdico. *marcoELE. Revista de Didáctica Español Lengua Extranjera*, (11), 1-68.

- *Contaminación.* (Julio de 2020). Obtenido de Wikipedia: https://es.wikipedia.org/wiki/Contaminaci%C3%B3n
- Diaz, D., & Castellanos, Y. (2018). Desarrollo de un videojuego para la enseñanza y apropiación del reciclaje para los niños de primaria. Ibagué, Tolima, Colombia.
- Dorado, C., & Chamosa, M. (2019). Gamificación como estrategia pedagógica para los estudiantes de Medicina nativos digitales. *scielo*.
- *Esquema de Norma.* (18 de Marzo de 2019). Obtenido de QHSE: https://www.qhse.com.pe/wp-content/uploads/2019/03/NTP-900.058-2019- Residuos.pdf
- Herrero, M., del Moral, E., & Torralba, A. (2017). Aprendizajes científicos y educación ambiental en entornos lúdicos: potencialidad de un videojuego en línea sobre desastres naturales para la educación formal de maestros. Oviedo, España.
- *Interactividad*. (25 de Marzo de 2020). Obtenido de Wikipedia: https://es.wikipedia.org/wiki/Interactividad

Ortí, C. B. (2005). Aplicaciones multimedia interactivas: Clasificación.

Bartolomé, A. (1999) Hipertextos, hipermedia y multimedia: configuración técnica, principios para su diseño y aplicaciones didácticas. En Cabero, J. (coord.). Medios audiovisuales y nuevas tecnologías para la formación del siglo XXI. Murcia: DM.

- Kanitz, R., Aparecida, C., Jorge, S., Tetu, S., & Iani, R. (2017). Activos de juegos virtuales: estrategia potencial para promover la salud y combatir la obesidad escolar. *Scielo*.
- *Software de Aplicación*. (6 de Febrero de 2022). Obtenido de Wikipedia: https://es.wikipedia.org/wiki/Software\_de\_aplicaci%C3%B3n
- *Ludificación*. (Junio de 2020). Obtenido de Wikipedia: https://es.wikipedia.org/wiki/Ludificaci%C3%B3n
- Ministerio del Ambiente. (2012). PROGRAMA DE SEGREGACION DE RESIDUOS SÓLIDOS. Lima, Perú.
- *Manual de Gestión de Residuos Sólidos.* (2009). Obtenido de http://www.arpet.org/docs/Mexico-Manual-de-gestion-integral-de-residuossolidos.pdf
- McAnally, L. (2005). Diseño educativo basado en las dimensiones del aprendizaje. *Redalyc*, 14.
- Montalvo, J. (Octubre de 2014). 1 RECICLAJE DIGITAL EDUCATIVO. DISEÑO DE UN VIDEOJUEGO A PARTIR DE LA YUPANA O «ÁBACO DE LOS INCAS». . Lima, Perú.
- Moreno, J., Vahos, S., & Mazo, C. (27 de Marzo de 2019). *Videojuego para la enseñanza del cuidado del agua.* Obtenido de researchgate: https://www.researchgate.net/publication/333144411\_Videojuego\_para\_la\_en senanza\_del\_cuidado\_del\_agua
- Pérez, F. (2017). Herramienta educativa sobre reciclaje en realidad aumentada. Valparaíso, Chile.
- *Residuos sólidos*. (s.f.). Obtenido de inforeciclaje: https://www.inforeciclaje.com/residuos-solidos.php
- *Residuos: Qué son, definición, clasificación, manejo y ejemplos.* (s.f.). Obtenido de Responsabilidad Social Empresarial y Sustentabilidad: https://www.responsabilidadsocial.net/residuos-que-son-definicionclasificacion-manejo-y-ejemplos/

Livermore, JA (2006, marzo). ¿Qué elementos de XP están siendo adoptados por los profesionales de la industria? En *Actas de IEEE SoutheastCon 2006* (págs. 149- 152). IEEE.

- Rojo, T., & Dudu, S. (21 de Junio de 2017). Los videojuegos en la implementación de políticas de mitigació del cambio climático. Sevilla, España.
- Ruiz, E. (5 de Abril de 2019). Videojuego para el cuidado de la vida silvestre. Guayaquil, Ecuador.
- Soto, L., Melo, L., Caballero, A., & Luengo, R. (2019). Estudio de las opiniones de los futuros maestros sobre el uso de los videojuegos como recurso didáctico a través de un análisis cualitativo. *RISTI*.

Catacora, N. (2016). Influencia del uso de nuevas tecnologías en la metodología de enseñanza en la E.A.P.I.I.S de la Universidad Nacional Micaela Bastidas. Apurímac, Perú

# **ANEXOS**

#### Anexo 01. Instrumento de validación para la aplicación interactiva

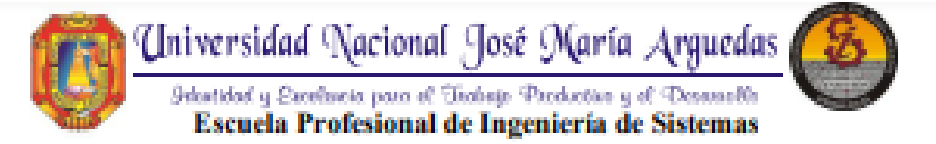

#### **CUESTIONARIO Nº 01**

Quien suscribe Daniel Minaya Gutiérrez con DNI Nº 44254814 de profesión Ingeniero Informático y Sistemas con grado de Maestro

Por medio de la presente hago constar que he revisado la aplicación interactiva del provecto de investigación "APLICACIÓN INTERACTIVA PARA EL APRENDIZAJE DE LA CLASIFICACIÓN DE RESIDUOS SÓLIDOS" para los efectos de su aplicación

Luego de hacer las pruebas pertinentes, puedo formular las siguientes apreciaciones.

\*Tarea: Desde que se presiona el botón jugar hasta que logra depositar un residuo sólido dentro del contenedor de basura.

#### Efectividad

#### 1. ¿Cuântas tareas se pueden completar con éxito en un minuto?

- a) De l a 2
- b) De  $3a4$
- M De5a6
- d) De 7 a 8
- e) De 8 a más

#### Eficiencia

#### 2. ¿Cuál es el tiempo aproximado que tarda en completar una tarea?

- a) De 0 a 10 segundos
- N De 11 a 15 segundos
- c) De 16 a 20 segundos
- d) De 21 a 25 segundos
- e) De 26 segundos a más

#### 3. ¿Cuál es el tiempo aproximado que tarda el aplicativo en cambiar de pantalla?

- N De 0 a 3 segundos
- b) De 4 a 7 segundos
- c) De 8 a 11 segundos
- d) De 12 a 15 segundos
- e) De 16 segundos a más

#### **Satisfacción**

4. ¿Cuál es el nivel de dificultad del uso de la aplicación?

- a) Muy dificil
- b) Dificil
- c) Regular
- X Fácil
- e) Muy fácil

### 5. ¿La aplicación interactiva le parece agradable?

- a) Totalmente de acuerdo
- N De acuerdo
- c) Indeciso
- d) En desacuerdo
- e) Totalmente en desacuerdo

#### **Facilidad de aprendizaje**

#### 6. ¿Cuánto tiempo tardó para ejecutar una tarea por primera vez?

- a) De 0 a 10 segundos
- N De 11 a 15 segundos
- c) De 16 a 20 segundos
- d) De 21 a 25 segundos
- e) De 26 segundos a más

## 7. ¿Está de acuerdo en que la aplicación interactiva requiere de poco entrenamiento para aprender a usarla?

- a) Totalmente de acuerdo
- b) De acuerdo
- M Indeciso
- d) En desacuerdo
- e) Totalmente en desacuerdo

#### **Errores**

#### 8. ¿Cuál es la cantidad de errores que presenta la aplicación interactiva?

- a) No presenta errores
- M Dela2
- c) De  $3a4$
- d) De 5 a 6
- e) De 7 a más

#### Contenido

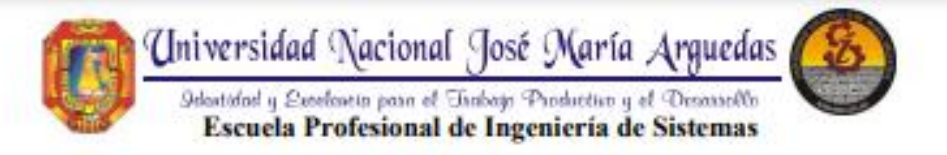

9. ¿Está de acuerdo con el contenido de la aplicación (imágenes, botones y

#### palabras)?

- a) Totalmente de acuerdo
- N De acuerdo
- c) Indeciso
- d) En desacuerdo
- e) Totalmente en desacuerdo

#### Observaciones y/o conclusiones del experto

La aplicación es interactiva de fácil manejo e intuitivo.

**DELOAD MACIONAL Sel Minayd Out**<br>DOCENTE Firma del experto Informante DNI: 44254814

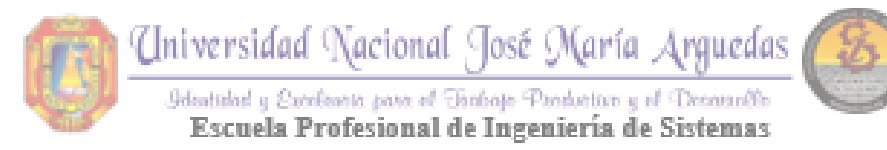

# **CUESTIONARIO Nº 01**

Quien suscribe, Sandro Peralta Moscoso con DNI Nº 72230871 de profesión ingeniero de sistemas.

Por medio de la presente hago constar que he revisado la aplicación interactiva del proyecto de investigación "APLICACION INTERACTIVA PARA EL APRENDIZAJE DE LA CLASIFICACIÓN DE RESIDUOS SÓLIDOS" para los efectos de su aplicación.

Luego de hacer las pruebas pertinentes, se abstraen las siguientes apreciaciones.

\*Tarea: Desde que se presiona el botón jugar hasta que logra depositar un residuo sólido dentro del contenedor de basura.

## **Efectividad**

- 1. ¿Cuántas tareas se pueden completar con éxito en un minuto?
	- a) Dela $2$
	- $\bigtriangledown$  De 3 a 4
	- c)  $De 5a 6$
	- d) De  $7a8$
	- e) De 8 a más

### **Eficiencia**

- 2. ¿Cuál es el tiempo aproximado que tarda en completar una tarea?
	- a) De 0 a 10 segundos
	- De 11 a 15 segundos
	- c) De 16 a 20 segundos
	- d) De 21 a 25 segundos
	- e) De 26 segundos a más
- 3. ¿Cuál es el tiempo aproximado que tarda el aplicativo en cambiar de pantalla?
	- De 0 a 3 segundos
	- b) De 4 a 7 segundos
	- c) De 8 a 11 segundos
	- d) De 12 a 15 segundos
	- e) De 16 segundos a más

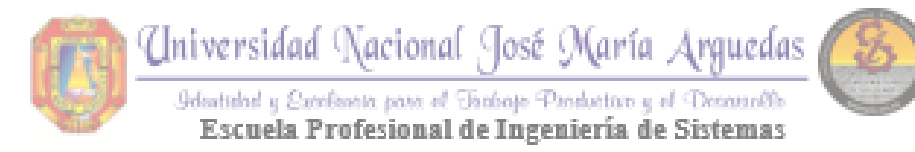

### Satisfacción

- 4. ¿Cuál es el nivel de dificultad del uso de la aplicación?
	- a) May dificil
	- b) Dificil
	- Regular
	- d) Facil
	- e) Muy facil

## 5. ¿La aplicación interactiva le parece agradable?

- a) Totalmente de acuerdo
- De acuerdo
- c) Indeciso
- d) En desacuerdo
- e) Totalmente en desacuerdo

## Facilidad de aprendizaje

- 6. ¿Cuánto tiempo tardó para ejecutar una tarea por primera vez?
	- a) De 0 a 10 segundos
	- b) De 11 a 15 segundos
	- De 16 a 20 segundos
	- d) De 21 a 25 segundos
	- e) De 26 segundos a más
- 7. ¿Está de acuerdo en que la aplicación interactiva requiere de poco entrenamiento para aprender a usarla?
	- a) Totalmente de acuerdo
	- b) De acuerdo
	- Indeciso
	- d) En desacuerdo
	- e) Totalmente en desacuerdo

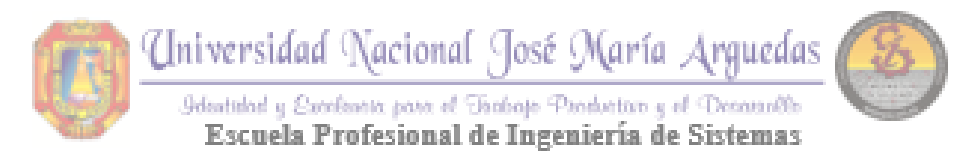

## **Errores**

- 8.  $\angle$ Cual es la cantidad de errores que presenta la aplicación interactiva?
	- a) No presenta errores
	- $\Box$  De 1 a 2
	- c) De  $3a4$
	- d) De 5 a 6
	- e) De 7 a más

## Contenido

9. ¿Está de acuerdo con el contenido de la aplicación (imágenes, botones y

## palabras)?

- a) Totalmente de acuerdo
- De acuerdo
- c) Indeciso
- d) En desacuerdo
- e) Totalmente en desacuerdo

### Observaciones y/o conclusiones del experto

El movimiento del personaje dentro del aplicativo, presenta algunas deficiencias; por lo que se recomienda hacer mayor uso de las funciones del mouse para las rotaciones.

Firma del experto Informante DNI: 72230871

**Anexo 02: Encuesta para la variable dependiente: Aprendizaje de la clasificación de residuos sólidos**

# **CUESTIONARIO 02**

- **1. De las siguientes alternativas, identifique el residuo orgánico.**
	- a) Vidrio
	- b) Cáscara de plátano
	- c) Plástico
	- d) Madera
- **2. De las siguientes alternativas. Identifique el Residuo NO aprovechable.**
	- a. Envolturas de galletas
	- b. Hojas secas
	- c. Lámparas
	- d. Pilas

## **3. De las siguientes alternativas. Identifique el Residuo Peligroso.**

- a. Cáscara de plátano
- b. Pilas
- c. Papel
- d. Vidrio

## **4. ¿De qué color es el tacho para Residuos Aprovechables?**

- a) Rojo
- b) Marrón
- c) Verde
- d) Negro

## **5. ¿De qué color es el tacho para Residuos Peligrosos?**

- a. Negro
- b. Marrón
- c. Verde
- d. Rojo

## **6. ¿De qué color es el tacho para Residuos NO Aprovechables?**

- a. Marrón
- b. Negro
- c. Verde

d. Rojo

# **7. ¿De qué color es el tacho para Residuos Orgánicos?**

- a. Rojo
- b. Marrón
- c. Negro
- d. Verde

# **8. ¿A qué color de tacho corresponde el papel?**

- a) Negro
- b) Verde
- c) Marrón
- d) Rojo

# **9. ¿A qué color de tacho corresponden las pilas?**

- a. Negro
- b. Rojo
- c. Verde
- d. Marrón

# **10. ¿A qué color de tacho corresponde la cáscara de plátano?**

- a. Marrón
- b. Rojo
- c. Verde
- d. Negro

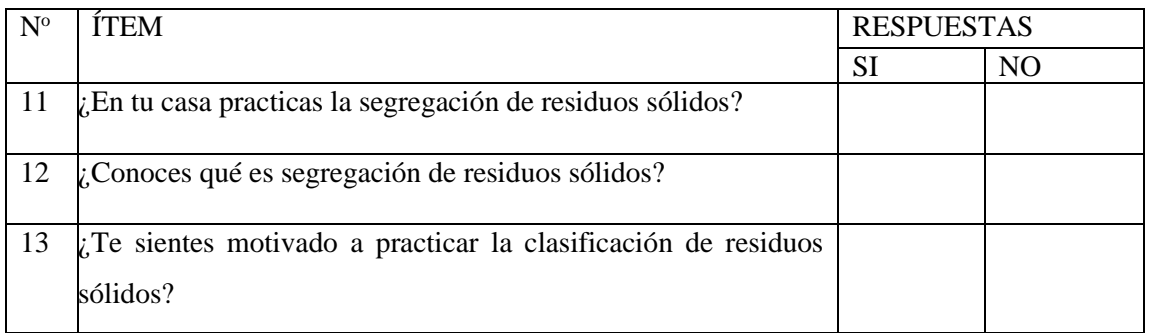

**Anexo 03: Carta de consentimiento para realizar la investigación en la I.E. 54235 de Ahuayro.**

# **CARTA DE CONSENTIMIENTO**

Por medio de la presente, yo Fidel Huaraca Huari, director de la I.E. 54235 Sumaq Kawsay de Ahuayro, en respuesta a la solicitud presentada por la Bach. Rosy Anel Peralta Moscoso para la aplicación de su investigación a los estudiantes del 6to grado dentro de la institución de la cual estoy a cargo, como parte de la ejecución de su proyecto de tesis titulado "Aplicación Interactiva para el Aprendizaje de la Clasificación de Residuos Sólidos", otorgo el consentimiento de realizar dicha investigación siguiendo los protocolos establecidos por la institución.

Ahuayro, diciembre del 2021

idel Huaraca Huari Director de la I.E. 54235

Anexo 04: Carta de agradecimiento.

# Carta de Agradecimiento

Ahuayro, diciembre de 2021

Señorita Rosy Anel Peralta Moscoso Bachiller en Ingeniería de Sistemas

Me dirijo a usted respetuosamente para agradecer por disponer de su tiempo para nuestros estudiantes del 6to grado de primaria de la Institución Educativa 54235 Sumaq Kawsay de Ahuayro, a quienes mostró los beneficios de las nuevas tecnologías en pro del cuidado del medio ambiente y los beneficios del aprendizaje a través de juegos interactivos.

Espero seguir contando con su apoyo en actividades de proyección social y otros en beneficio de nuestros estudiantes.

Cordialmente,

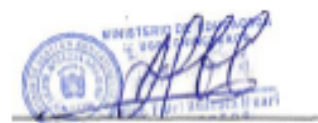

Fidel Huaraca Huari Director de la I.E. 54235

# **PANEL FOTOGRÁFICO**

# **Figura 72**

*Estudiantes del 6to grado B*

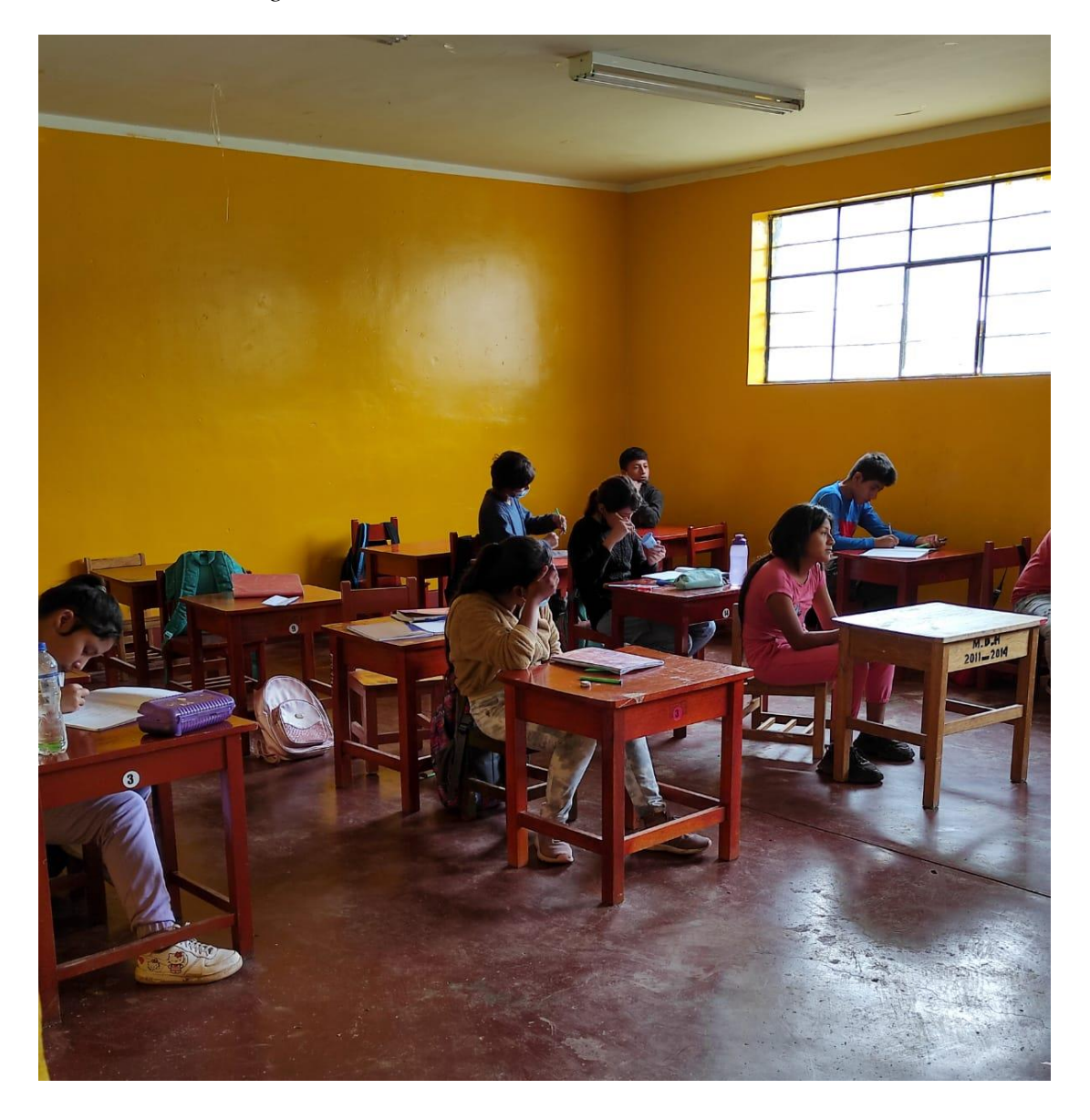

# **Figura 73**

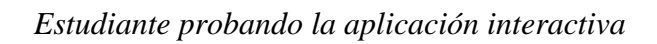

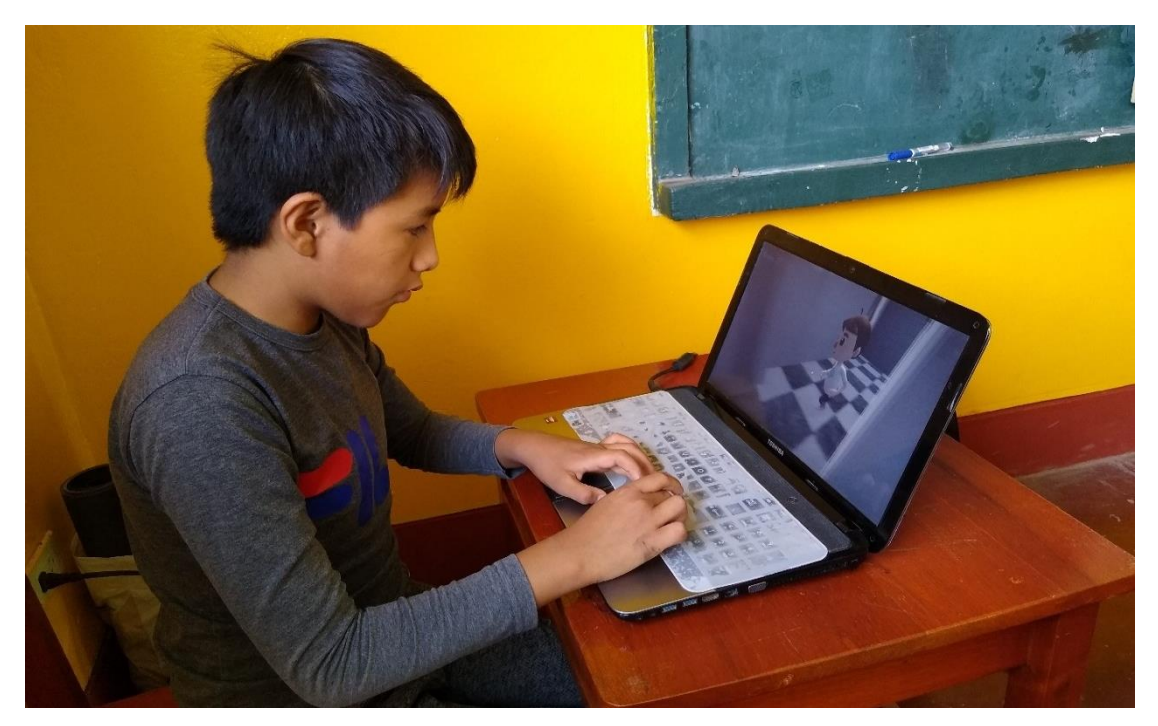

**Figura 74**

*Monitoreando a los estudiantes mientras juegan en la aplicación*

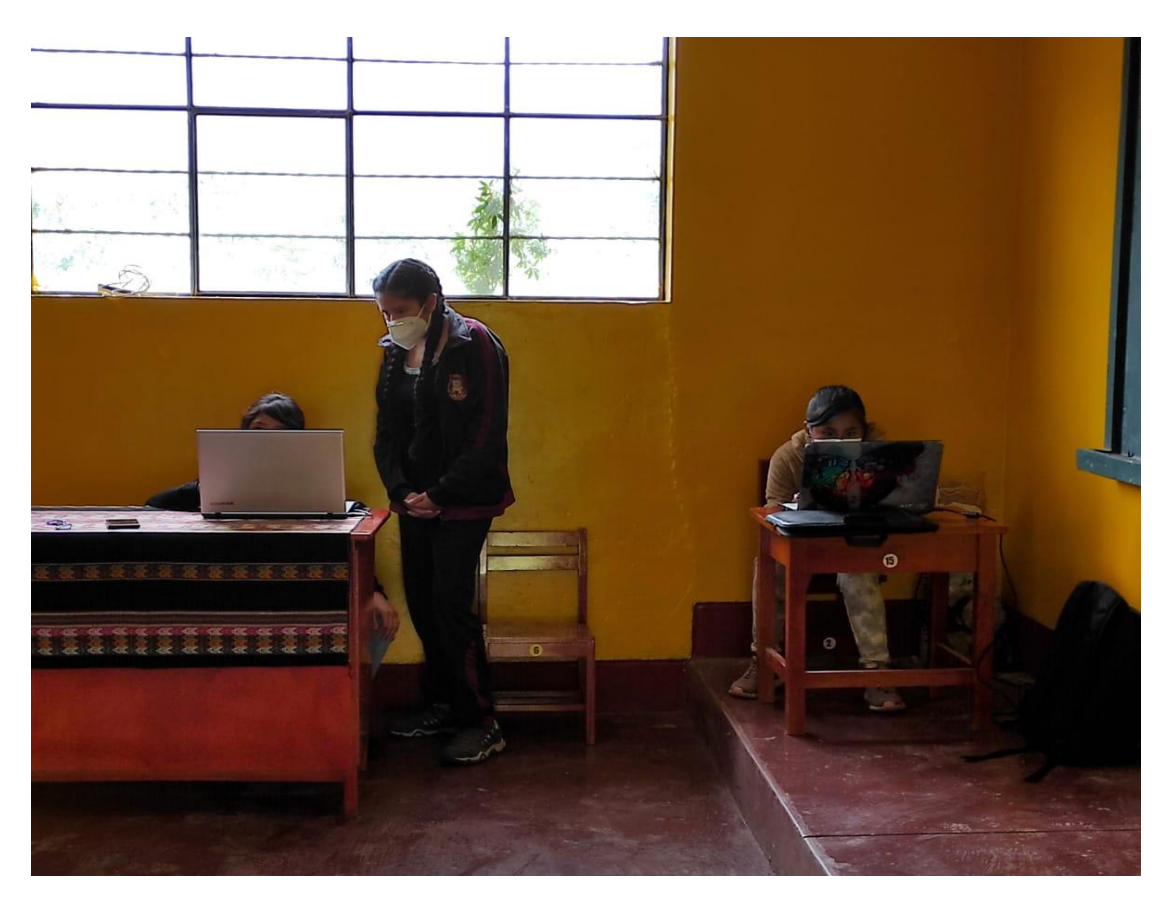

# **Figura 75**

*Después de realizar las pruebas*

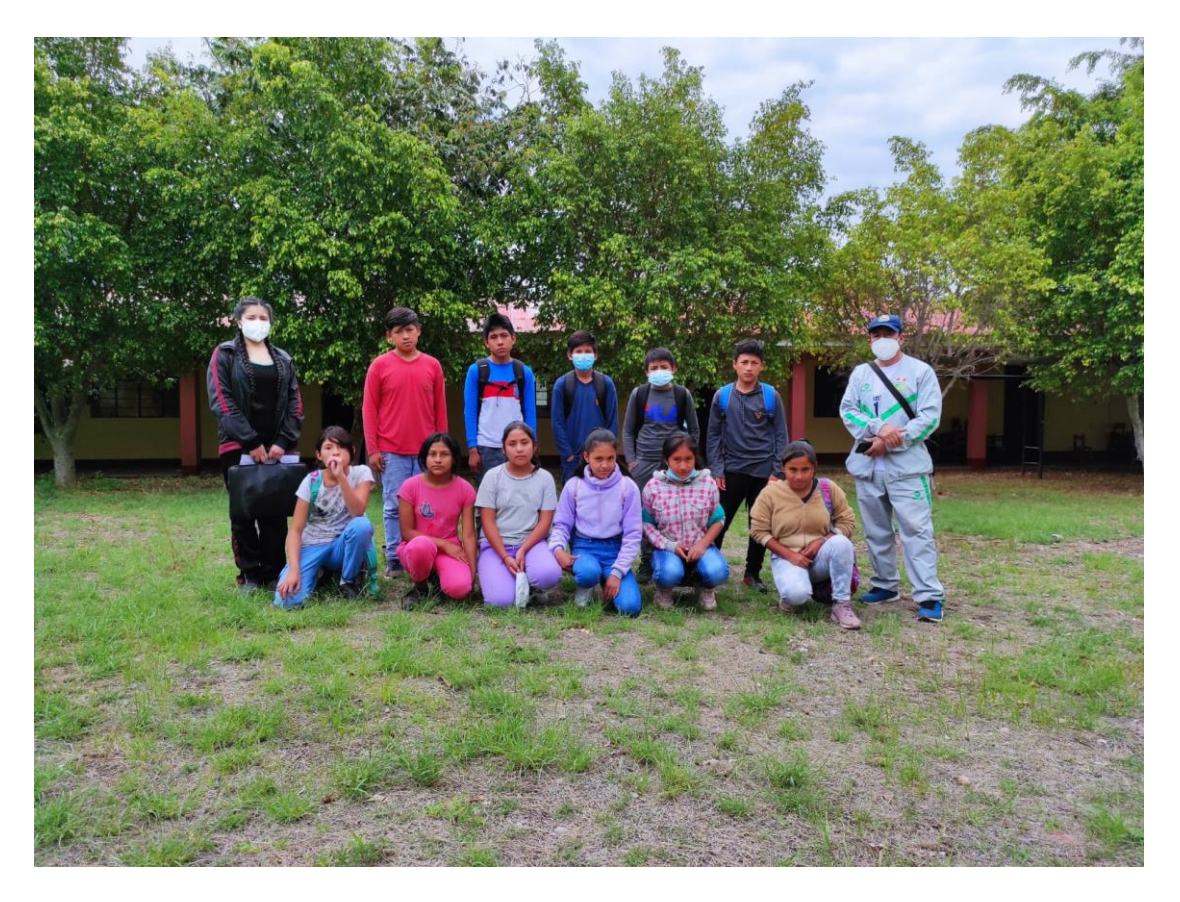